# РЕГЛАМЕНТ ИНФОРМАЦИОННОГО ВЗАИМОДЕЙСТВИЯ

СЕРВИС «ПРИКРЕПЛЕНИЕ ОНЛАЙН»

ЛИСТОВ 77

## **ИСТОРИЯ ВЕРСИЙ**

<span id="page-1-0"></span>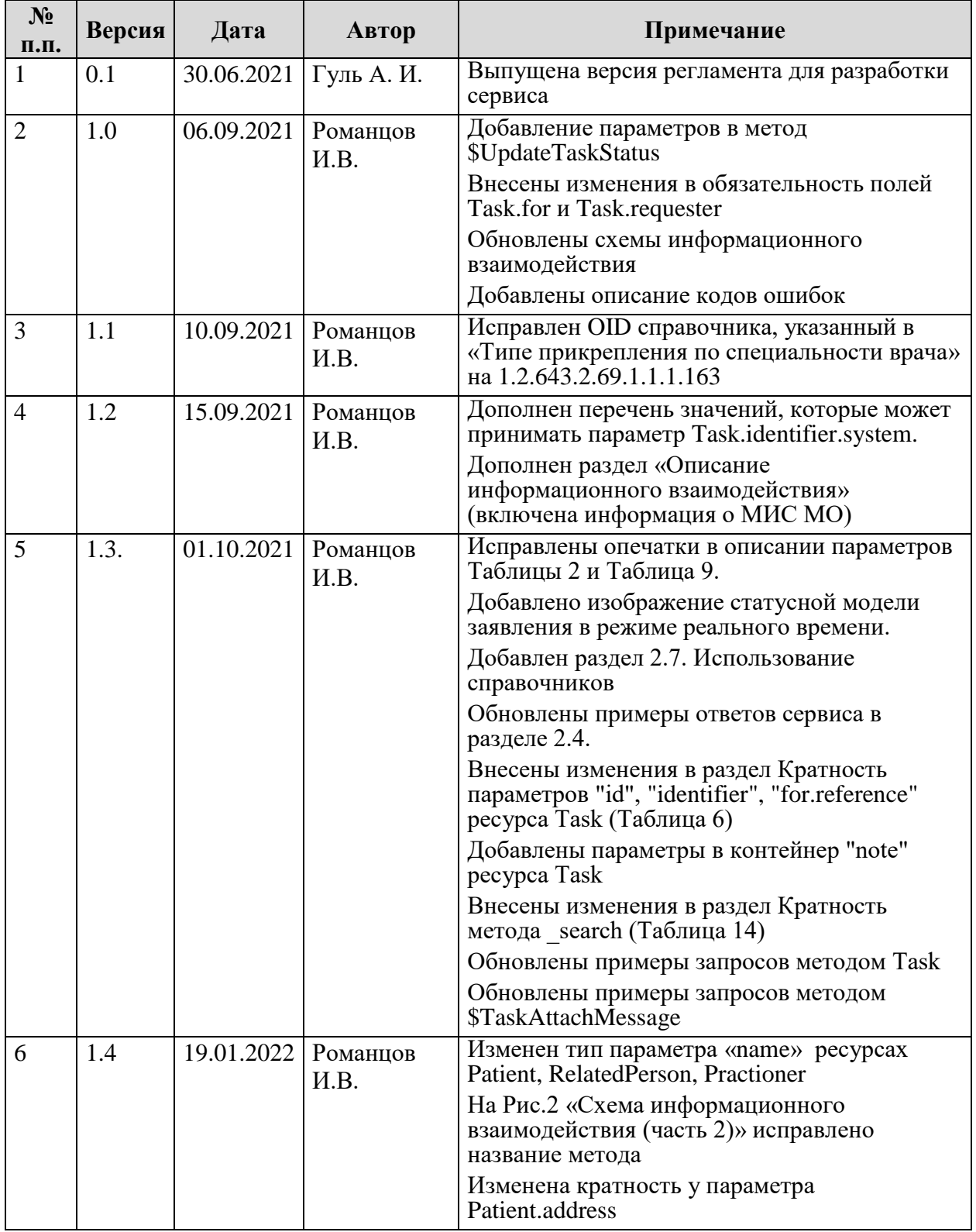

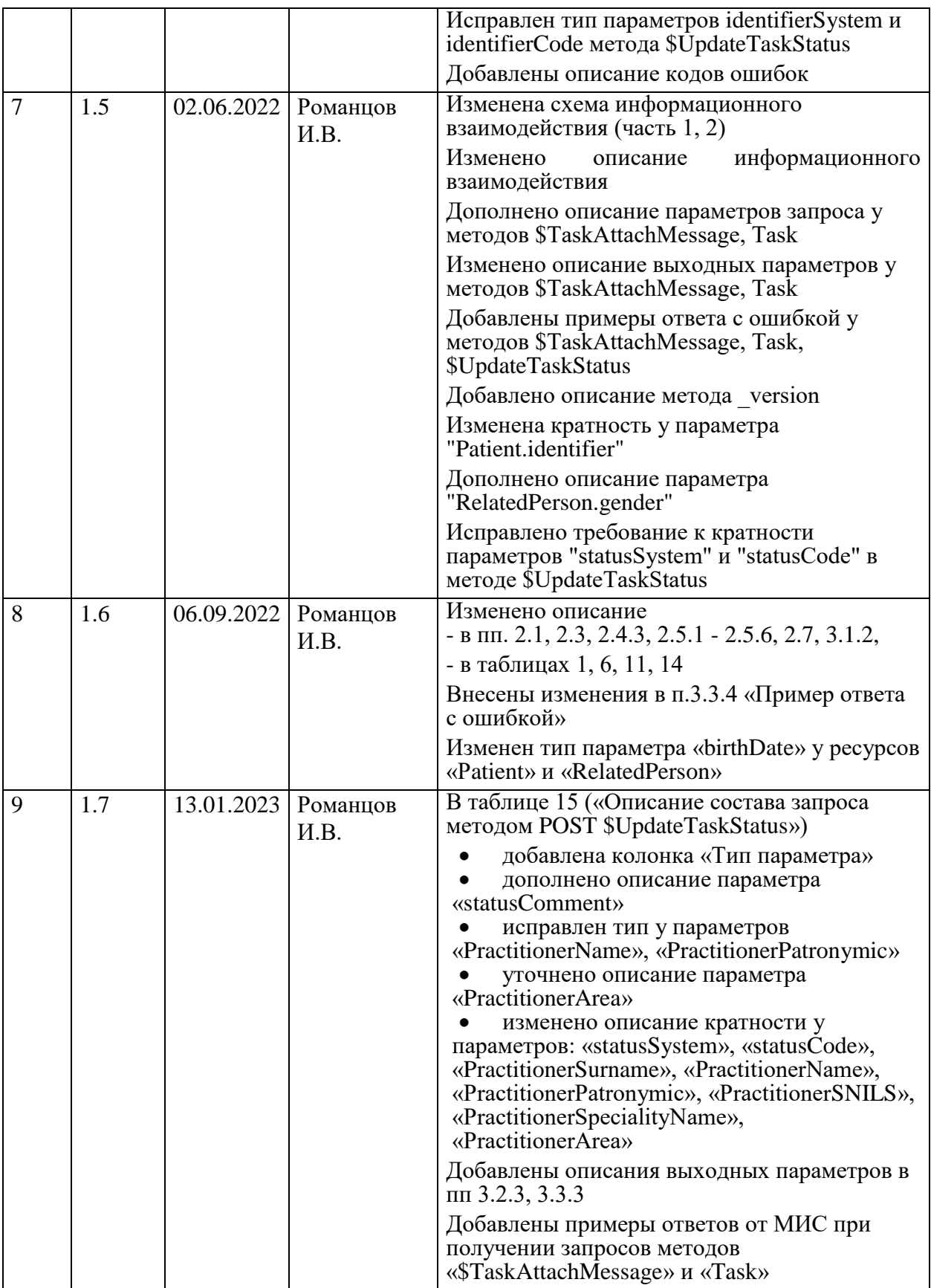

<span id="page-3-0"></span>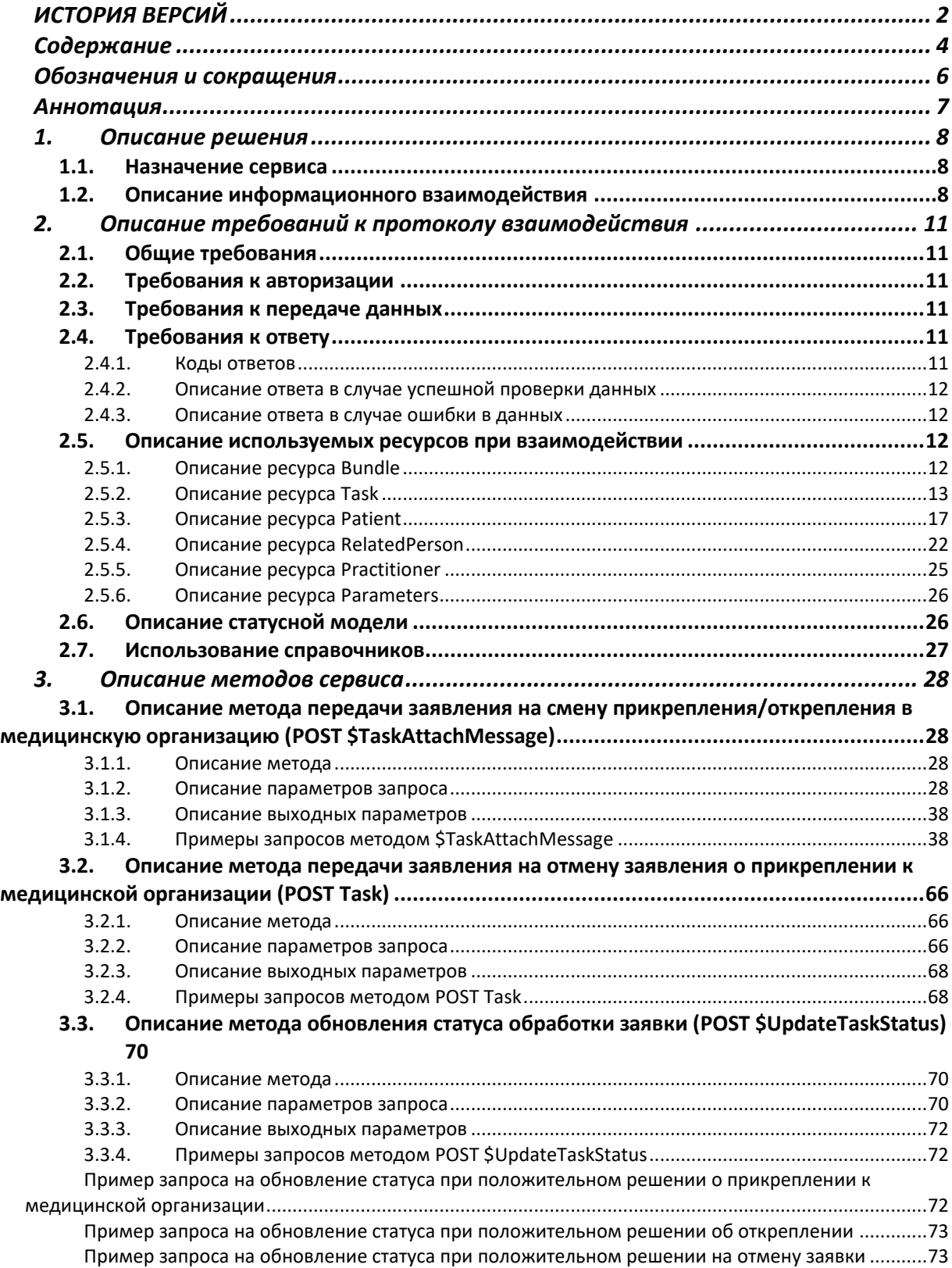

## **Содержание**

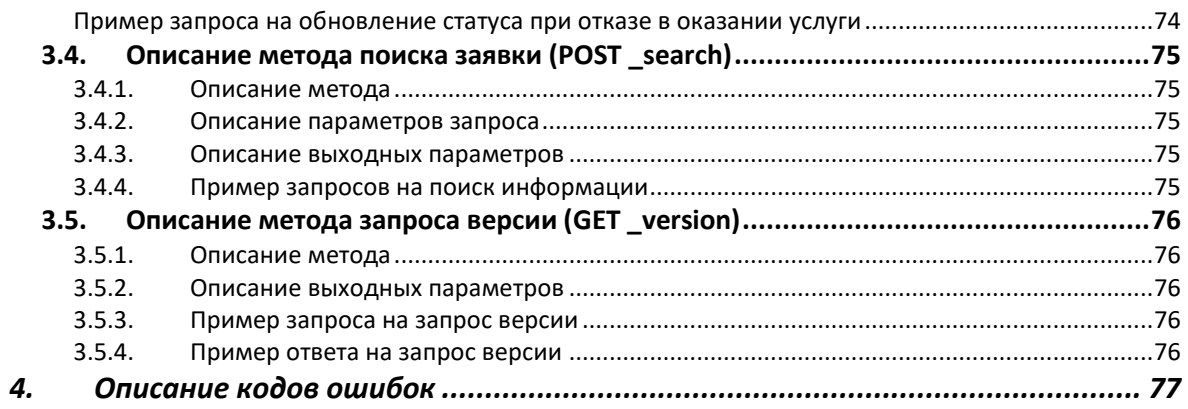

<span id="page-5-0"></span>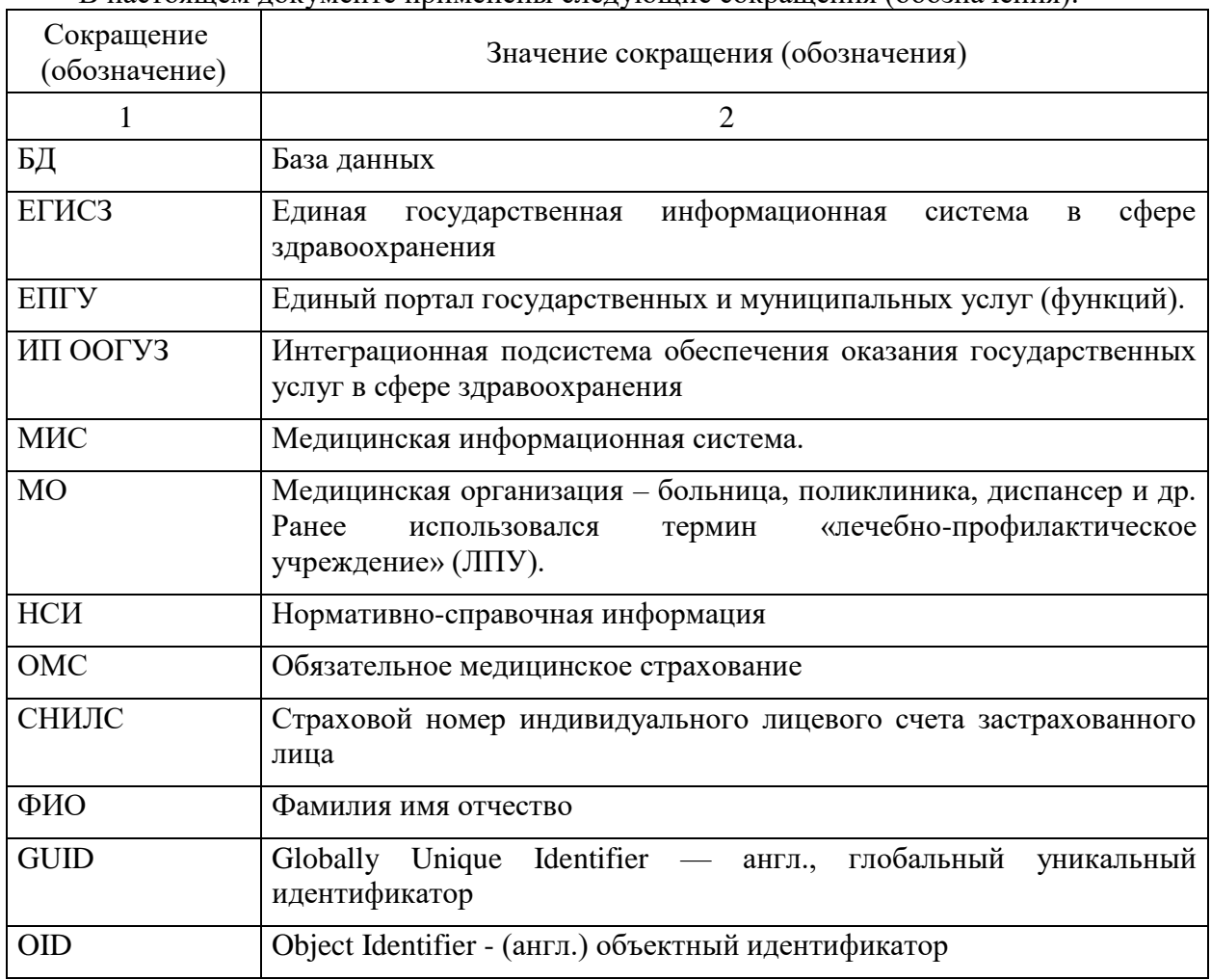

## **Обозначения и сокращения**

В настоящем документе применены следующие сокращения (обозначения):

#### **Аннотация**

<span id="page-6-0"></span>Настоящий документ описывает регламент работы с сервисом «Прикрепление онлайн».

Сервис «Прикрепление онлайн» предназначен для обработки заявлений на прикрепление или открепления пациента к/от МО.

Указанный сервис обеспечивает механизмы взаимодействия и обмена сведениями о заявлениях между различными информационными системами.

В состав описания включены схемы процесса, описание используемых технологий, методов, входных и выходных данных.

#### <span id="page-7-0"></span>**1. Описание решения**

#### <span id="page-7-1"></span>**1.1. Назначение сервиса**

Сервис предназначен для хранения, поиска и передачи информации между участниками информационного обмена для оказания государственной услуги по смене прикрепления гражданином РФ в рамках региона.

Сервис должен обеспечивать:

- централизованный учет заявок, поступивших с разных внешних информационных систем на смену прикрепления/открепления/отмену;
- передачу информации о заявке в медицинскую информационную систему медицинской организации;
- получение статуса обработки заявления на стороне медицинской организации;
- передача информации во внешнюю информационную систему поставщику данных.

#### <span id="page-7-2"></span>**1.2. Описание информационного взаимодействия**

На рис. 1 - 4 представлена схема информационного взаимодействия в рамках оказания услуги по смене прикрепления.

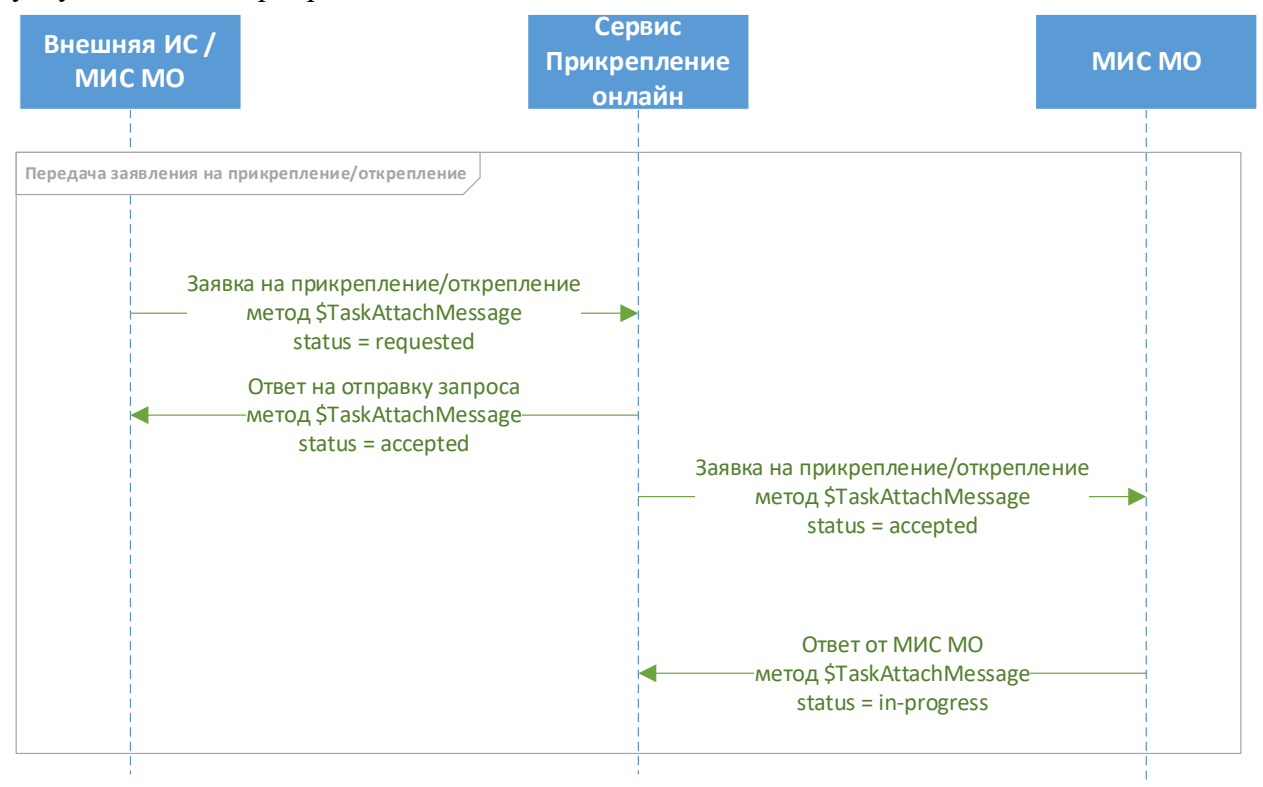

Рис. 1 – Схема информационного взаимодействия (часть 1)

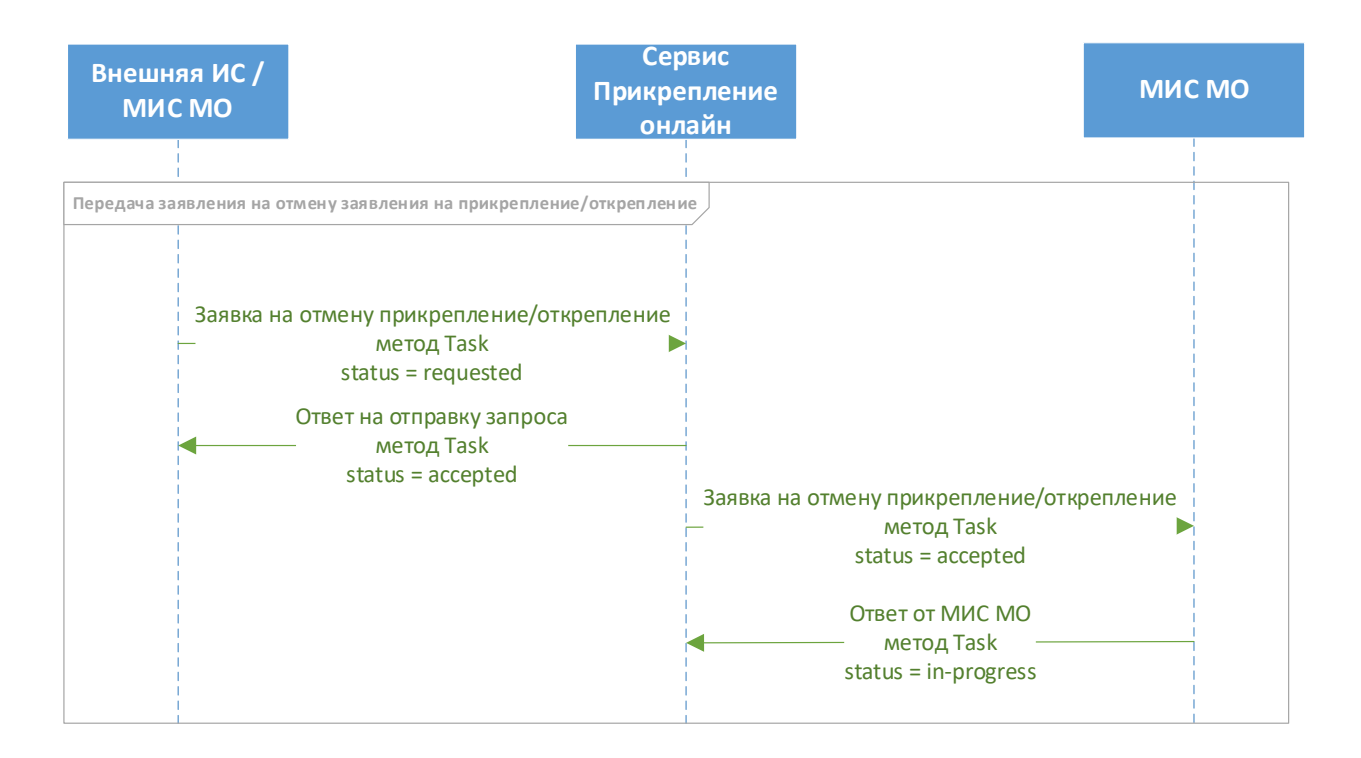

Рис. 2 – Схема информационного взаимодействия (часть 2)

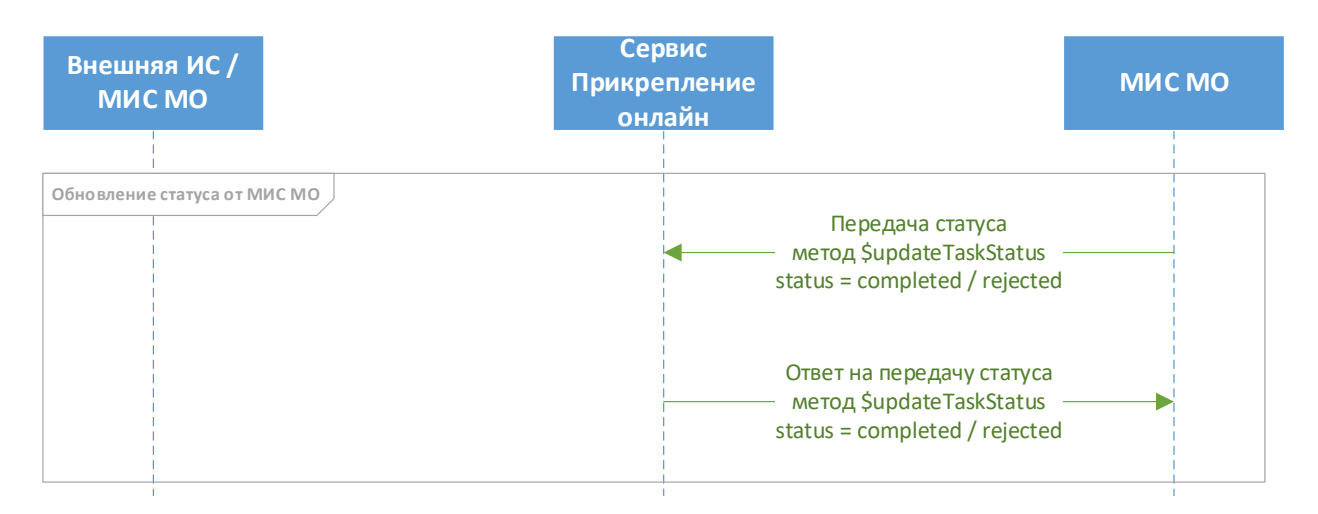

Рис. 3 – Схема информационного взаимодействия (часть 3)

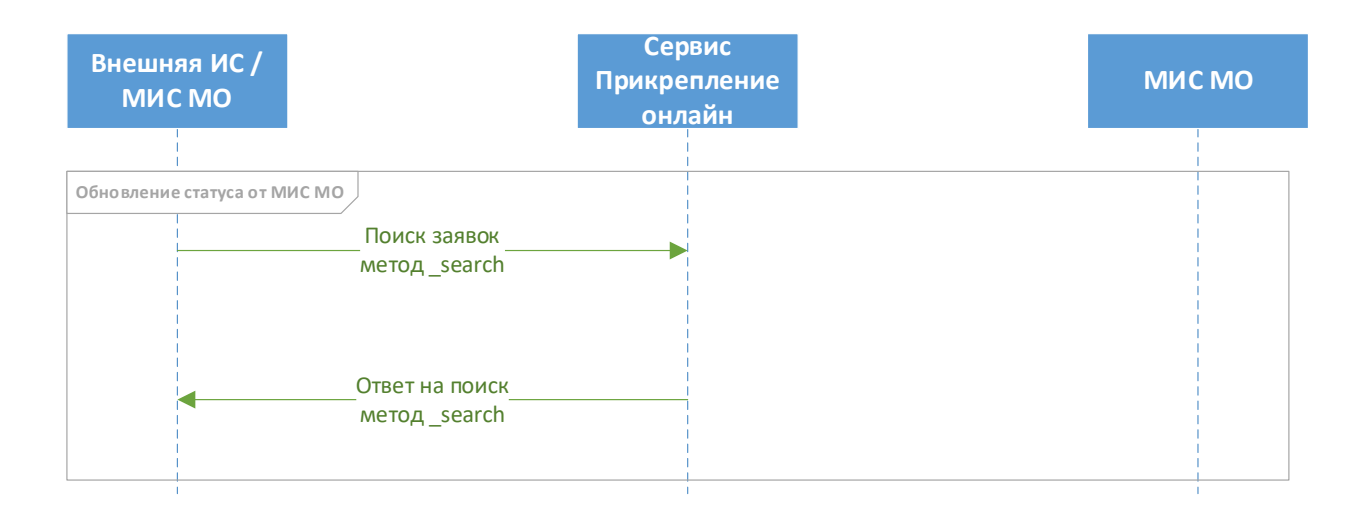

Рис. 4 – Схема информационного взаимодействия (часть 4)

Сценарий информационного взаимодействия:

- 1. Внешняя информационная система или МИС МО передает данные о заявке на прикрепление/открепление/отмену используя соответствующие методы (метод \$TaskAttachMessage для прикрепления и открепления, метод POST Task для передачи отмены заявления на смену прикрепления/открепления)
- 2. Пакет и ресурсы в составе заявки регистрируются в сервисе и в ответ возвращаются соответствующие идентификаторы.
- 3. Сервис «Прикрепление онлайн» передает заявку в МИС МО и получает ответ об успешной обработке или отказе в оказании услуги.
- 3.1.В случае если заявка не может быть обработана в реальном времени, возвращается соответствующий статус Task in-progress с последующей передачей статуса обработки из МИС МО методом \$updateTaskStatus.
- 4. Внешняя информационная система или МИС МО запрашивает текущий статус заявки методом search

#### <span id="page-10-0"></span>**2. Описание требований к протоколу взаимодействия**

#### <span id="page-10-1"></span>**2.1. Общие требования**

Протокол информационного взаимодействия с внешними информационными системами должен быть использован RESTful API.

Формат обмена данными: JSON.

В заголовке http должен передаваться Content-type: application/json.

#### <span id="page-10-2"></span>**2.2. Требования к авторизации**

Для передачи данных в сервис необходимо передавать в заголовке сообщения авторизационный токен в формате:

Authorization: N3[пробел][GUID передающей системы]

GUID передающей системы присваивается на стороне сервиса.

#### <span id="page-10-3"></span>**2.3. Требования к передаче данных**

Текстовая информация, передаваемая в запросах, должна передаваться в кодировке UTF8 (RFC 3629). Фамилия, имя, отчество должно начинаться с большой̆буквы, далее в нижнем регистре. Остальная текстовая информация передается регистром «Как в предложениях» или в нижнем регистре. Передача текста в верхнем регистре, за исключением аббревиатур, не допускается.

Идентификаторы, используемые для связки ресурсов в запросах, и ссылки на существующие ресурсы в БД должны соответствовать требованиям, предъявляемым к GUID (RFC 4122), буквенные символы должны передаваться в нижнем регистре. Идентификаторы для связки ресурсов в запросах должны начинаться с префикса "urn:uuid:"

OID справочников и OID передающей̆системы, передаваемые в параметрах "system", должны начинаться с префикса "urn:oid:".

OID передающей̆системы, передаваемые в параметрах "display", должны передаваться без префикса "urn:oid:".

Передача пустых значений вида не допускается.

#### <span id="page-10-4"></span>**2.4. Требования к ответу**

#### <span id="page-10-5"></span>**2.4.1. Коды ответов**

Таблица 1 – Коды ответов

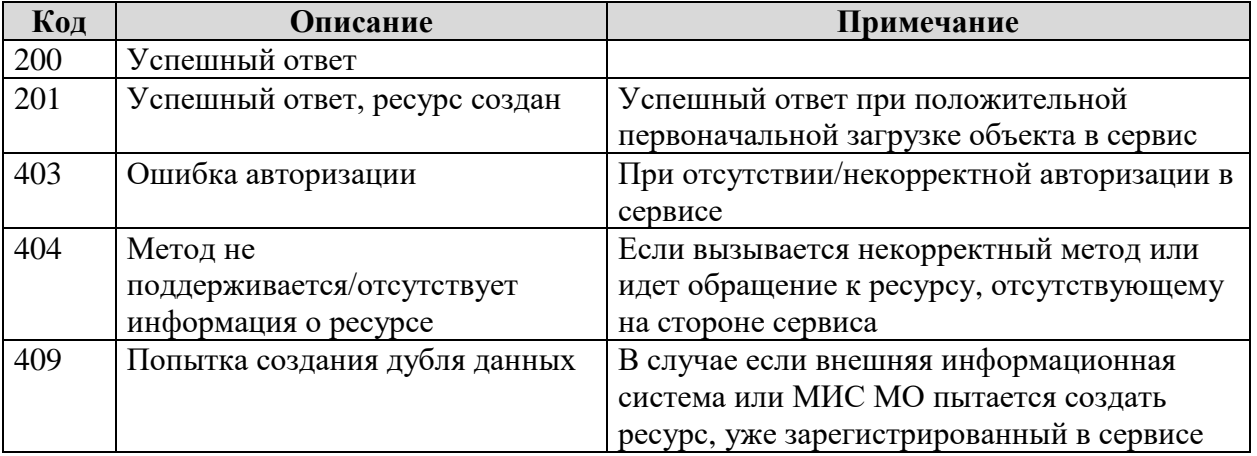

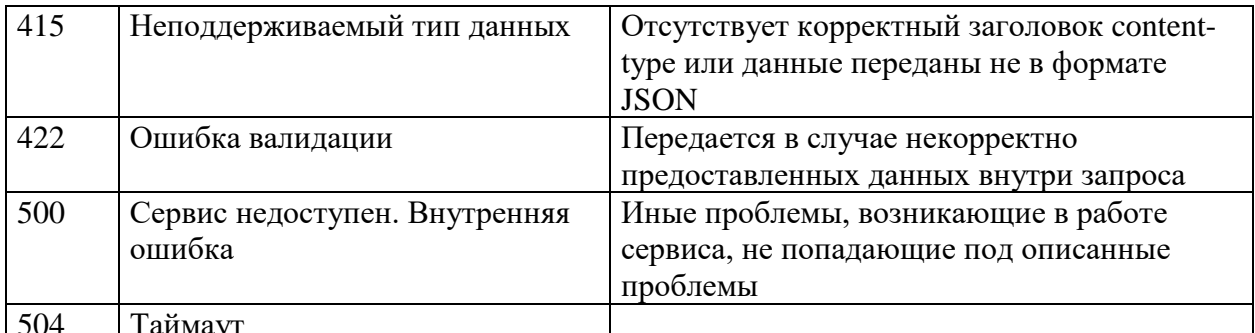

#### <span id="page-11-0"></span>2.4.2. Описание ответа в случае успешной проверки данных

При приеме данных от участников информационного обмена сервис осуществляет проверку данных согласно данному документу.

В случае если успешно принят запрос в ответе от сервиса возвращается код ответа, согласно пункту 2.4.1 настоящего документа, и следующий набор параметров:

• для заявки на прикрепление и открепление от МО, которые передаются через Bundle Таблина 2 – Описание параметров при успешной проверке Bundle

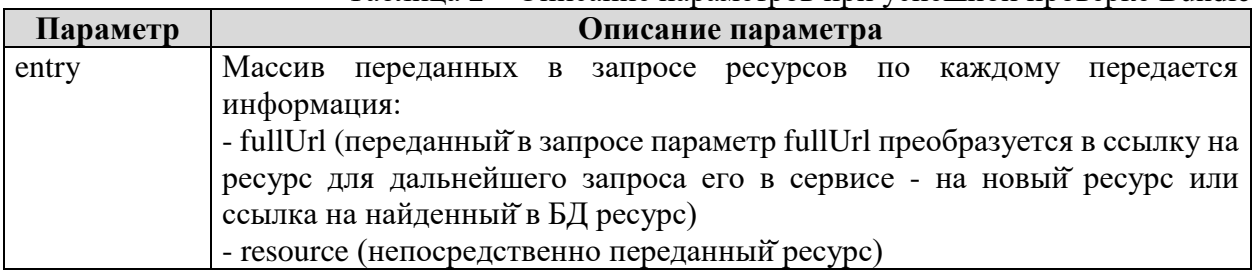

• для заявки на отмену заявления в случае передачи одного ресурса Task

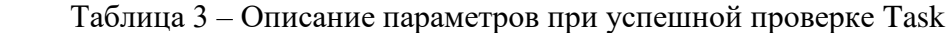

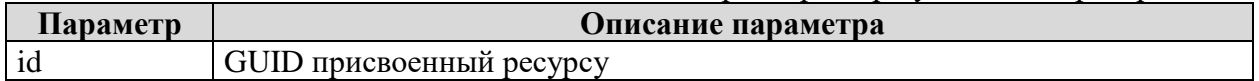

#### <span id="page-11-1"></span>2.4.3. Описание ответа в случае ошибки в данных

В случае возникновении ошибки в принятых данных, в ответе от сервиса передается ошибка с кодами 400 - 504.

Ошибка передается согласно представленной таблице параметров.

Таблица 4 – Описание параметров ресурса OperationOutcome

| Параметр    | Описание                                       |  |  |
|-------------|------------------------------------------------|--|--|
| code        | Код ошибки                                     |  |  |
| diagnostics | Текст ошибки                                   |  |  |
| location    | Массив параметров, в которых обнаружена ошибка |  |  |

#### <span id="page-11-2"></span> $2.5.$ Описание используемых ресурсов при взаимодействии

#### <span id="page-11-3"></span>2.5.1. Описание ресурса Bundle

Pecypc Bundle должен использоваться для передачи более одного ресурса. Состав параметров описан в таблице 5.

<span id="page-11-4"></span>Таблица 5 – Описание параметров ресурса Bundle

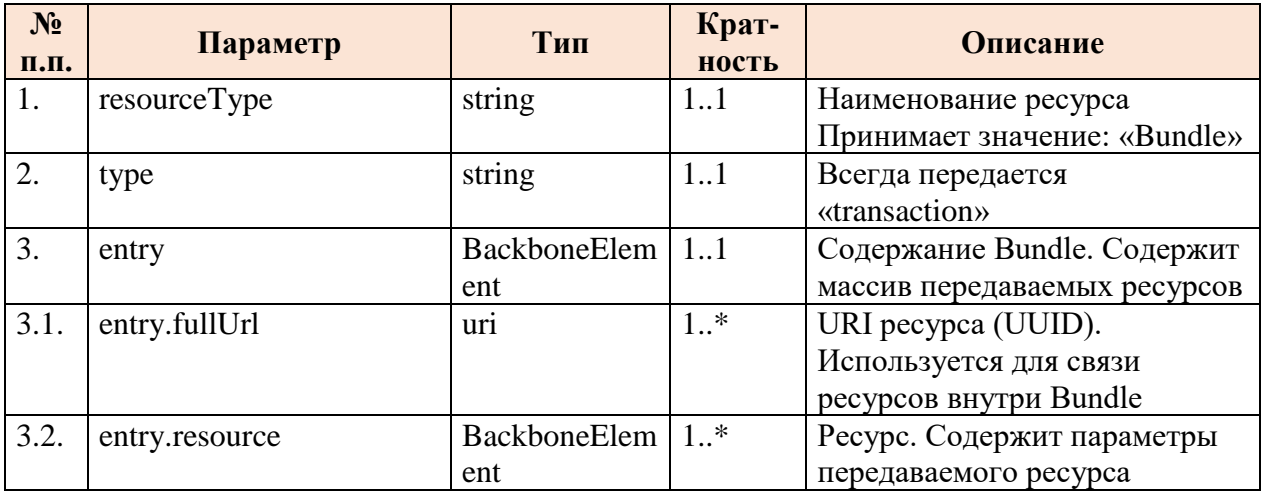

### <span id="page-12-0"></span>**2.5.2. Описание ресурса Task**

Для передачи данных о заявлении на прикрепление, в рамках информационного обмена предусмотрен прием/передача ресурса Task.

Состав параметров описан в таблице 6.

Таблица 6 – Описание параметров ресурса Task

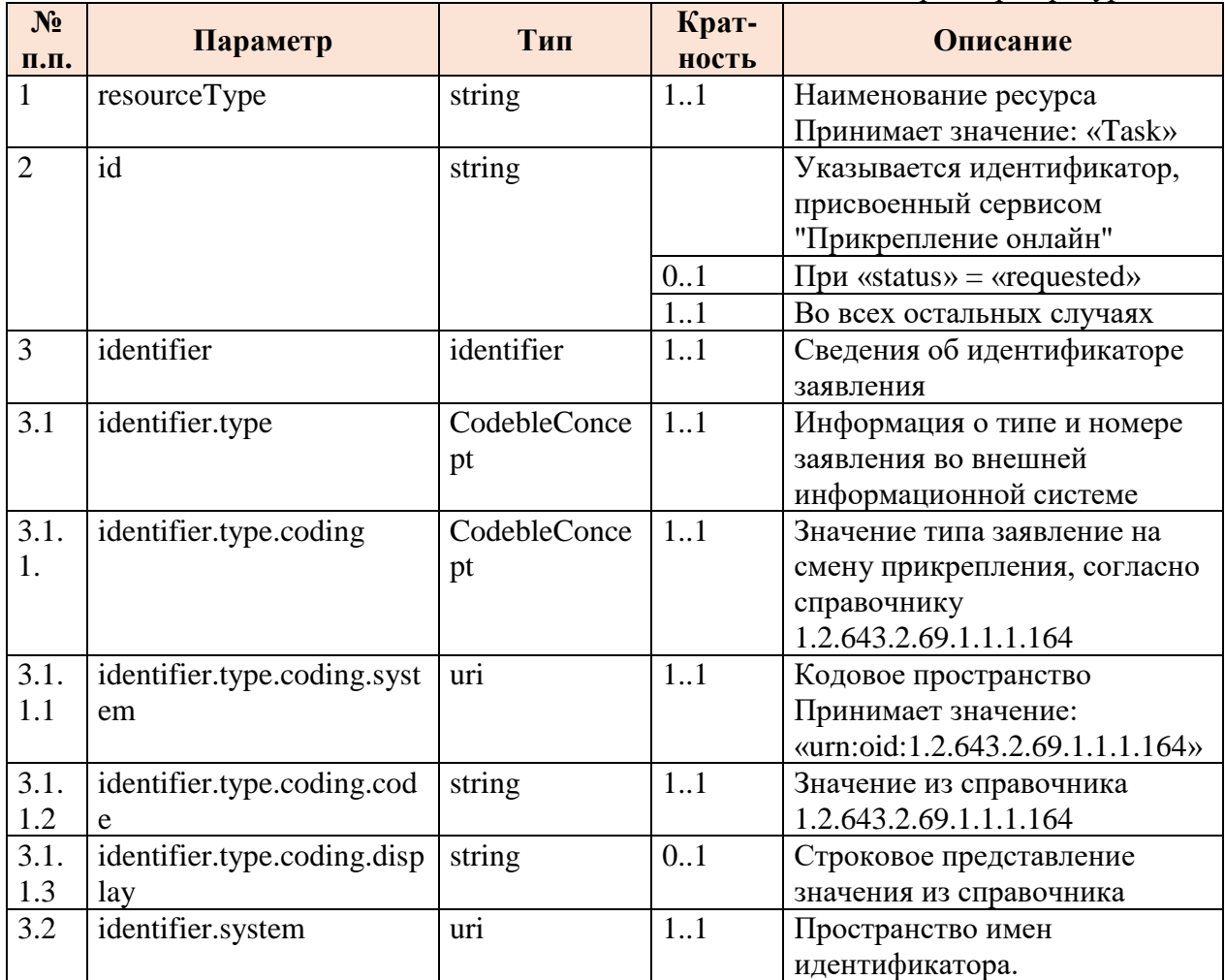

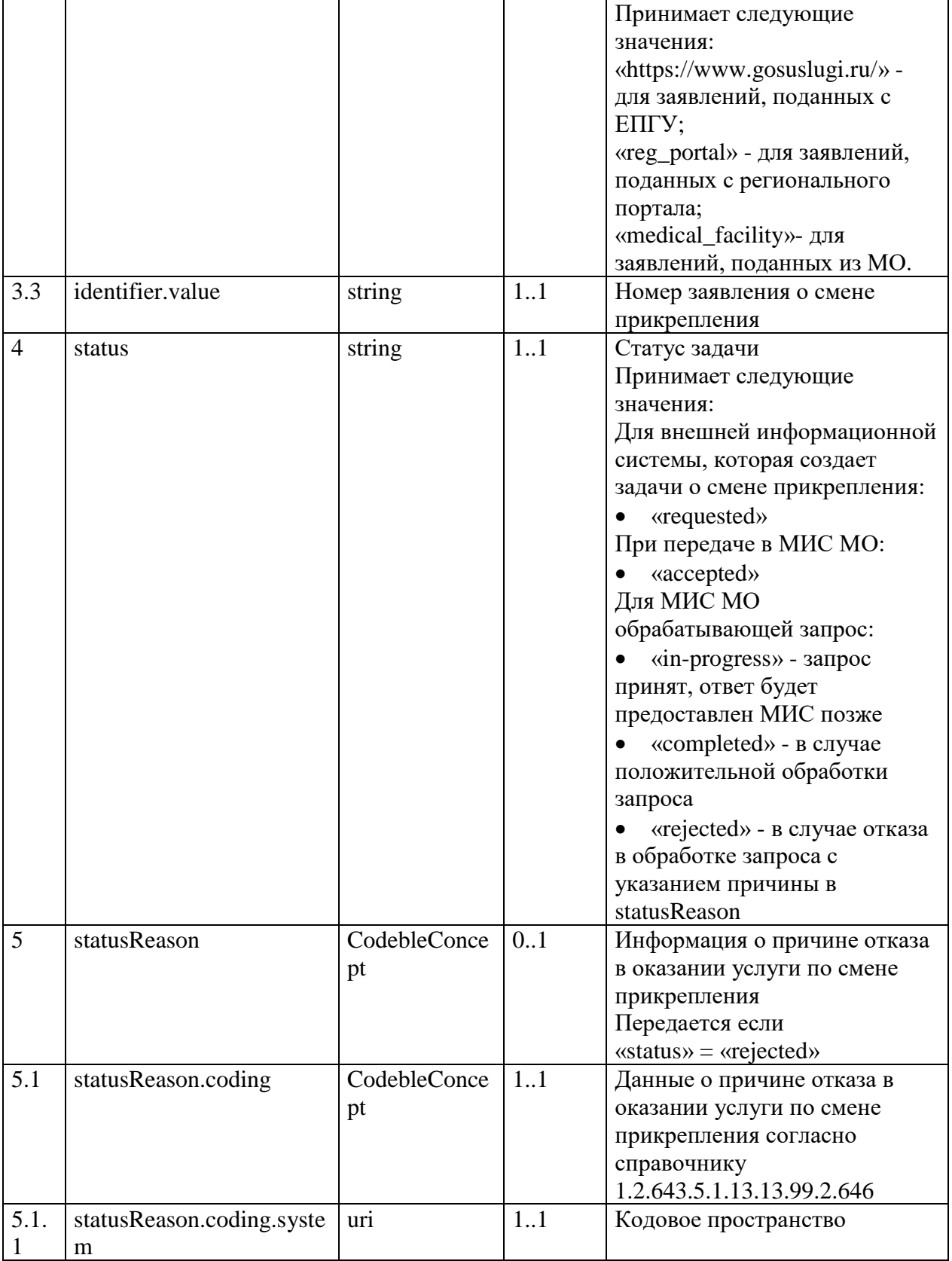

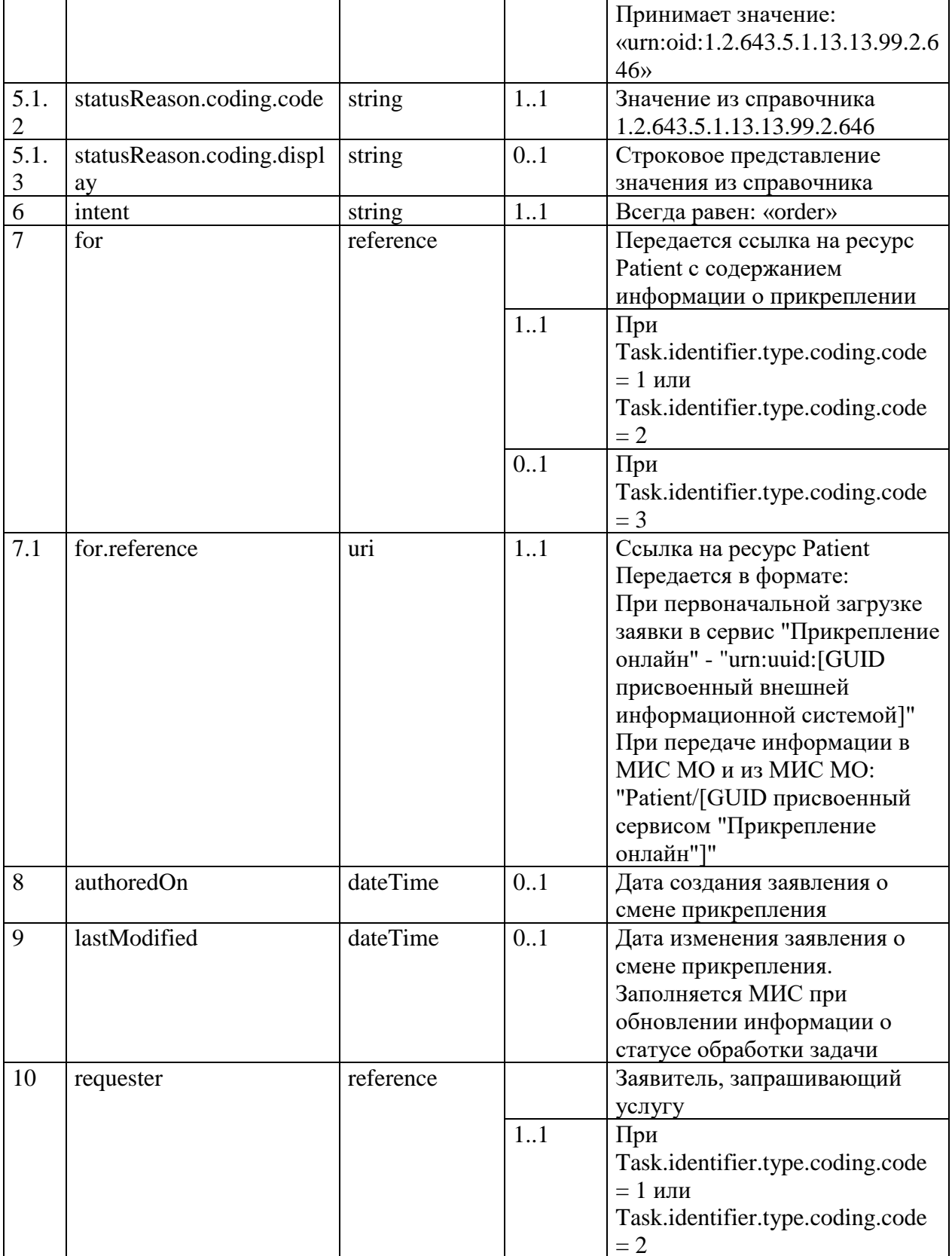

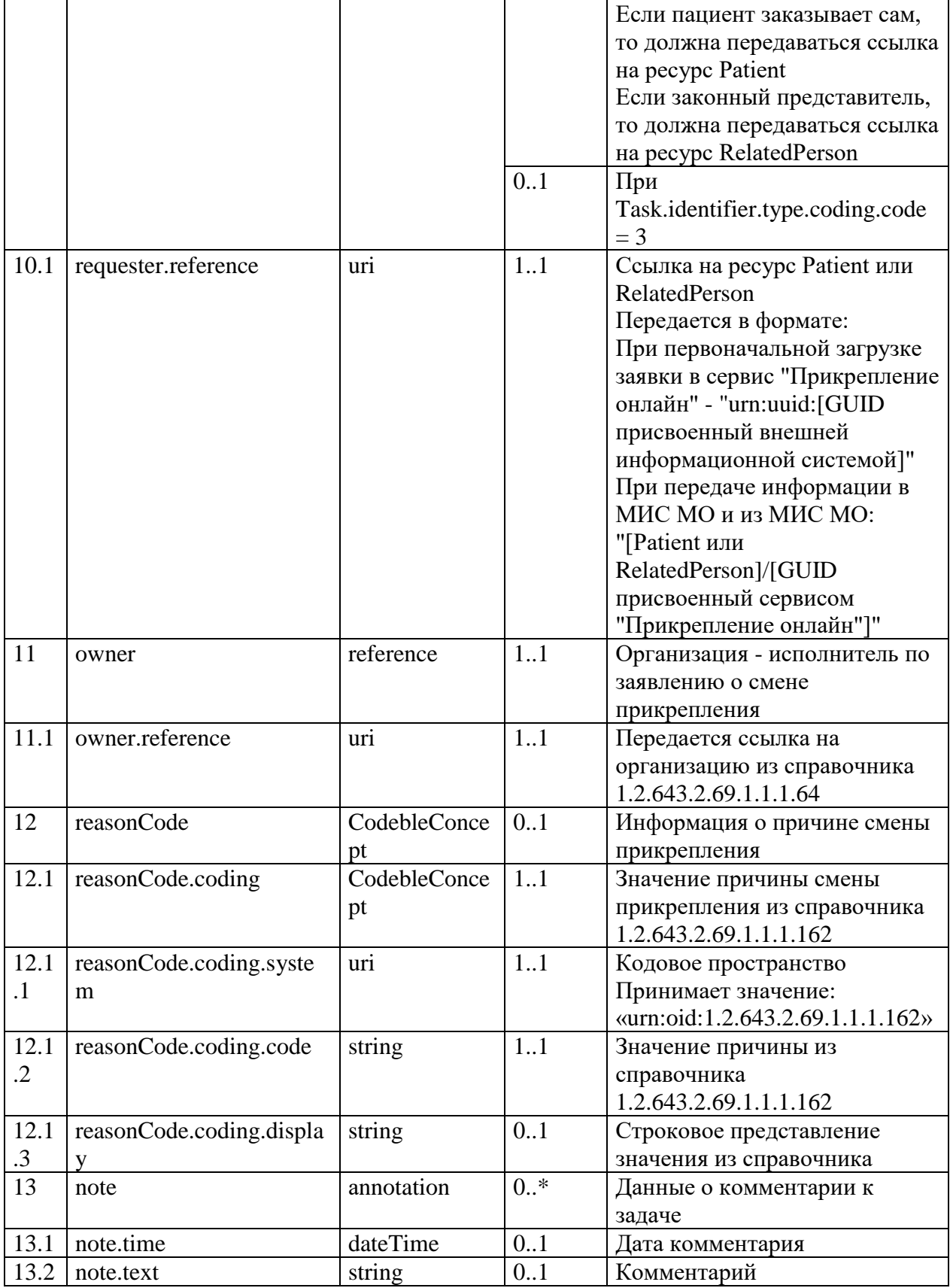

### <span id="page-16-0"></span>2.5.3. Описание ресурса Patient

Данные о пациенте и о его прикреплении должны передаваться в ресурсе Patient.<br>Состав параметров описан в таблице 7.

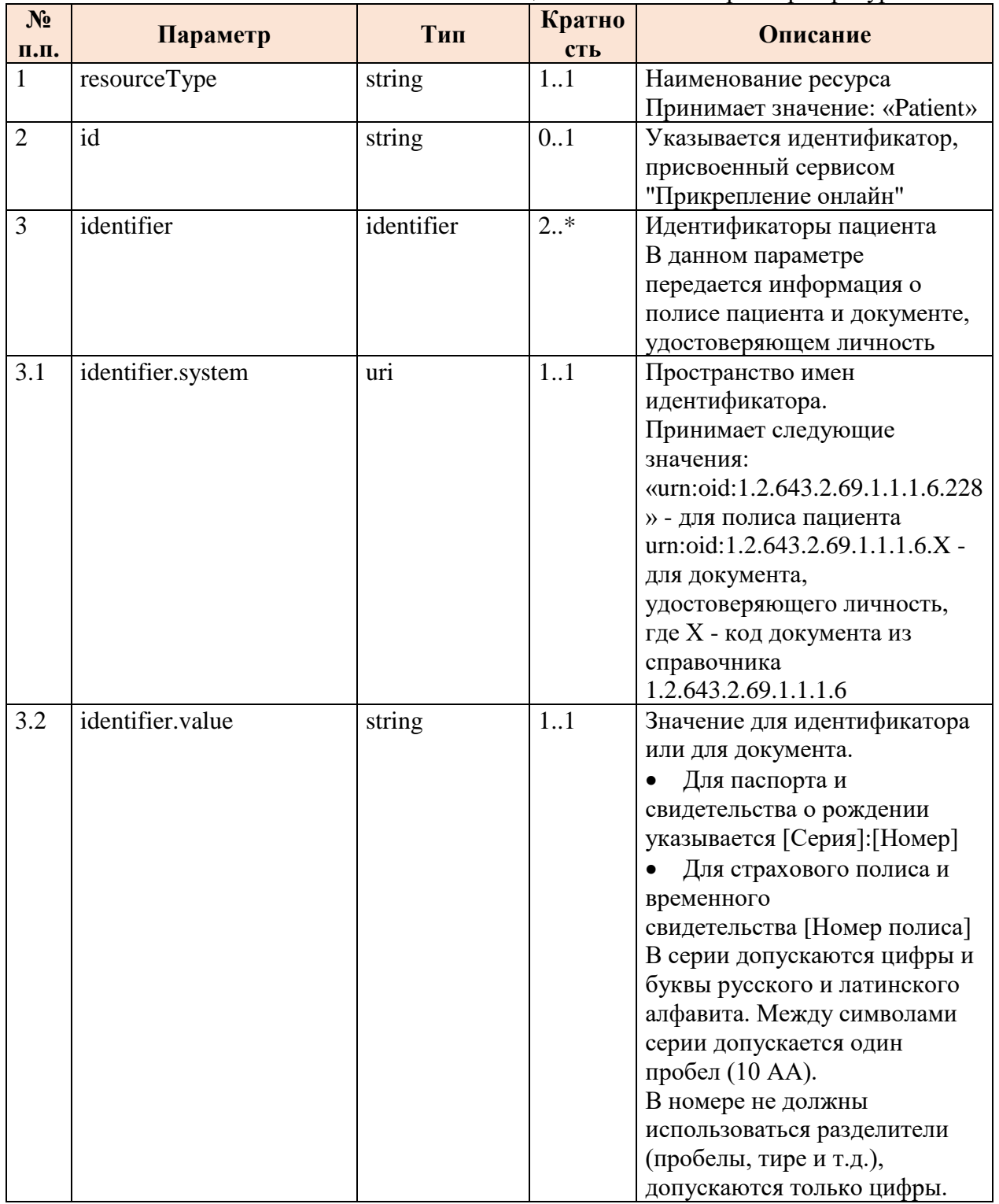

### Таблица 7 - Описание параметров ресурса Patient

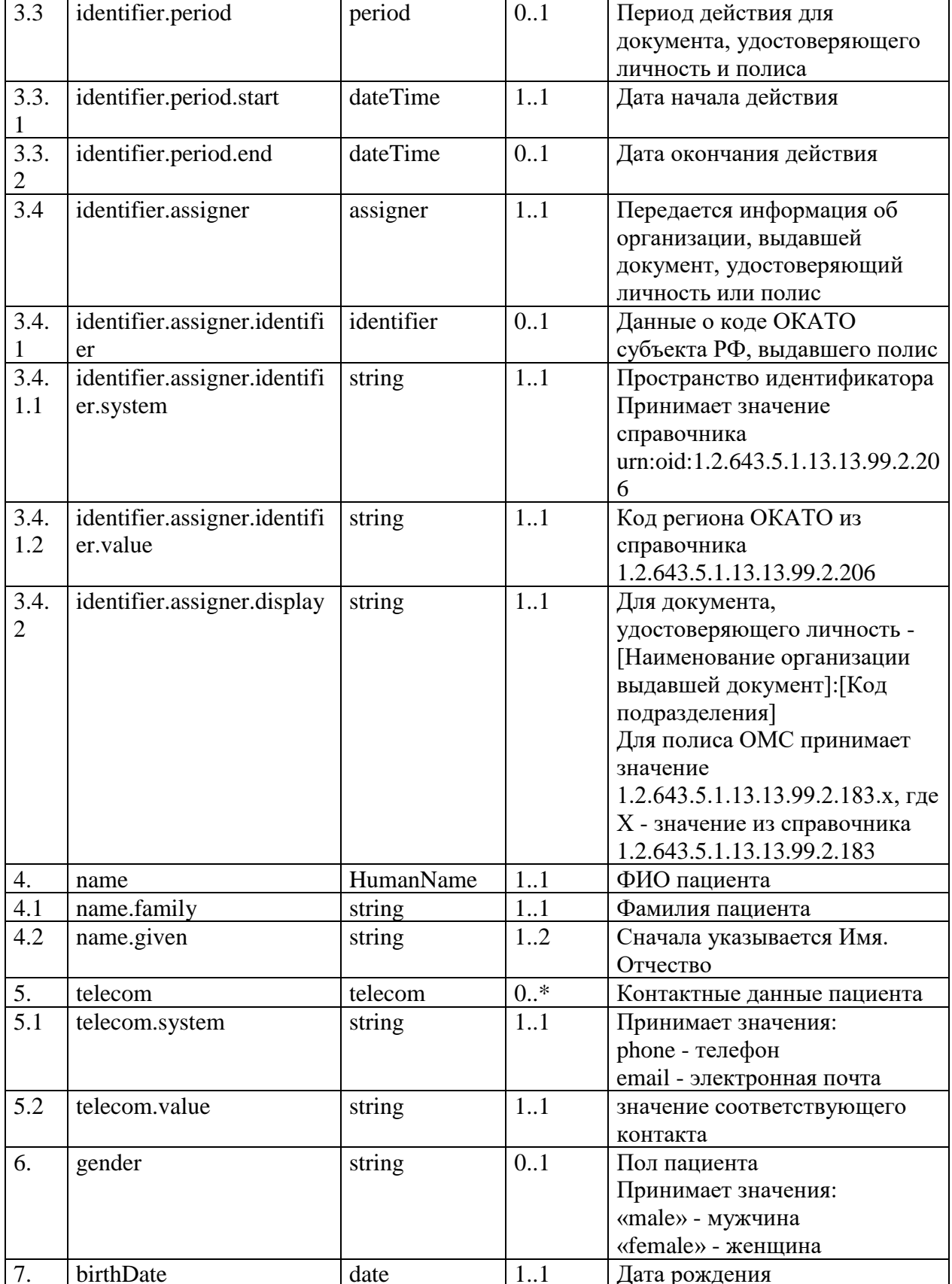

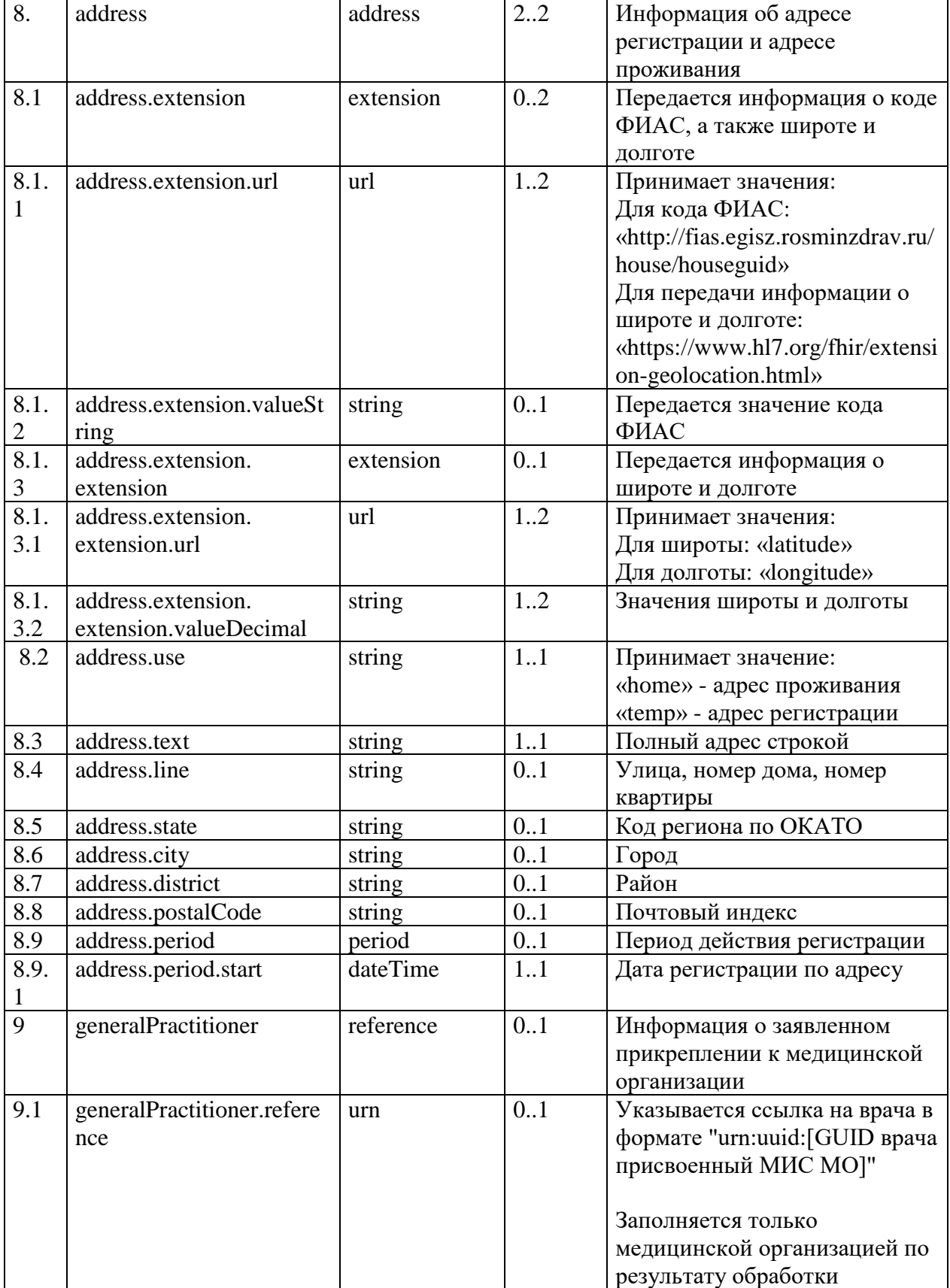

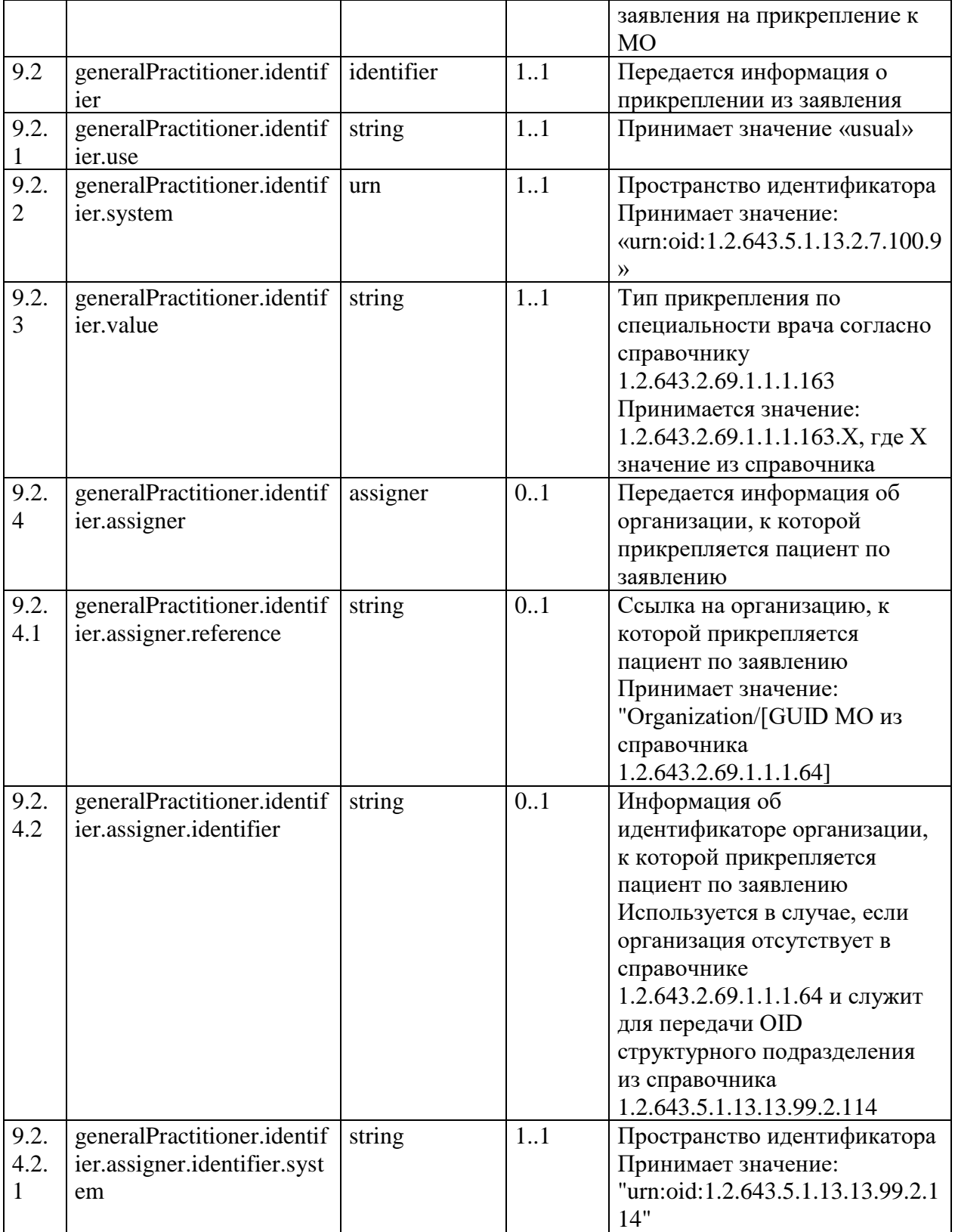

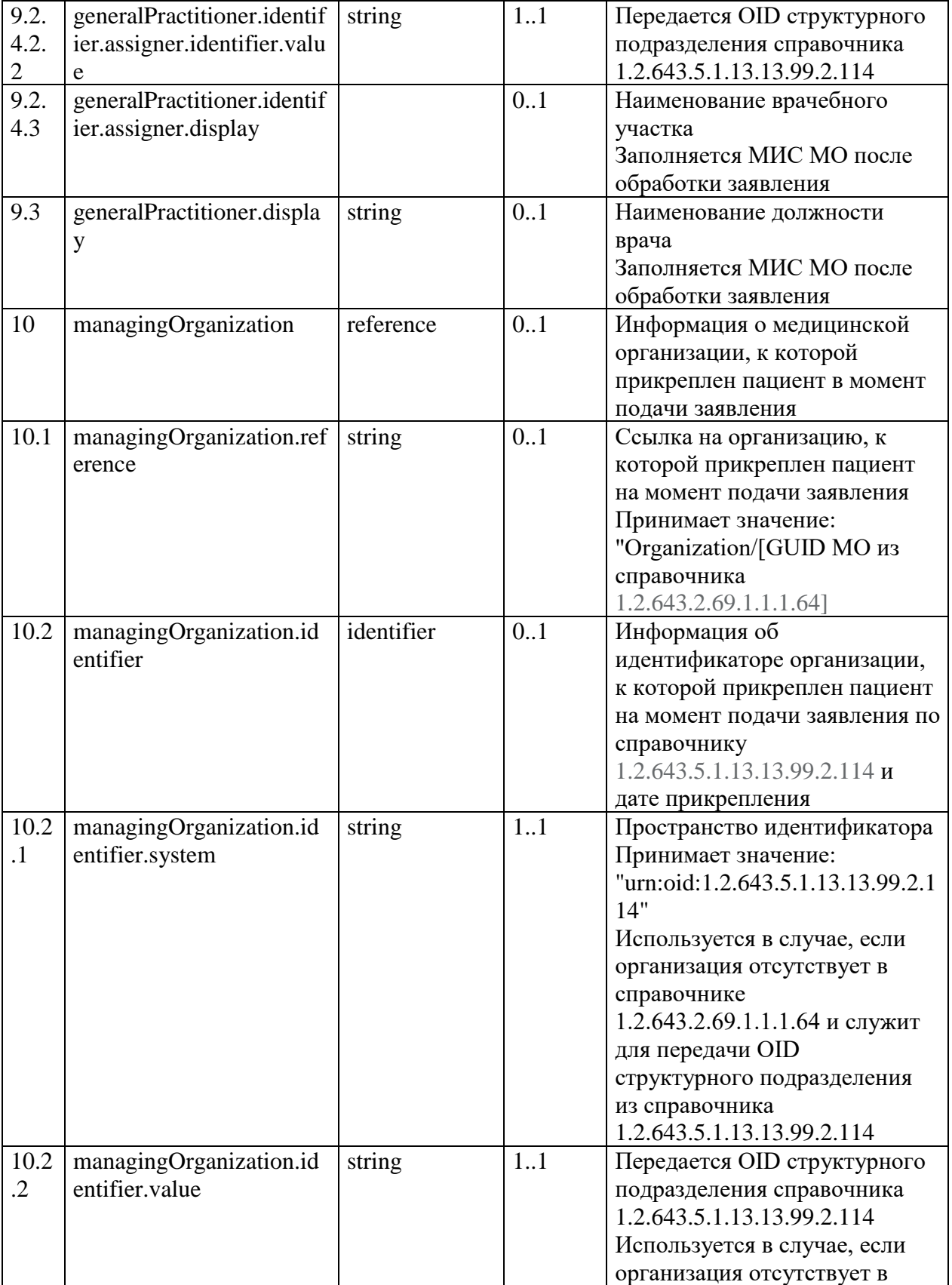

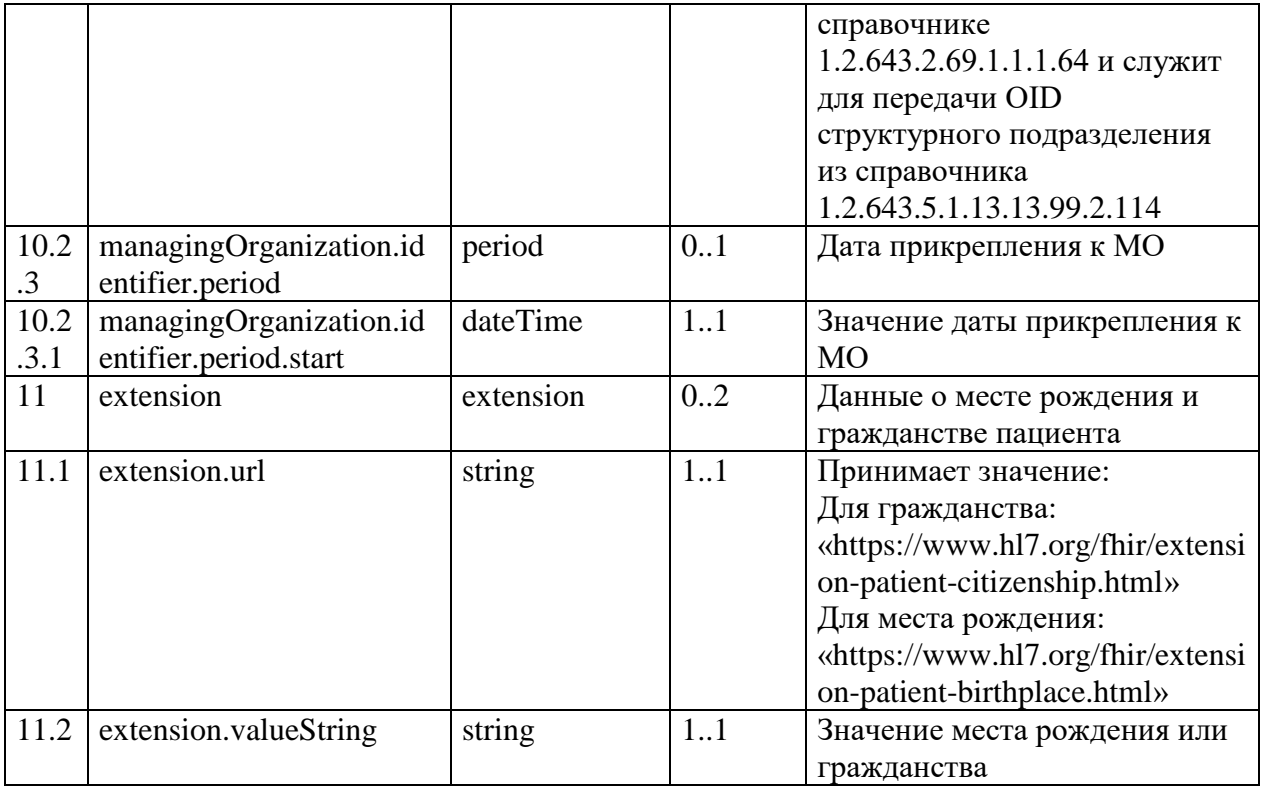

### <span id="page-21-0"></span>2.5.4. Описание ресурса RelatedPerson

Для передачи данных о законном представителе должен использоваться ресурс RelatedPerson.

Состав параметров описан в таблице 8.

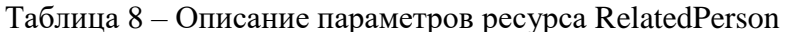

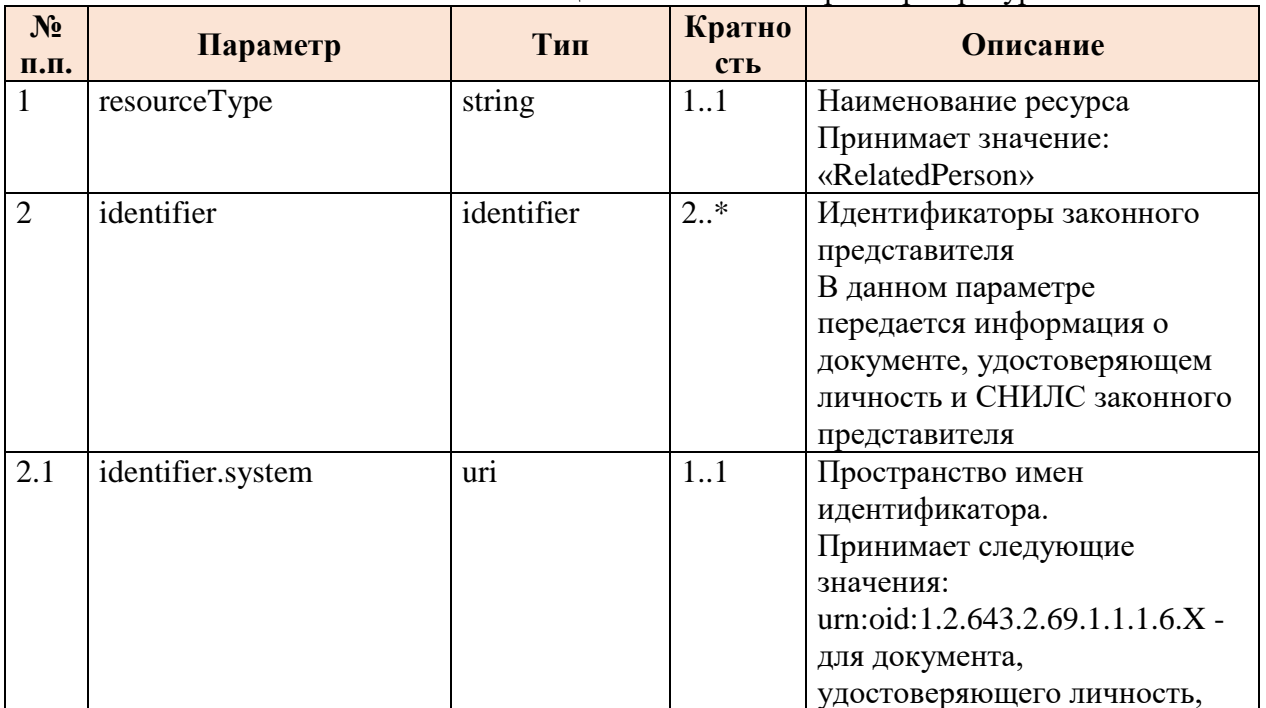

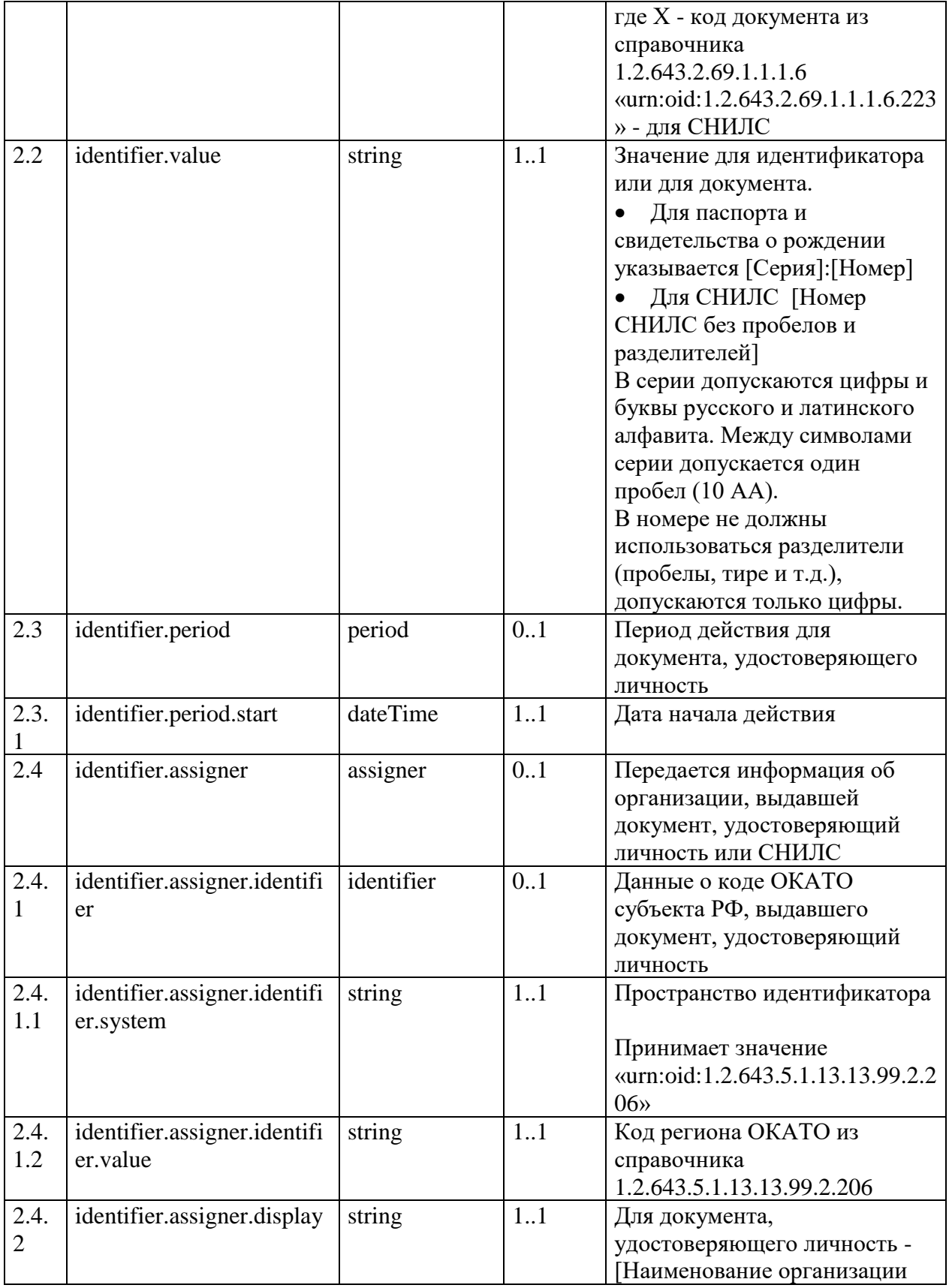

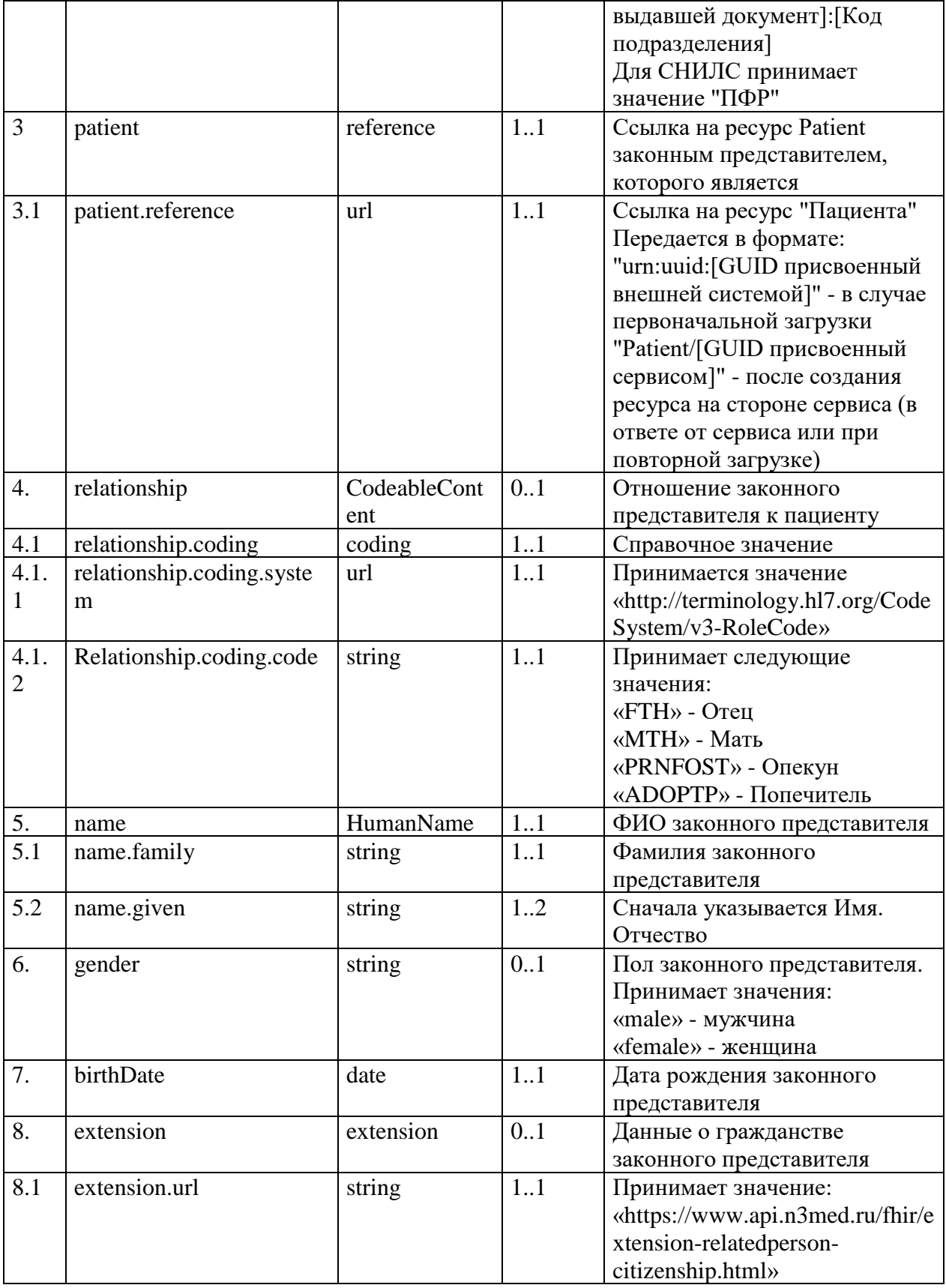

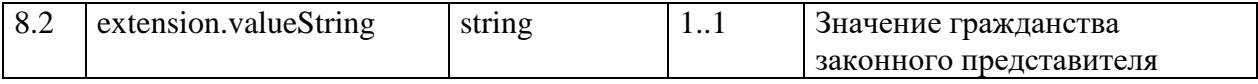

### <span id="page-24-0"></span>2.5.5. Описание ресурса Practitioner

Для передачи информации о враче, к которому прикреплен пациент в информационном обмен должен использоваться ресурс Practitioner.

Состав параметров описан в таблице 9.

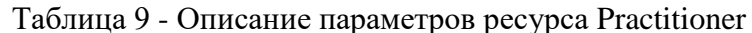

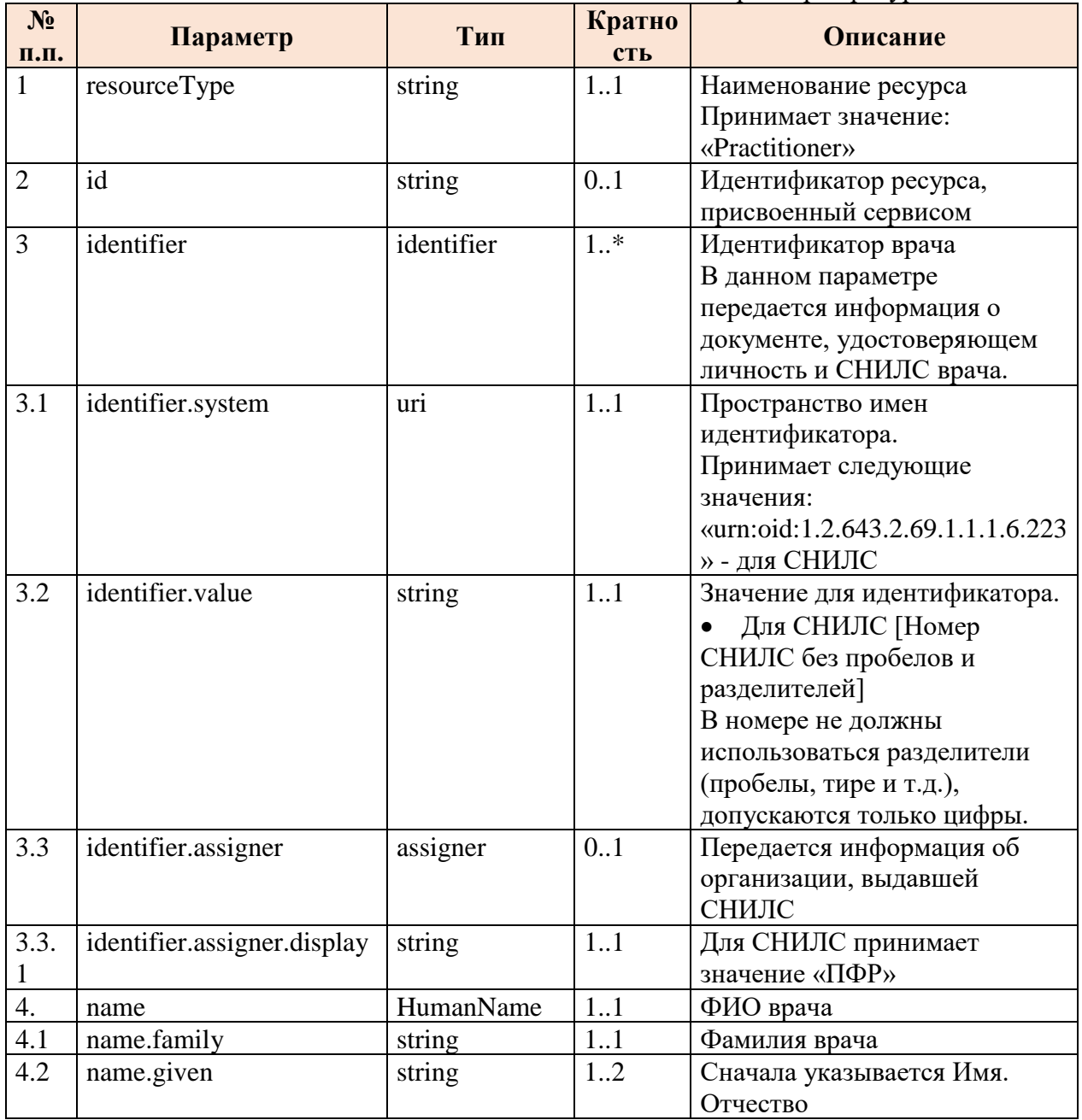

#### <span id="page-25-0"></span>2.5.6. Описание ресурса Parameters

Ресурс Parameters используется в запросах на поиск и обновление статуса работы по заявлению.

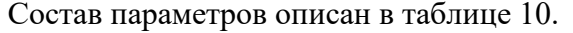

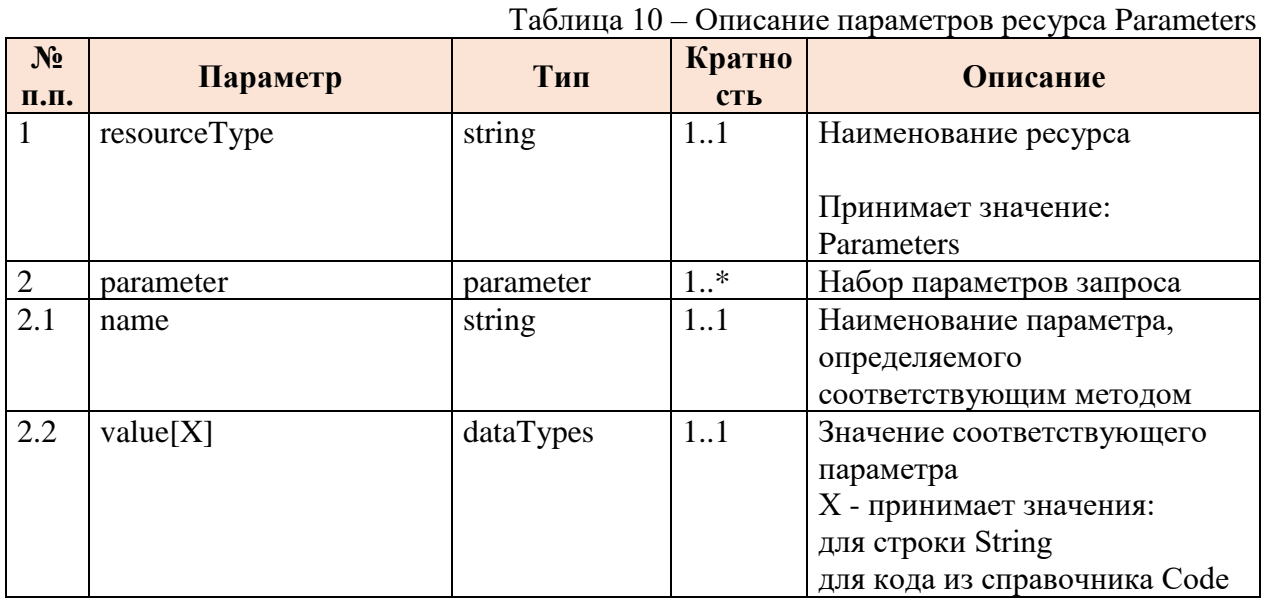

#### <span id="page-25-1"></span> $2.6.$ Описание статусной модели

При обработке заявления используются принятая статусная модель.

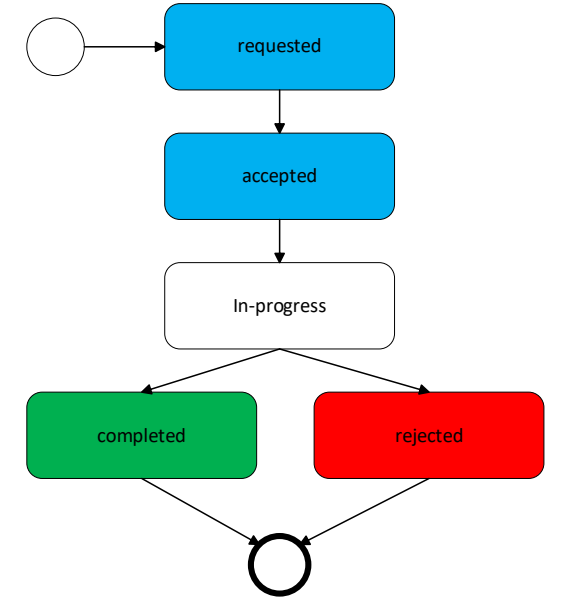

Рис. 5 - Статусная модель заявления

#### Описание сценария обработки заявления

1. Внешняя информационная система или МИС МО регистрирует заявку на обработку **B** craryce «requested»

- 2. Сервис проверяет заявку и регистрирует в сервисе в статусе «accepted», возвращая его в ответе
- 3. Сервис передает информацию в МИС МО.
- 4. МИС МО подтверждает получение заявки и возвращает статус «in-progress» в ответе.
- 5. МИС МО передает результат обработки заявки в сервис «Прикрепление онлайн»: при положительном результате обработки заявки «completed» или в случае отказа в оказании услуги «rejected» с пояснением причин.

#### <span id="page-26-0"></span>**2.7. Использование справочников**

Справочники, используемые в сервисе Прикрепление онлайн, опубликованы в «Сервисе Терминологии». Описание сервиса Терминологии и правила взаимодействия с ним приведены по ссылке: http://api.n3med.ru/api/nsi/nsi/?tab=177.

Для каждого справочника в настоящем документе указан его OID (объектный идентификатор). Перечень присвоенных корневых OID:

1.2.643.5.1.13.2.1 - Корневой OID справочников, размещённых в Федеральном реестре НСИ (http://nsi.rosminzdrav.ru/);

1.2.643.2.69.1.1.1 – Корневой OID для справочников подсистемы НСИ Регионального фрагмента.

Передача параметров, использующих значения справочников, осуществляется в следующей структуре:

```
"coding": [
    {
        "system": "urn:oid:[OID справочника в сервисе Терминологии]",
        "code": "[код значения]"
    }
]
```
Справочники, используемые в сервисе «Прикрепление онлайн»:

- 1. Тип заявления на смену прикрепления (OID 1.2.643.2.69.1.1.1.164)
- 2. Причины отказа в прикреплении к медицинской организации (OID 1.2.643.5.1.13.13.99.2.646)
- 3. Справочник МО (OID 1.2.643.2.69.1.1.1.64)
- 4. Причина выбора медицинской организации при смене прикрепления (OID 1.2.643.2.69.1.1.1.162)
- 5. Справочник «Тип документа» (OID 1.2.643.2.69.1.1.1.6)
- 6. Субъекты Российской Федерации (OID 1.2.643.5.1.13.13.99.2.206)
- 7. Реестр страховых медицинских организаций (ФОМС) (OID 1.2.643.5.1.13.13.99.2.183)
- 8. Типы прикрепления по специальности врача (OID 1.2.643.2.69.1.1.1.163)
- 9. ФРМО. Справочник структурных подразделений (OID 1.2.643.5.1.13.13.99.2.114)

#### <span id="page-27-0"></span>3. Описание методов сервиса

#### <span id="page-27-1"></span> $3.1.$ Описание метода передачи заявления на смену прикрепления/открепления в медицинскую организацию (POST \$TaskAttachMessage)

#### <span id="page-27-2"></span>3.1.1. Описание метода

Метод \$TaskAttachMessage предназначен для регистрации новой задачи на смену прикрепления/открепление в медицинскую организацию.

#### <span id="page-27-3"></span>3.1.2. Описание параметров запроса

В рамках запроса должны передаваться в формате Bundle типа transaction ресурсы Task, Patient и RelatedPerson (если заявителем является родственник)

Таблица 11 – Описание параметров ресурса Task

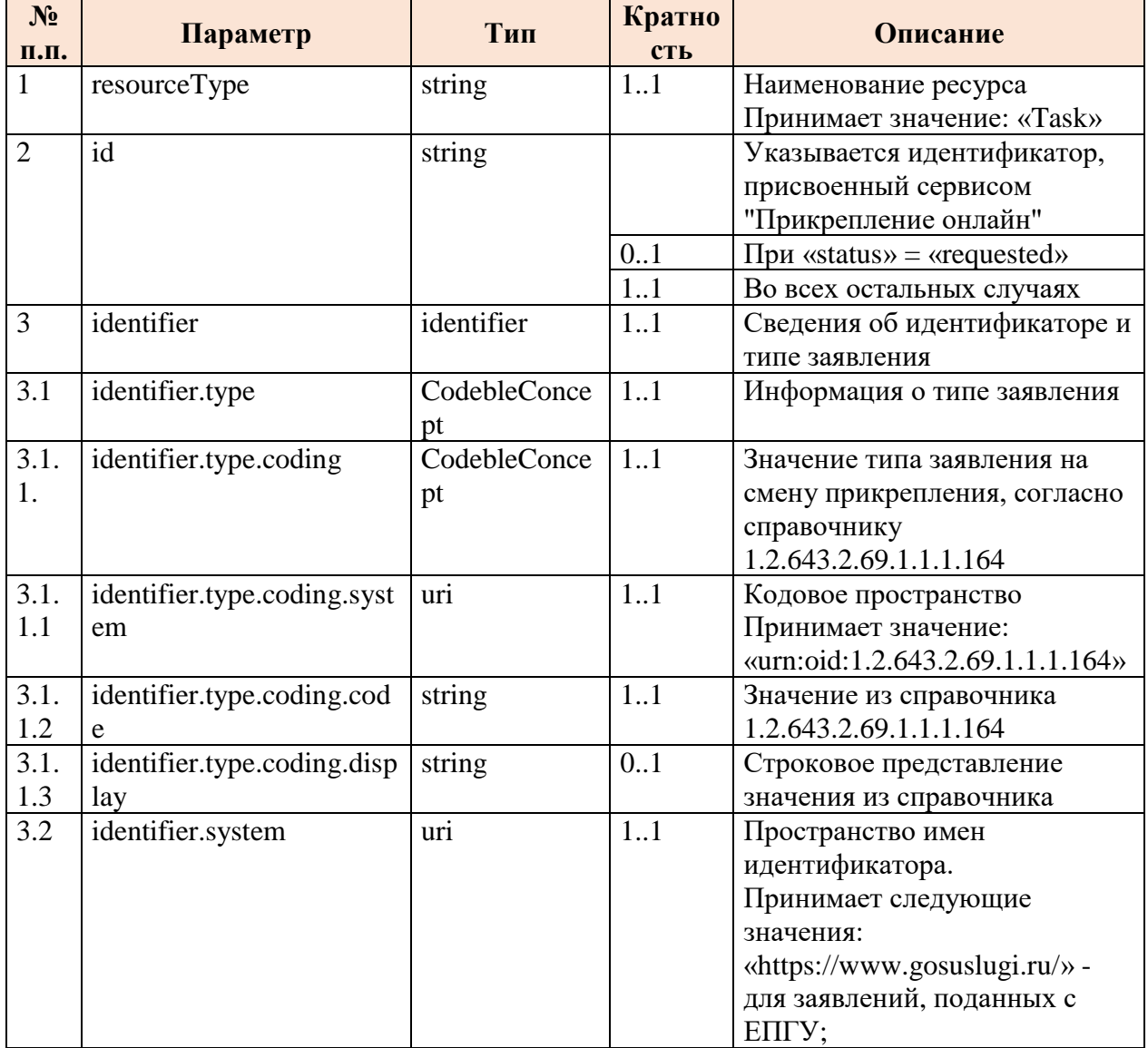

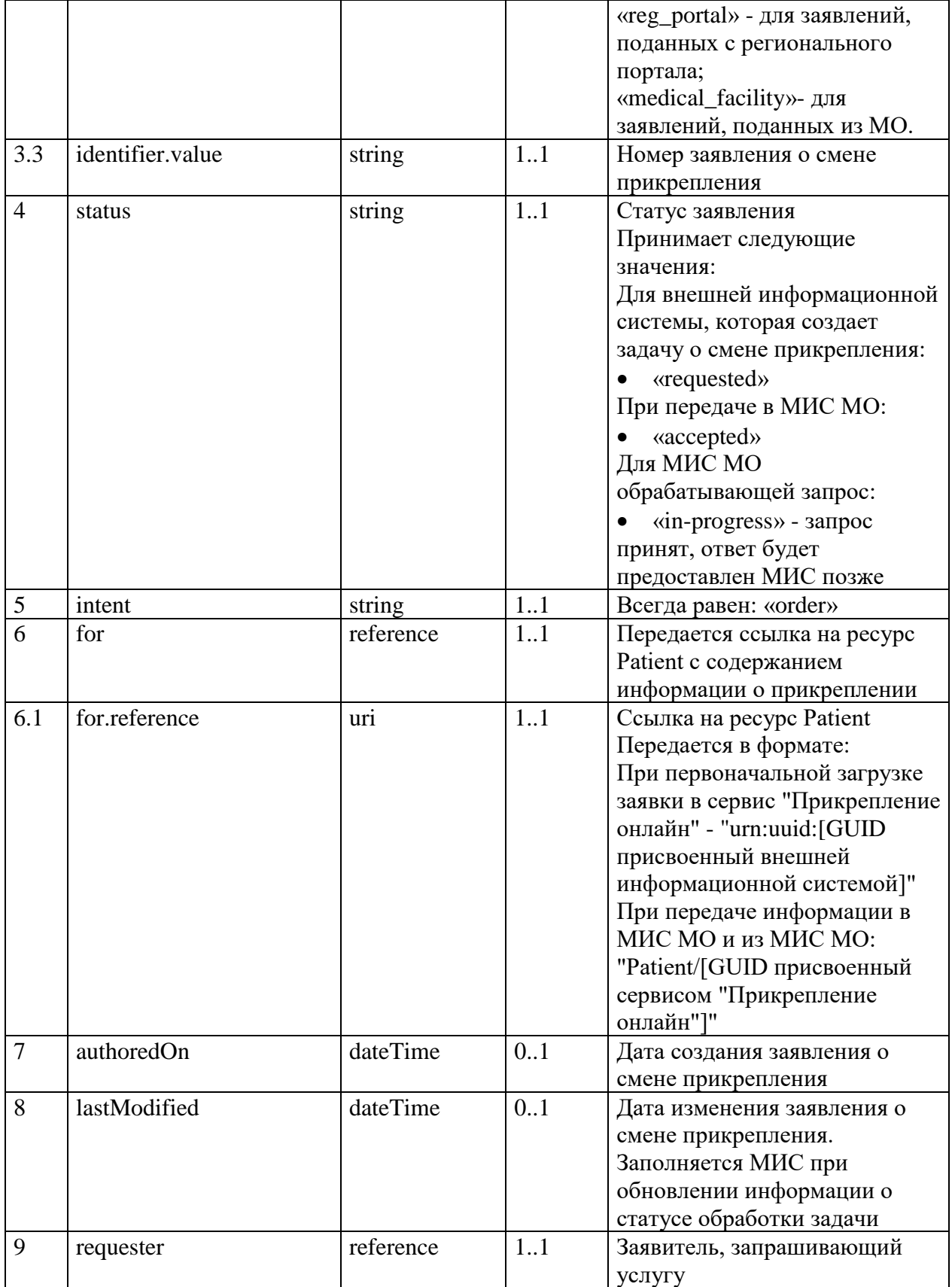

| 9.1                | requester.reference           | uri                | 11     | Ссылка на ресурс Patient или<br>RelatedPerson<br>Передается в формате:<br>При первоначальной загрузке<br>заявки в сервис "Прикрепление<br>онлайн" - "urn:uuid:[GUID<br>присвоенный внешней<br>информационной системой]"<br>При передаче информации в |
|--------------------|-------------------------------|--------------------|--------|----------------------------------------------------------------------------------------------------|
|                    |                               |                    |        | МИС МО и из МИС МО:<br>"[Patient или<br>RelatedPerson]/[GUID                                                                                                    |
|                    |                               |                    |        | присвоенный сервисом<br>"Прикрепление онлайн"]"                                                                                                    |
| 10                 | owner                         | reference          | 1.1    | Организация - исполнитель по<br>заявлению о смене<br>прикрепления                                                                                                    |
| 10.1               | owner.reference               | uri                | 11     | Передается ссылка на<br>организацию из справочника<br>1.2.643.2.69.1.1.1.64                                                                                                    |
| 11                 | reasonCode                    | CodebleConce<br>pt | 0.1    | Информация о причине смены<br>прикрепления                                                                                                    |
| 11.1               | reasonCode.coding             | CodebleConce<br>pt | 11     | Значение причины смены<br>прикрепления из справочника<br>1.2.643.2.69.1.1.1.162                                                                                                    |
| 11.1<br>$\cdot$ 1  | reasonCode.coding.syste<br>m  | uri                | 11     | Кодовое пространство<br>Принимает значение:<br>«urn:oid:1.2.643.2.69.1.1.1.162»                                                                                                    |
| 11.1<br>$\cdot$ .2 | reasonCode.coding.code        | string             | 11     | Значение причины из<br>справочника<br>1.2.643.2.69.1.1.1.162                                                                                                    |
| 11.1<br>$\cdot$ 3  | reasonCode.coding.displa<br>y | string             | 0.1    | Строковое представление<br>значения из справочника                                                                                                    |
| 12                 | note                          | annotation         | $0.$ * | Данные о комментарии к<br>задаче                                                                                                    |
| 12.1               | note.time                     | dateTime           | 0.1    | Дата комментария                                                                                                    |
| 12.2               | note.text                     | string             | 0.1    | Комментарий                                                                                                    |

Таблица 12 - Описание параметров ресурса Patient

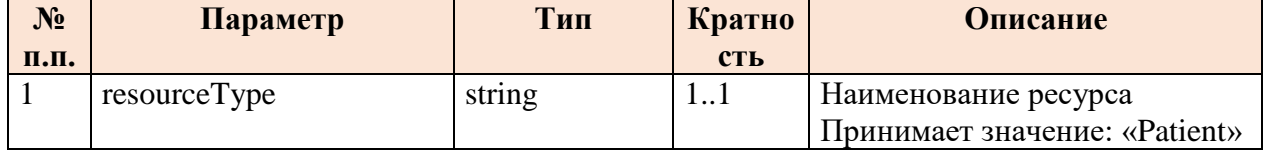

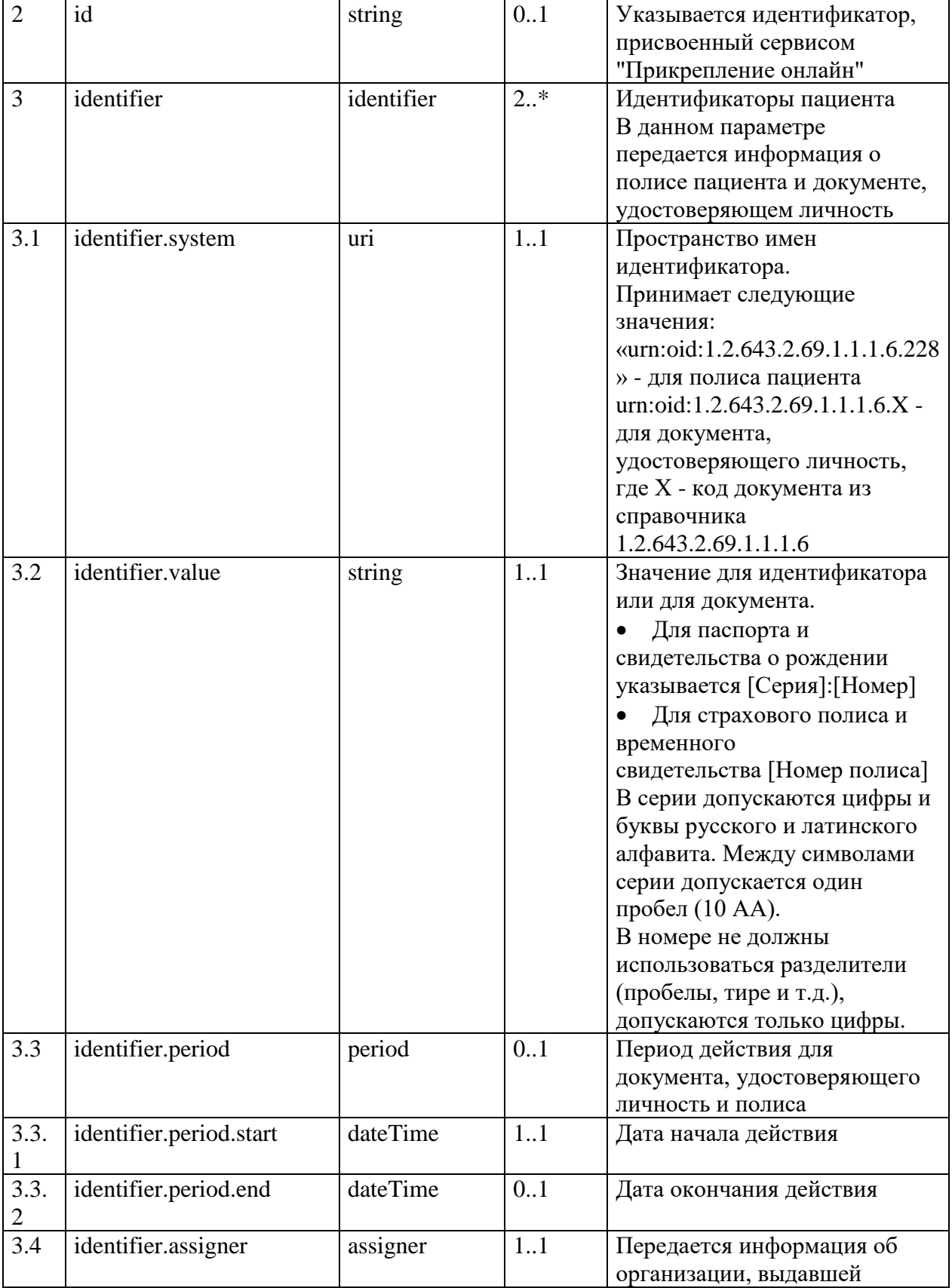

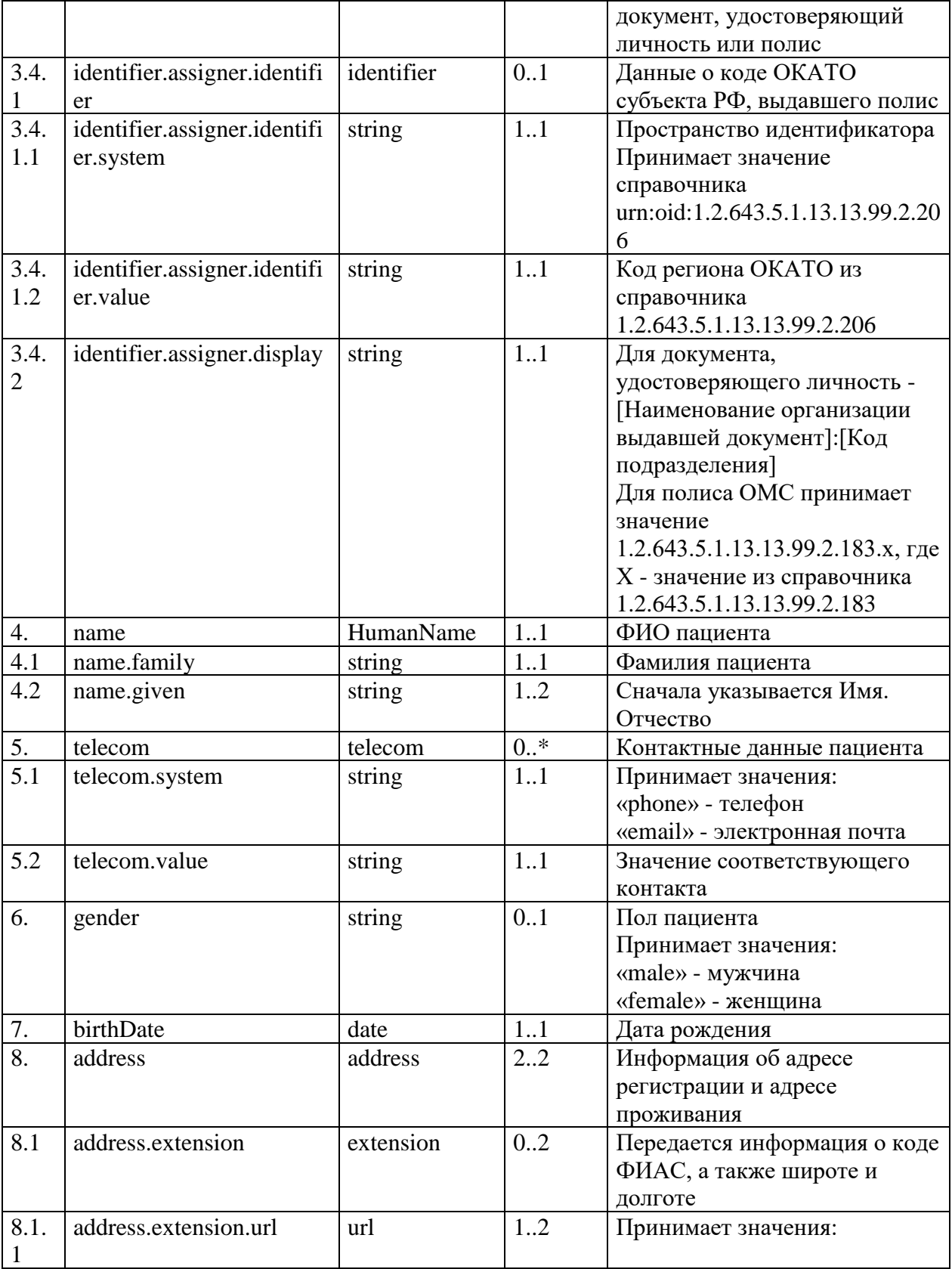

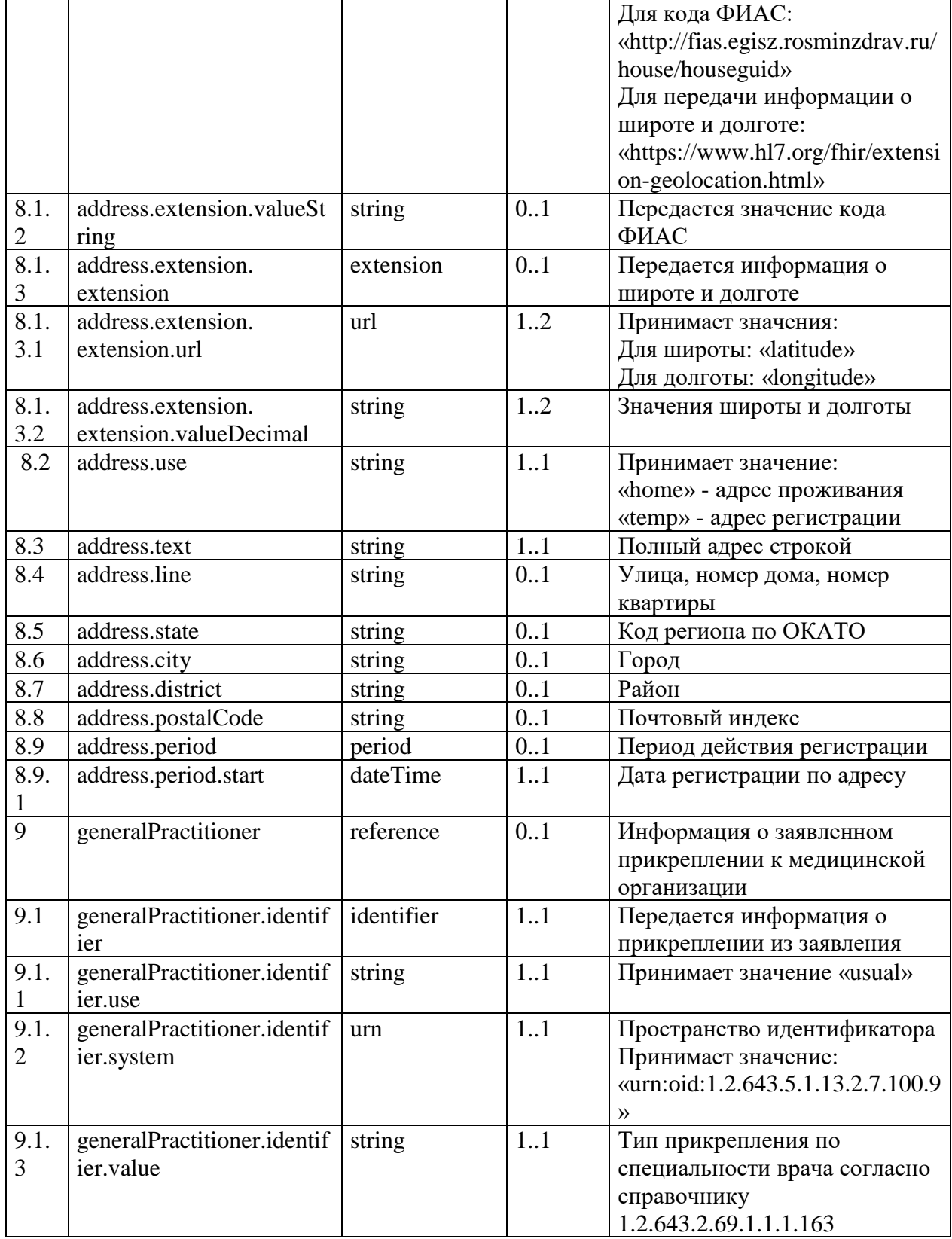

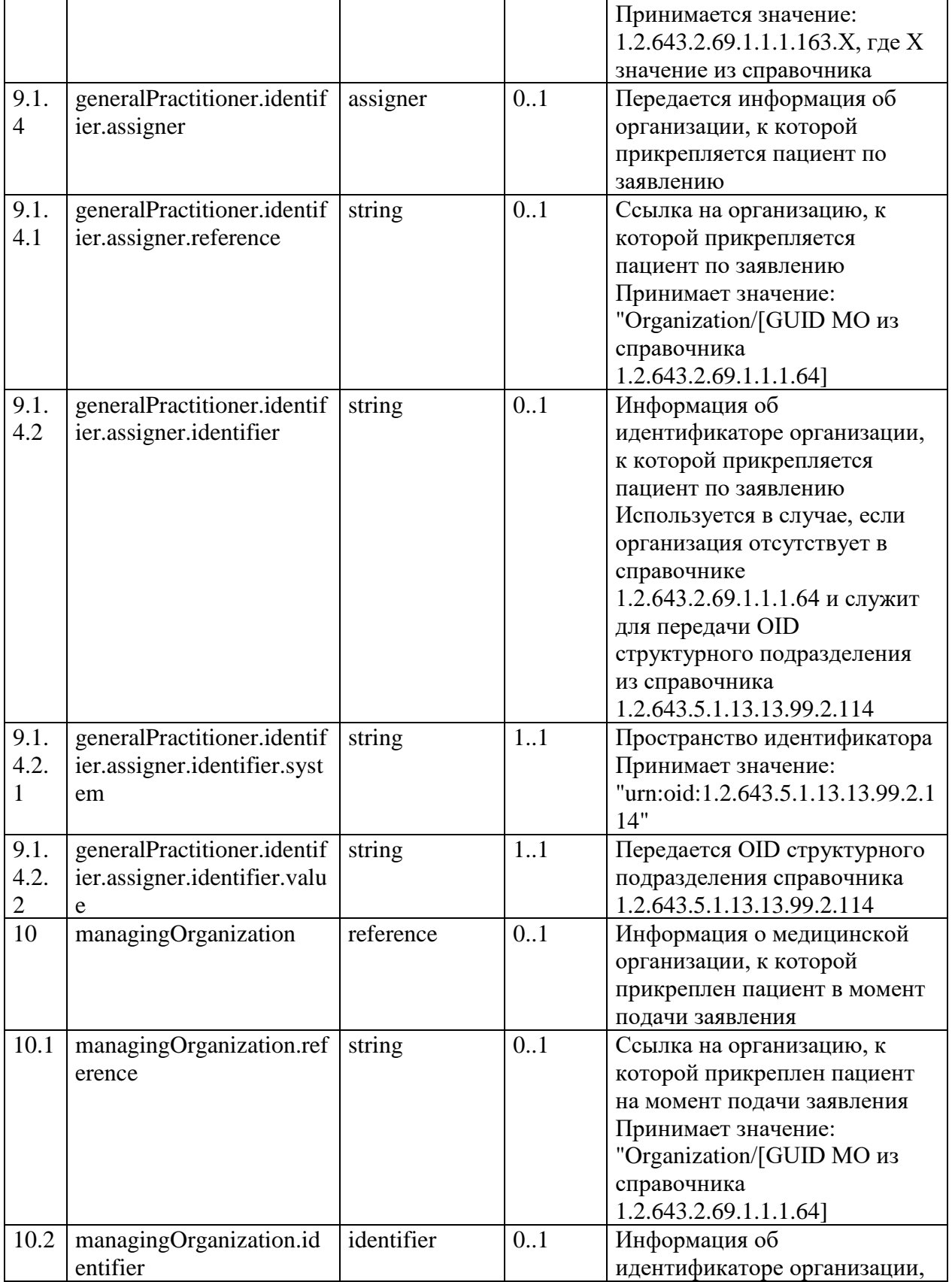

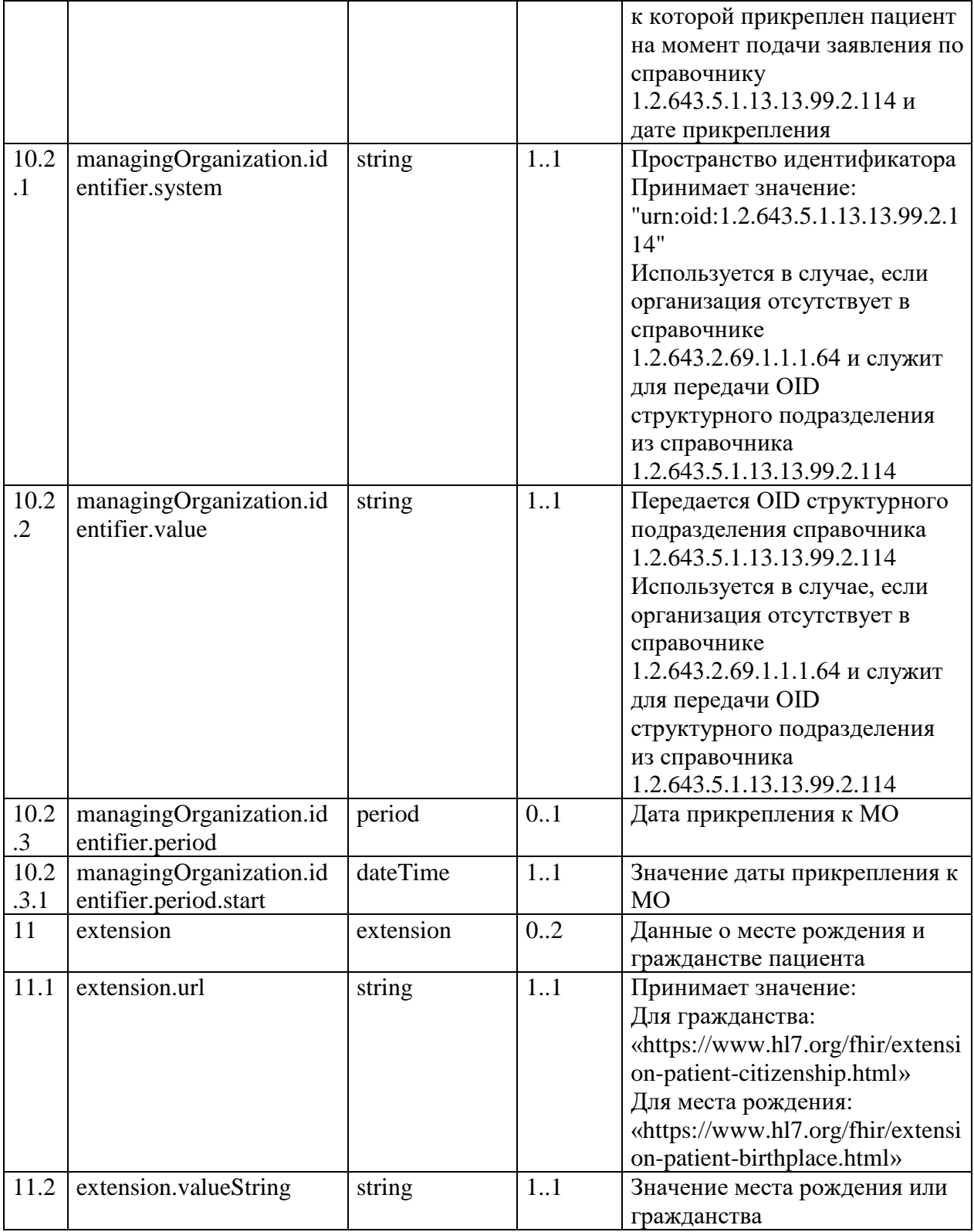

Таблица 13 – Описание параметров ресурса RelatedPerson

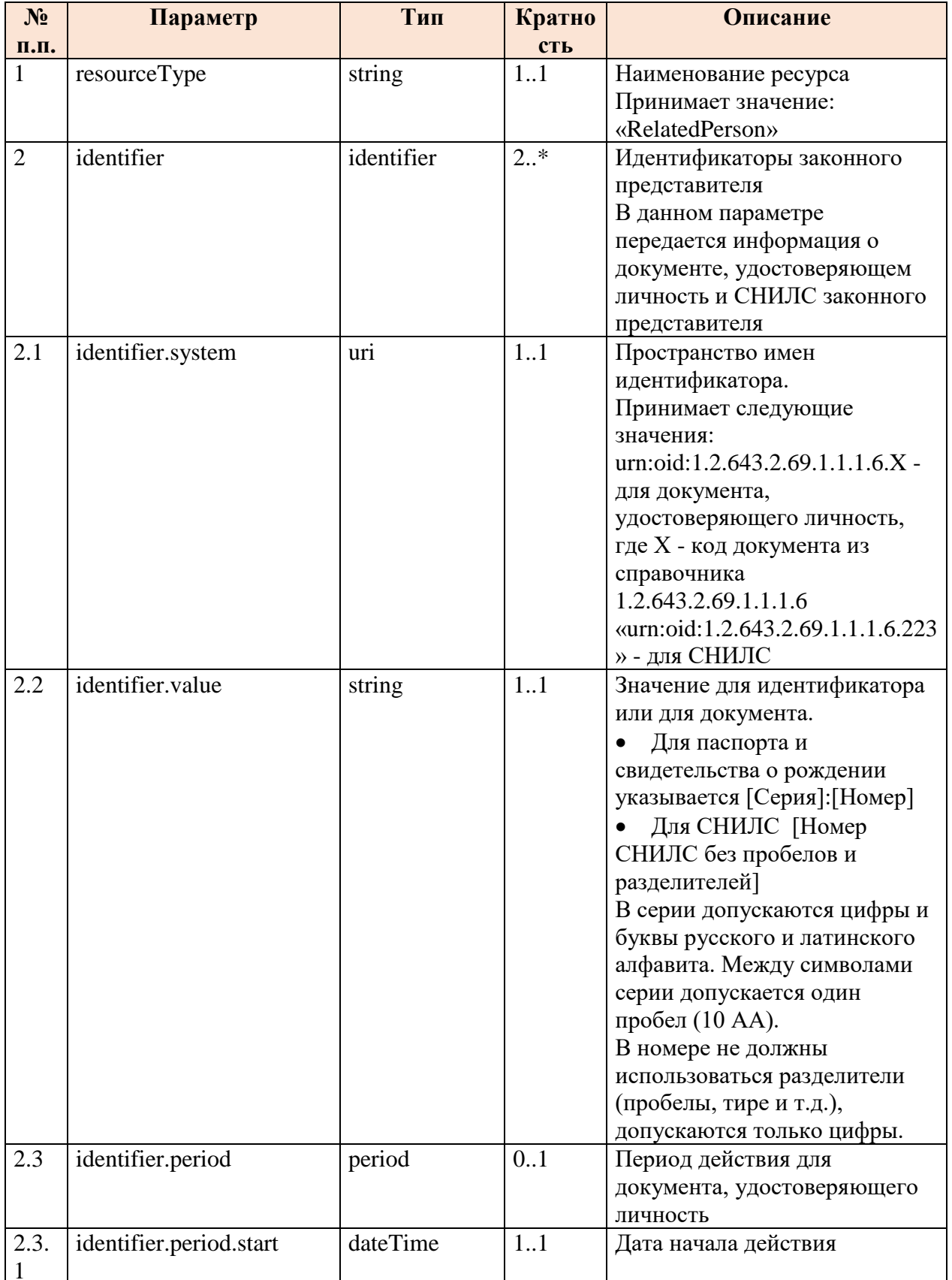
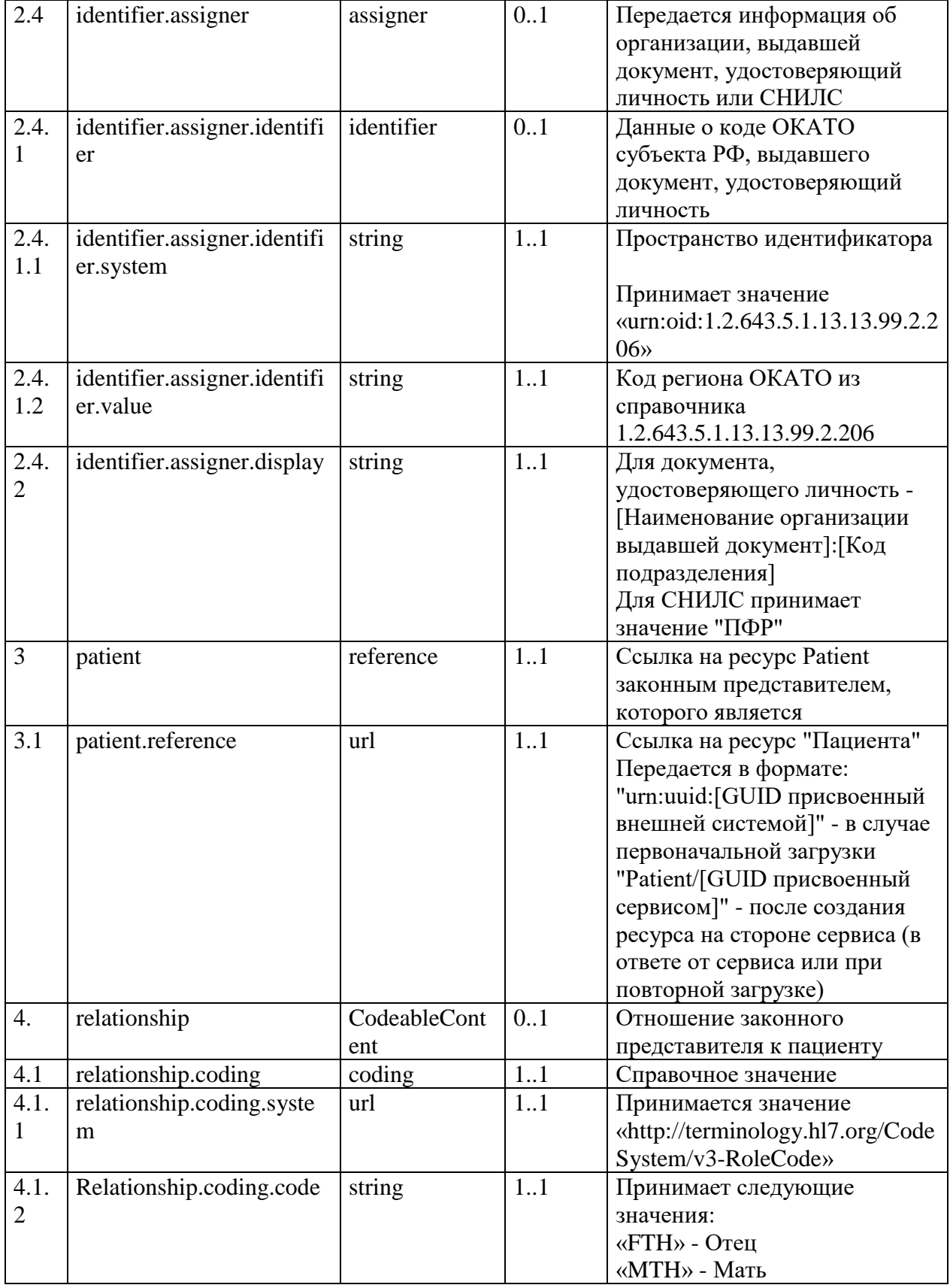

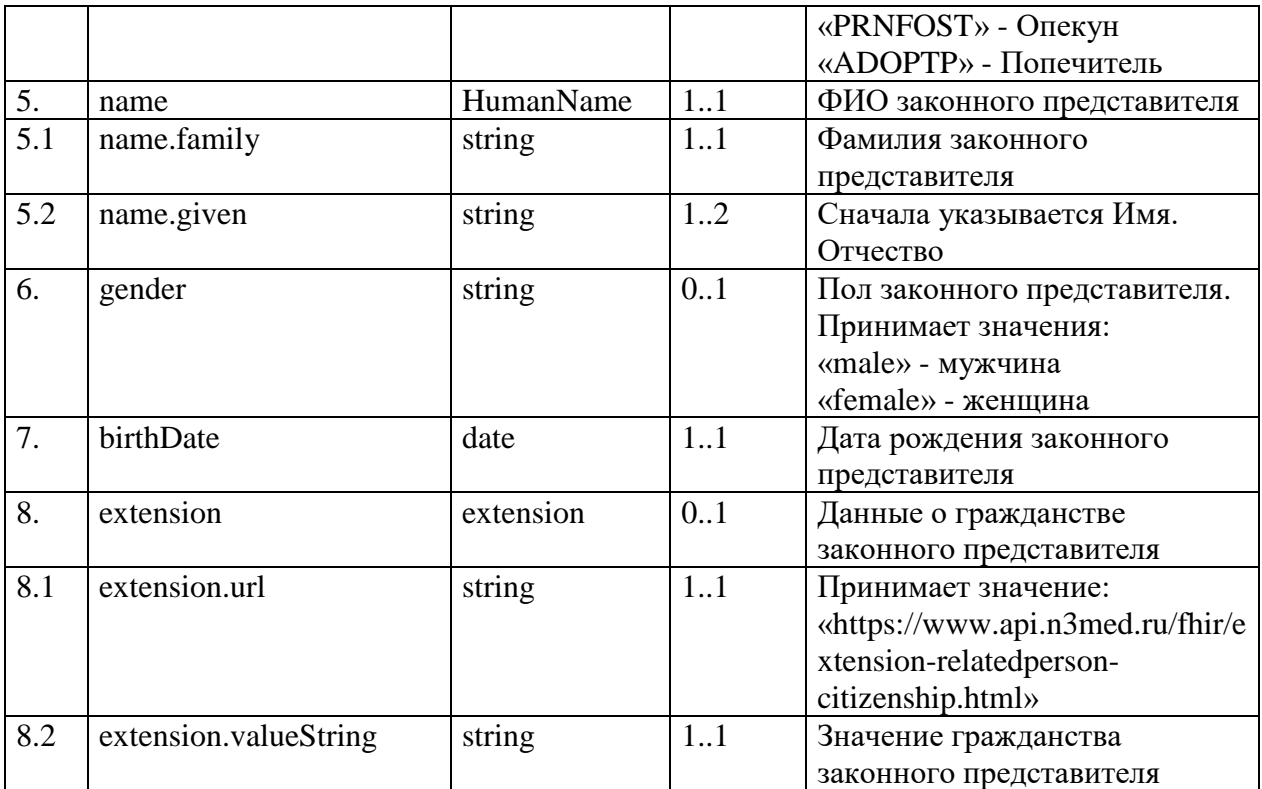

# 3.1.3. Описание выходных параметров

Описание выходных параметров представлены в таблицах 11, 12, 13.

МИС необходимо ответом на запрос вернуть ресурсы «Task», «Patient» и «RelatedPerson» (при наличии в запросе). В ответе на запрос в параметре «Task.status» МИС должна указать статус «in-progress».

# 3.1.4. Примеры запросов методом \$TaskAttachMessage

Пример запроса на прикрепление к MO методом STaskAttachMessage от внешней информационной системы или МИС МО в сервис

```
POST http://base//api/AttachMO/fhir/$TaskAttachMessage? format-json
Authorization: N3[пробел][GUID внешней информационной системы]
Version: 1.0.0
Content-type: application/json
\{"resourceType": "Bundle",
    "type": "transaction",
    "entry": [
       \{"fullUrl": "urn:uuid:f5c9b2f3-b3f3-4c80-87aa-d8ade9078e1a",
            "resource": {
                "resourceType": "Task",
                "identifier": [
                    \{"type": \{"coding": \{"system": "urn:oid:1.2.643.2.69.1.1.1.164",
```
 "code": "1", "display": "Заявление о выборе медицинской организации" } , where  $\{ \}$  , we have the contract of  $\}$  , "system": "https://www.gosuslugi.ru/", "value": "9852" }<br>} ], "status": "requested", "intent": "order", "for": { "reference": "urn:uuid:f0ceca14-6847-4ea4-b128-7c86820da555" }, "authoredOn": "2021-08-20T14:00:00Z ", "lastModified": "2021-08-20T14:00:00Z ", "requester": { "reference": "urn:uuid:64d57862-f2c2-41ef-a5cf-27f2d5356555" }, "owner": { "reference": "Organization/04e2b61b-6d1d-4070-b302-97929dd1d0cd" }, "reasonCode": { "coding": [  $\{ \mathcal{A} \in \mathcal{A} \mid \mathcal{A} \in \mathcal{A} \}$  . The contract of  $\{ \mathcal{A} \in \mathcal{A} \}$  "system": "urn:oid:1.2.643.2.69.1.1.1.162", "code": "3", "display": "Первичный набор МО" denotes the control of the state of the state of the state of the state of the state of the state of the state  $\sim$  100  $\sim$  100  $\sim$  }, "note": [  $\{ \mathcal{L}^{\mathcal{A}}_{\mathcal{A}} \}$  and  $\{ \mathcal{L}^{\mathcal{A}}_{\mathcal{A}} \}$  and  $\{ \mathcal{L}^{\mathcal{A}}_{\mathcal{A}} \}$  "text": "комментарий", "time": "2021-08-21" }<br>} ] } }, { "fullUrl": "urn:uuid:f0ceca14-6847-4ea4-b128-7c86820da555", "resource": { "resourceType": "Patient", "identifier": [  $\{ \mathcal{L}_{\mathcal{A}} \}$  and  $\{ \mathcal{L}_{\mathcal{A}} \}$  and  $\{ \mathcal{L}_{\mathcal{A}} \}$  "system": "urn:oid:1.2.643.2.69.1.1.1.6.228", "value": "78282234334323678", "period": [  ${ }$  "start": "2012-09-30", "end": "2032-09-30" } , where  $\mathcal{L}_{\mathcal{A}}$  is the contract of  $\mathcal{L}_{\mathcal{A}}$  . In the contract of  $\mathcal{L}_{\mathcal{A}}$ "assigner": { "identifier": { "system": "urn:oid:1.2.643.5.1.13.13.99.2.206", "value": "79000" , where  $\{x_i\}_{i=1}^N$  , we have the contract of  $\{x_i\}_{i=1}^N$ "display": "1.2.643.5.1.13.13.99.2.183.44011" denotes the control of the state of the state of the state of the state of the state of the state of the state }, {

```
 "system": "urn:oid:1.2.643.2.69.1.1.1.6.14",
                                            "value": "7828:213421",
                                            "period": [
{1 \over 2} ( {1 \over 2} ) and {1 \over 2} ( {1 \over 2} ) and {1 \over 2} ( {1 \over 2} ) and {1 \over 2} ( {1 \over 2} ) and {1 \over 2} ( {1 \over 2} ) and {1 \over 2} ( {1 \over 2} ) and {1 \over 2} ( {1 \over 2} ) and {1 \over 2} ( {1 \over 2} ) a
                                                            "start": "2015-05-05"
 }
, where \mathcal{L}_{\mathcal{A}} is the contract of \mathcal{L}_{\mathcal{A}} . In the contract of \mathcal{L}_{\mathcal{A}}"assigner": {
                                             "display": "УФМС РФ № 56 Фрунзенского района:345-001"
denotes the control of the state of the state of the state of the state of the state of the state of the state
}<br>}
 ],
 "name": [
\{ \mathcal{L}_{\mathcal{A}} \} and \{ \mathcal{L}_{\mathcal{A}} \} and \{ \mathcal{L}_{\mathcal{A}} \} "family": "Петров",
                                            "given": [
                                                    "Митрофан",
                                                    "Васильевич"
\sim 100 \sim 100 \sim 100 \sim 100 \sim 100 \sim 100 \sim 100 \sim 100 \sim 100 \sim 100 \sim 100 \sim 100 \sim 100 \sim 100 \sim 100 \sim 100 \sim 100 \sim 100 \sim 100 \sim 100 \sim 100 \sim 100 \sim 100 \sim 100 \sim 
}<br>}
                              ],
                              "telecom": [
\{ \mathcal{L}^{\mathcal{A}}_{\mathcal{A}} \} and \{ \mathcal{L}^{\mathcal{A}}_{\mathcal{A}} \} and \{ \mathcal{L}^{\mathcal{A}}_{\mathcal{A}} \} "system": "phone",
                                            "value": "+7(999)100-20-30"
                                     },
                                     {
                                             "system": "email",
                                            "value": "test@test.ru"
}<br>}
                              ],
                              "gender": "male",
                              "birthDate": "1982-03-14",
                              "address": [
\{ \mathcal{L}_{\mathcal{A}} \} and \{ \mathcal{L}_{\mathcal{A}} \} and \{ \mathcal{L}_{\mathcal{A}} \} "extension": [
{ } "url": "http://fias.egisz.rosminzdrav.ru/house/houseguid",
                                                           "valueString": "d8327a56-80de-4df2-815c-4f6ab1224c50"
, where \{x_i\}_{i=1}^N , we have the contract of \} ,
                                                   {
                                                            "url": "https://www.hl7.org/fhir/extension-
geolocation.html",
                                                            "extension": [
{1 \over 2} ( {1 \over 2} ) and {1 \over 2} ( {1 \over 2} ) and {1 \over 2} ( {1 \over 2} ) and {1 \over 2} ( {1 \over 2} ) and {1 \over 2} "url": "latitude",
                                                                         "valueDecimal": "43"
, where \{x_i\}_{i=1}^N , we have the contract of \} , \{x_i\}_{i=1}^N{1 \over 2} ( {1 \over 2} ) and {1 \over 2} ( {1 \over 2} ) and {1 \over 2} ( {1 \over 2} ) and {1 \over 2} ( {1 \over 2} ) and {1 \over 2} "url": "longitude",
                                                                         "valueDecimal": "42"
denotes the control of the control of the control of the control of the control of the control of the control o
) and the contract of the contract \mathbf{I} }
, where \mathcal{L}_{\mathcal{A}} is the contract of \mathcal{L}_{\mathcal{A}} . In the contract of \mathcal{L}_{\mathcal{A}}"use": "temp",
                                            "text": "385003, Республика Адыгея, г.Майкоп, ул.Прохладная, д.21, 
кв. 1",
                                             "line": "ул.Прохладная, д.21, кв. 1",
                                            "state": "79000",
                                            "city": "г.Майкоп",
```
 "district": "Адыгейский", "postalCode": "188699", "period": { "start": "2006-02-25" denotes the control of the state of the state of the state of the state of the state of the state of the state }, { "extension": [  ${ }$  "url": "http://fias.egisz.rosminzdrav.ru/house/houseguid", "valueString": "d8327a56-80de-4df2-815c-4f6ab1224c50" , where  $\{x_i\}_{i=1}^N$  , we have the contract of  $\}$  ,  $\overline{f}$  "url": "https://www.hl7.org/fhir/extensiongeolocation.html", "extension": [  ${1 \over 2}$  (  ${1 \over 2}$  ) and  ${1 \over 2}$  (  ${1 \over 2}$  ) and  ${1 \over 2}$  (  ${1 \over 2}$  ) and  ${1 \over 2}$  (  ${1 \over 2}$  ) and  ${1 \over 2}$  "url": "latitude", "valueDecimal": "43" , where  $\{x_i\}_{i=1}^N$  , we have the contract of  $\{x_i\}_{i=1}^N$ { "url": "longitude", "valueDecimal": "42" denotes the control of the control of the control of the control of the control of the control of the control o ) and the contract of the contract of  $\mathbb{R}^n$  . The contract of  $\mathbb{R}^n$  } , where  $\mathcal{L}_{\mathcal{A}}$  is the contract of  $\mathcal{L}_{\mathcal{A}}$  . In the contract of  $\mathcal{L}_{\mathcal{A}}$ "use": "home", "text": "323003, Республика Адыгея, г.Майкоп, ул. Ленина, д.22, кор 1, кв. 45", "line": "ул. Ленина, д.22, кор 1, кв. 45", "state": "79000", "city": "г.Майкоп", "period": { "start": "2006-02-25" denotes the control of the state of the state of the state of the state of the state of the state of the state }<br>} ], "generalPractitioner": [  $\{ \mathcal{L}^{\mathcal{A}}_{\mathcal{A}} \}$  and  $\{ \mathcal{L}^{\mathcal{A}}_{\mathcal{A}} \}$  and  $\{ \mathcal{L}^{\mathcal{A}}_{\mathcal{A}} \}$  "reference": "urn:uuid:7472bd1b-d51c-4b8a-a7ab-b75590704dd7", // Указывается ссылка на врача. Заполняется только медицинской организацией по результату обработки заявления на прикрепление к МО "identifier": { "use": "usual", "system": "urn:oid:1.2.643.5.1.13.2.7.100.9", "value": "1.2.643.2.69.1.1.1.163.1", "assigner": { "reference": "Organization/75276f93-c28f-4499-bb2d-379d0a2502ca", "identifier": [  ${1 \over 2}$  (  ${1 \over 2}$  ) and  ${1 \over 2}$  (  ${1 \over 2}$  ) and  ${1 \over 2}$  (  ${1 \over 2}$  ) and  ${1 \over 2}$  (  ${1 \over 2}$  ) and  ${1 \over 2}$  "system": "urn:oid:1.2.643.5.1.13.13.99.2.114", "value": "1.2.643.5.1.13.13.12.2.77.8110.0.114684" denotes the control of the control of the control of the control of the control of the control of the control o ) and the contract of the contract of  $\mathbb{R}^n$  . The contract of  $\mathbb{R}^n$  } , where  $\{ \}$  , we have the contract of  $\}$  , },<br>"display": "Врач- терапевт" //Наименование должности врача.<br>" Заполняется МИС МО после обработки заявления

```
}<br>}
                           ],
                           "managingOrganization": {
                                 "reference": "Organization/2239bf57-dda5-42db-b77a-744fe509db37",
                                 "identifier": {
                                        "system": "urn:oid:1.2.643.5.1.13.13.99.2.114",
                                       "value": "1.2.643.5.1.13.13.12.2.77.8110.0.114672",
                                       "period": {
                                              "start": "2019-03-30"
denotes the control of the state of the state of the state of the state of the state of the state of the state
}<br>}
                           },
                           "extension": [
\{ \mathcal{L}_{\mathcal{A}} \} and \{ \mathcal{L}_{\mathcal{A}} \} and \{ \mathcal{L}_{\mathcal{A}} \} "url": "https://www.hl7.org/fhir/extension-patient-
birthplace.html",
                                        "valueString": "г. Снежинск, Свердловской области"
                                 },
                                {
                                        "url": "https://www.hl7.org/fhir/extension-patient-
citizenship.html",
                                        "valueString": "Россия"
}<br>}
 ]
                    }
\},
\overline{\phantom{a}} "fullUrl": "urn:uuid:64d57862-f2c2-41ef-a5cf-27f2d5356555",
                    "resource": {
                           "resourceType": "RelatedPerson",
                           "identifier": [
\{ \mathcal{L}^{\mathcal{A}}_{\mathcal{A}} \} and \{ \mathcal{L}^{\mathcal{A}}_{\mathcal{A}} \} and \{ \mathcal{L}^{\mathcal{A}}_{\mathcal{A}} \} "system": "urn:oid:1.2.643.2.69.1.1.1.6.14",
                                       "value": "7828:213421",
                                       "period": {
                                              "start": "2015-05-05"
, where \{ \} , we have the contract of \} ,
                                      "assigner": {
                                              "identifier":{
                                                    "system":"urn:oid:1.2.643.5.1.13.13.99.2.206",
                                                   "value":"78"
, where \{x_i\}_{i=1}^N , we have the contract of \} ,
                                             "display": "УФМС РФ № 56 Фрунзенского района:345-001"
denotes the control of the state of the state of the state of the state of the state of the state of the state
                                 },
                                {
                                        "system": "urn:oid:1.2.643.2.69.1.1.1.6.223",
                                       "value": "34523645789",
                                       "assigner": {
                                              "display": "ПФР"
denotes the control of the state of the state of the state of the state of the state of the state of the state
}<br>}
                           ],
                           "patient": {
                                 "reference": "urn:uuid:f0ceca14-6847-4ea4-b128-7c86820da555"
                           },
                           "relationship": [
\{ \mathcal{L}^{\mathcal{A}}_{\mathcal{A}} \} and \{ \mathcal{L}^{\mathcal{A}}_{\mathcal{A}} \} and \{ \mathcal{L}^{\mathcal{A}}_{\mathcal{A}} \} "coding": [
{1 \over 2} ( {1 \over 2} ) and {1 \over 2} ( {1 \over 2} ) and {1 \over 2} ( {1 \over 2} ) and {1 \over 2} ( {1 \over 2} ) and {1 \over 2} ( {1 \over 2} ) and {1 \over 2} ( {1 \over 2} ) and {1 \over 2} ( {1 \over 2} ) and {1 \over 2} ( {1 \over 2} ) a
```
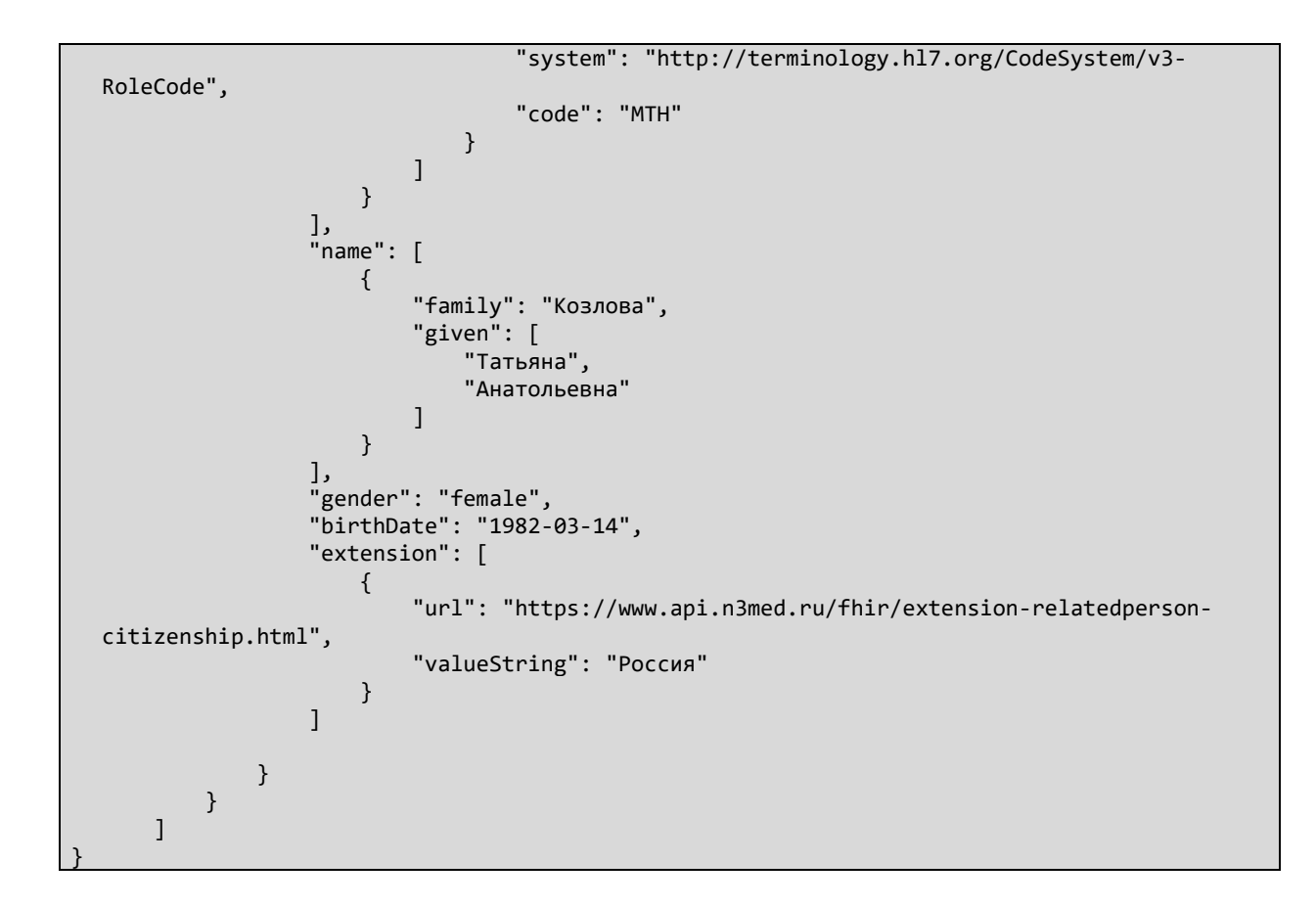

# **Пример запроса на прикрепление к МО методом \$TaskAttachMessage в МИС**

```
МО от сервиса
POST http://base//api/AttachMO/fhir/$TaskAttachMessage
Authorization: N3[пробел][GUID внешней информационной системы]
 Version: 1.0.0
 Content-type: application/json
    {
            "resourceType": "Bundle",
            "type": "transaction",
            "entry": [
                  {
                        "fullUrl": "urn:uuid:f5c9b2f3-b3f3-4c80-87aa-d8ade9078e1a",
                        "resource": {
                              "resourceType": "Task",
                              "id": "5468c281-a940-4372-a69b-64265dfe85ba",
                              "identifier": [
     \{ \mathcal{L}^{\mathcal{A}}_{\mathcal{A}} \} and \{ \mathcal{L}^{\mathcal{A}}_{\mathcal{A}} \} and \{ \mathcal{L}^{\mathcal{A}}_{\mathcal{A}} \} "type": {
                                                 "coding": [
     {1 \over 2} and {1 \over 2} and {1 \over 2} and {1 \over 2} and {1 \over 2} and {1 \over 2} and {1 \over 2} and {1 \over 2} and {1 \over 2} "system": "urn:oid:1.2.643.2.69.1.1.1.164",
                                                             "code": "1",
                                                             "display": "Заявление о выборе медицинской 
    организации"
     denotes the control of the control of the control of the control of the control of the control of the control o
     ) and the contract of the contract \mathbf{I}, where \{ \} , we have the contract of \} ,
```

```
 "system": "https://www.gosuslugi.ru/",
                                  "value": "9852"
}<br>}
                        ],
                        "status": "accepted",
                        "intent": "order",
                        "for": {
                             "reference": "Patient/f0ceca14-6847-4ea4-b128-7c86820da555"
                        },
                        "authoredOn": "2021-08-20T14:00:00Z",
                        "lastModified": "2021-08-20T14:00:00Z",
                        "requester": {
                             "reference": "RelatedPerson/64d57862-f2c2-41ef-a5cf-27f2d5356555"
                        },
                        "owner": {
                             "reference": "Organization/04e2b61b-6d1d-4070-b302-97929dd1d0cd"
                        },
                        "reasonCode": {
                             "coding": [
\{ and \{ "system": "urn:oid:1.2.643.2.69.1.1.1.162",
                                        "code": "3",
                                        "display": "Первичный набор МО"
denotes the control of the state of the state of the state of the state of the state of the state of the state
\sim 100 \sim 100 \sim 100 \sim 100 \sim 100 \sim 100 \sim 100 \sim 100 \sim 100 \sim 100 \sim 100 \sim 100 \sim 100 \sim 100 \sim 100 \sim 100 \sim 100 \sim 100 \sim 100 \sim 100 \sim 100 \sim 100 \sim 100 \sim 100 \sim 
                        },
                        "note": [
\{ \mathcal{L}_{\mathcal{A}} \} and \{ \mathcal{L}_{\mathcal{A}} \} and \{ \mathcal{L}_{\mathcal{A}} \} "time": "2021-08-21",
                                   "text": "комментарий"
}<br>}
 ]
                 }
            },
            {
                  "fullUrl": "urn:uuid:f0ceca14-6847-4ea4-b128-7c86820da555",
                  "resource": {
                        "resourceType": "Patient",
                        "id": "2289f3fb-90a1-4316-8f88-375457d70ec6",
                        "extension": [
\{ \mathcal{L}^{\mathcal{A}}_{\mathcal{A}} \} and \{ \mathcal{L}^{\mathcal{A}}_{\mathcal{A}} \} and \{ \mathcal{L}^{\mathcal{A}}_{\mathcal{A}} \} "url": "https://www.hl7.org/fhir/extension-patient-
birthplace.html",
                                   "valueString": "г. Снежинск, Свердловской области"
, where \{ \} , we have \} , \{ \} ,
                             {
                                   "url": "https://www.hl7.org/fhir/extension-patient-
citizenship.html",
                             "valueString": "Россия"
}<br>}
 ],
 "identifier": [
\{ \mathcal{L}^{\mathcal{A}}_{\mathcal{A}} \} and \{ \mathcal{L}^{\mathcal{A}}_{\mathcal{A}} \} and \{ \mathcal{L}^{\mathcal{A}}_{\mathcal{A}} \} "system": "urn:oid:1.2.643.2.69.1.1.1.6.228",
                                  "value": "78282234334323678",
                                  "period": {
                                         "start": "2012-09-30",
                                         "end": "2032-09-30"
, where \{ \} , we have the contract of \} ,
                                  "assigner": {
                                         "identifier": {
```
 "system": "urn:oid:1.2.643.5.1.13.13.99.2.206", "value": "79000" , where  $\{x_i\}_{i=1}^N$  , we have the contract of  $\}$  , "display": "1.2.643.5.1.13.13.99.2.183.44011" denotes the control of the state of the state of the state of the state of the state of the state of the state }, { "system": "urn:oid:1.2.643.2.69.1.1.1.6.14", "value": "7828:213421", "period": { "start": "2015-05-05" , where  $\{ \}$  , we have the contract of  $\}$  , "assigner": { "display": "УФМС РФ № 56 Фрунзенского района:345-001"<br>} denotes the control of the state of the state of the state of the state of the state of the state of the state }<br>} ], "name": [  $\{ \mathcal{L}_{\mathcal{A}} \}$  and  $\{ \mathcal{L}_{\mathcal{A}} \}$  and  $\{ \mathcal{L}_{\mathcal{A}} \}$  "family": "Петров", "given": [ "Митрофан", "Васильевич"  $\sim$  100  $\sim$  100  $\sim$  }<br>} ], "telecom": [  $\{ \mathcal{L}_{\mathcal{A}} \}$  and  $\{ \mathcal{L}_{\mathcal{A}} \}$  and  $\{ \mathcal{L}_{\mathcal{A}} \}$  "system": "phone", "value": "+7(999)100-20-30" }, { "system": "email", "value": "test@test.ru" }<br>} ], "gender": "male", "birthDate": "1982-03-14", "address": [  $\{ \mathcal{L}^{\mathcal{A}}_{\mathcal{A}} \}$  and  $\{ \mathcal{L}^{\mathcal{A}}_{\mathcal{A}} \}$  and  $\{ \mathcal{L}^{\mathcal{A}}_{\mathcal{A}} \}$  "extension": [  ${1 \over 2}$  (  ${1 \over 2}$  ) and  ${1 \over 2}$  (  ${1 \over 2}$  ) and  ${1 \over 2}$  (  ${1 \over 2}$  ) and  ${1 \over 2}$  (  ${1 \over 2}$  ) and  ${1 \over 2}$  (  ${1 \over 2}$  ) and  ${1 \over 2}$  (  ${1 \over 2}$  ) and  ${1 \over 2}$  (  ${1 \over 2}$  ) and  ${1 \over 2}$  (  ${1 \over 2}$  ) a "url": "http://fias.egisz.rosminzdrav.ru/house/houseguid", "valueString": "d8327a56-80de-4df2-815c-4f6ab1224c50" , where  $\{x_i\}_{i=1}^N$  , we have the contract of  $\{x_i\}_{i=1}^N$ { "extension": [  ${1 \over 2}$  (  ${1 \over 2}$  ) and  ${1 \over 2}$  (  ${1 \over 2}$  ) and  ${1 \over 2}$  (  ${1 \over 2}$  ) and  ${1 \over 2}$  (  ${1 \over 2}$  ) and  ${1 \over 2}$  "url": "latitude", "valueDecimal": 43 , where  $\{x_i\}_{i=1}^N$  , we have the contract of  $\{x_i\}_{i=1}^N$ { "url": "longitude", "valueDecimal": 42 denotes the control of the control of the control of the control of the control of the control of the control o  $\mathcal{L}$  , and the contract of the contract  $\mathcal{L}$ "url": "https://www.hl7.org/fhir/extensiongeolocation.html" } ], "use": "temp",

```
 "text": "385003, Республика Адыгея, г.Майкоп, ул.Прохладная, д.21, 
кв. 1",
                                 "line": [
                                       "ул.Прохладная, д.21, кв. 1"
, where \mathcal{L} is the contract of \mathcal{L} , \mathcal{L}"city": "г.Майкоп",
                                "district": "Адыгейский",
                                "state": "79000",
                                "postalCode": "188699",
                                "period": {
                                 "start": "2006-02-25"
denotes the control of the state of the state of the state of the state of the state of the state of the state
                           },
                           \overline{f} "extension": [
{ } "url": "http://fias.egisz.rosminzdrav.ru/house/houseguid",
                                            "valueString": "d8327a56-80de-4df2-815c-4f6ab1224c50"
, where \{x_i\}_{i=1}^N , we have the contract of \{x_i\}_{i=1}^N{
                                            "extension": [
\{ "url": "latitude",
                                                      "valueDecimal": 43
, where \{x_i\}_{i=1}^N , we have the contract of \} , \{x_i\}_{i=1}^N{
                                                       "url": "longitude",
                                                      "valueDecimal": 42
denotes the control of the control of the control of the control of the control of the control of the control o
, where the contract of \mathbb{R}^n , we have the contract of \mathbb{R}^n"url": "https://www.hl7.org/fhir/extension-
geolocation.html"
 }
, where \mathcal{L}_{\mathcal{A}} is the contract of \mathcal{L}_{\mathcal{A}} . In the contract of \mathcal{L}_{\mathcal{A}}"use": "home",
                                "text": "323003, Республика Адыгея, г.Майкоп, ул. Ленина, д.22, 
кор 1, кв. 45",
                                 "line": [
                                      "ул. Ленина, д.22, кор 1, кв. 45"
, where \mathcal{L} is the contract of \mathcal{L} , \mathcal{L}"city": "г.Майкоп",
                                "state": "79000",
                                "period": {
                                      "start": "2006-02-25"
denotes the control of the state of the state of the state of the state of the state of the state of the state
}<br>}
                      ],
                      "generalPractitioner": [
\{ \mathcal{L}_{\mathcal{A}} \} and \{ \mathcal{L}_{\mathcal{A}} \} and \{ \mathcal{L}_{\mathcal{A}} \} "reference": "urn:uuid:7472bd1b-d51c-4b8a-a7ab-b75590704dd7",
                                 "identifier": {
                                      "use": "usual",
                                     "system": "urn:oid:1.2.643.5.1.13.2.7.100.9",
                                     "value": "1.2.643.2.69.1.1.1.163.1",
                                     "assigner": {
                                            "reference": "Organization/75276f93-c28f-4499-bb2d-
379d0a2502ca",
                                            "identifier": {
                                                 "system": "urn:oid:1.2.643.5.1.13.13.99.2.114",
                                                 "value": "1.2.643.5.1.13.13.12.2.77.8110.0.114684"
 }
```

```
 }
, where \{ \} , we have the contract of \} ,
                                      "display": "Врач- терапевт"
}<br>}
                          ],
                          "managingOrganization": {
                                "reference": "Organization/2239bf57-dda5-42db-b77a-744fe509db37",
 "identifier": {
 "system": "urn:oid:1.2.643.5.1.13.13.99.2.114",
                                      "value": "1.2.643.5.1.13.13.12.2.77.8110.0.114672",
                                      "period": {
                                      "start": "2019-03-30"
denotes the control of the state of the state of the state of the state of the state of the state of the state
}<br>}
denotes the control of the property of the second property of the second property of the second property of the
                   }
             },
             {
                   "fullUrl": "urn:uuid:64d57862-f2c2-41ef-a5cf-27f2d5356555",
                   "resource": {
                          "resourceType": "RelatedPerson",
                          "extension": [
\{ \mathcal{L}^{\mathcal{A}}_{\mathcal{A}} \} and \{ \mathcal{L}^{\mathcal{A}}_{\mathcal{A}} \} and \{ \mathcal{L}^{\mathcal{A}}_{\mathcal{A}} \} "url": "https://www.api.n3med.ru/fhir/extension-relatedperson-
citizenship.html",
                                "valueString": "Россия"
}<br>}
 ],
 "identifier": [
\{ \mathcal{L}^{\mathcal{A}}_{\mathcal{A}} \} and \{ \mathcal{L}^{\mathcal{A}}_{\mathcal{A}} \} and \{ \mathcal{L}^{\mathcal{A}}_{\mathcal{A}} \} "system": "urn:oid:1.2.643.2.69.1.1.1.6.14",
                                       "value": "7828:213421",
                                      "period": {
                                             "start": "2015-05-05"
, where \{ \} , we have the contract of \} ,
                                      "assigner": {
                                             "identifier": {
                                                   "system": "urn:oid:1.2.643.5.1.13.13.99.2.206",
                                                  "value": "78"
, where \{x_i\}_{i=1}^N , we have the contract of \} ,
                                            "display": "УФМС РФ № 56 Фрунзенского района:345-001"
denotes the control of the state of the state of the state of the state of the state of the state of the state
                                },
                               {
                                       "system": "urn:oid:1.2.643.2.69.1.1.1.6.223",
                                      "value": "34523645789",
                                      "assigner": {
                                             "display": "ПФР"
denotes the control of the state of the state of the state of the state of the state of the state of the state
}<br>}
                          ],
                          "patient": {
                                "reference": "urn:uuid:f0ceca14-6847-4ea4-b128-7c86820da555"
                         },
                          "relationship": [
\{ \mathcal{L}_{\mathcal{A}} \} and \{ \mathcal{L}_{\mathcal{A}} \} and \{ \mathcal{L}_{\mathcal{A}} \} "coding": [
{1 \over 2} ( {1 \over 2} ) and {1 \over 2} ( {1 \over 2} ) and {1 \over 2} ( {1 \over 2} ) and {1 \over 2} ( {1 \over 2} ) and {1 \over 2} ( {1 \over 2} ) and {1 \over 2} ( {1 \over 2} ) and {1 \over 2} ( {1 \over 2} ) and {1 \over 2} ( {1 \over 2} ) a
                                                   "system": "http://terminology.hl7.org/CodeSystem/v3-
RoleCode",
                                                   "code": "MTH"
```

```
 }
     ]
    }<br>}
                                  ],
                                  "name": [
    \{ \mathcal{L}_{\mathcal{A}} \} and \{ \mathcal{L}_{\mathcal{A}} \} and \{ \mathcal{L}_{\mathcal{A}} \} "family": "Козлова",
                                                 "given": [
                                                         "Татьяна",
                                                         "Анатольевна"
    \sim 100 \sim 100 \sim 100 \sim 100 \sim 100 \sim 100 \sim 100 \sim 100 \sim 100 \sim 100 \sim 100 \sim 100 \sim 100 \sim 100 \sim 100 \sim 100 \sim 100 \sim 100 \sim 100 \sim 100 \sim 100 \sim 100 \sim 100 \sim 100 \sim 
    }<br>}
                                  ],
                                   "gender": "female",
                                  "birthDate": "1982-03-14"
                          }
                   }
            ]
}
```
### **Пример ответа МИС на запрос \$TaskAttachMessage (прикрепление ) в сервис**

```
{
      "resourceType": "Bundle",
      "type": "transaction",
      "entry": [
           {
                 "fullUrl": "urn:uuid:f5c9b2f3-b3f3-4c80-87aa-d8ade9078e1a",
                 "resource": {
                       "resourceType": "Task",
                      "id": "5468c281-a940-4372-a69b-64265dfe85ba",
                      "identifier": [
\{ \mathcal{L}_{\mathcal{A}} \} and \{ \mathcal{L}_{\mathcal{A}} \} and \{ \mathcal{L}_{\mathcal{A}} \} "type": {
                                       "coding": [
{1 \over 2} and {1 \over 2} and {1 \over 2} and {1 \over 2} and {1 \over 2} and {1 \over 2} and {1 \over 2} and {1 \over 2} and {1 \over 2} "system": "urn:oid:1.2.643.2.69.1.1.1.164",
                                                 "code": "1",
                                                 "display": "Заявление о выборе медицинской 
организации"
denotes the control of the control of the control of the control of the control of the control of the control o
) and the contract of the contract \mathbf{I}, where \{ \} , we have the contract of \} ,
                                 "system": "https://www.gosuslugi.ru/",
                                 "value": "9852"
}<br>}
                      ],
                       "status": "in-progress",
                      "intent": "order",
                      "for": {
                            "reference": "Patient/f0ceca14-6847-4ea4-b128-7c86820da555"
                      },
                      "authoredOn": "2021-08-20T14:00:00Z",
                      "lastModified": "2021-08-20T14:00:00Z",
                      "requester": {
                            "reference": "RelatedPerson/64d57862-f2c2-41ef-a5cf-27f2d5356555"
                      },
                       "owner": {
                            "reference": "Organization/04e2b61b-6d1d-4070-b302-97929dd1d0cd"
                      },
                       "reasonCode": {
```

```
 "coding": [
\{ and \{ "system": "urn:oid:1.2.643.2.69.1.1.1.162",
 "code": "3",
 "display": "Первичный набор МО"
denotes the control of the state of the state of the state of the state of the state of the state of the state
\sim 100 \sim 100 \sim 100 \sim 100 \sim 100 \sim 100 \sim 100 \sim 100 \sim 100 \sim 100 \sim 100 \sim 100 \sim 100 \sim 100 \sim 100 \sim 100 \sim 100 \sim 100 \sim 100 \sim 100 \sim 100 \sim 100 \sim 100 \sim 100 \sim 
                         },
                         "note": [
\{ \mathcal{L}_{\mathcal{A}} \} and \{ \mathcal{L}_{\mathcal{A}} \} and \{ \mathcal{L}_{\mathcal{A}} \} "time": "2021-08-21",
                                     "text": "комментарий"
}<br>}
 ]
                  }
            },
             {
                   "fullUrl": "urn:uuid:f0ceca14-6847-4ea4-b128-7c86820da555",
                   "resource": {
                         "resourceType": "Patient",
                         "id": "2289f3fb-90a1-4316-8f88-375457d70ec6",
                         "extension": [
\{ \mathcal{L}^{\mathcal{A}}_{\mathcal{A}} \} and \{ \mathcal{L}^{\mathcal{A}}_{\mathcal{A}} \} and \{ \mathcal{L}^{\mathcal{A}}_{\mathcal{A}} \} "url": "https://www.hl7.org/fhir/extension-patient-
birthplace.html",
                                     "valueString": "г. Снежинск, Свердловской области"
, where \{ \} , we have \} , \{ \} ,
                              {
                                     "url": "https://www.hl7.org/fhir/extension-patient-
citizenship.html",
                               "valueString": "Россия"
}<br>}
 ],
 "identifier": [
\{ \mathcal{L}_{\mathcal{A}} \} and \{ \mathcal{L}_{\mathcal{A}} \} and \{ \mathcal{L}_{\mathcal{A}} \} "system": "urn:oid:1.2.643.2.69.1.1.1.6.228",
                                    "value": "78282234334323678",
                                    "period": {
                                           "start": "2012-09-30",
                                           "end": "2032-09-30"
, where \{ \} , we have the contract of \} ,
                                    "assigner": {
                                           "identifier": {
                                                 "system": "urn:oid:1.2.643.5.1.13.13.99.2.206",
                                                "value": "79000"
, where \{x_i\}_{i=1}^N , we have the contract of \{x_i\}_{i=1}^N"display": "1.2.643.5.1.13.13.99.2.183.44011"
denotes the control of the state of the state of the state of the state of the state of the state of the state
                              },
                              {
                                     "system": "urn:oid:1.2.643.2.69.1.1.1.6.14",
                                    "value": "7828:213421",
                                    "period": {
                                           "start": "2015-05-05"
, where \{ \} , we have the contract of \} ,
                                    "assigner": {
                                           "display": "УФМС РФ № 56 Фрунзенского района:345-001"
denotes the control of the state of the state of the state of the state of the state of the state of the state
}<br>}
                         ],
                         "name": [
```

```
\{ \mathcal{L}_{\mathcal{A}} \} and \{ \mathcal{L}_{\mathcal{A}} \} and \{ \mathcal{L}_{\mathcal{A}} \} "family": "Петров",
                                      "given": [
                                            "Митрофан",
                                           "Васильевич"
\sim 100 \sim 100 \sim 100 \sim 100 \sim 100 \sim 100 \sim 100 \sim 100 \sim 100 \sim 100 \sim 100 \sim 100 \sim 100 \sim 100 \sim 100 \sim 100 \sim 100 \sim 100 \sim 100 \sim 100 \sim 100 \sim 100 \sim 100 \sim 100 \sim 
}<br>}
 ],
 "telecom": [
\{ \mathcal{L}_{\mathcal{A}} \} and \{ \mathcal{L}_{\mathcal{A}} \} and \{ \mathcal{L}_{\mathcal{A}} \} "system": "phone",
                                     "value": "+7(999)100-20-30"
, where \{ \} , we have \} , \{ \} ,
                              {
                                     "system": "email",
                                     "value": "test@test.ru"
}<br>}
                         ],
                         "gender": "male",
                         "birthDate": "1982-03-14",
                         "address": [
\{ \mathcal{L}^{\mathcal{A}}_{\mathcal{A}} \} and \{ \mathcal{L}^{\mathcal{A}}_{\mathcal{A}} \} and \{ \mathcal{L}^{\mathcal{A}}_{\mathcal{A}} \} "extension": [
{ } "url": "http://fias.egisz.rosminzdrav.ru/house/houseguid",
                                                 "valueString": "d8327a56-80de-4df2-815c-4f6ab1224c50"
, where \{x_i\}_{i=1}^N , we have the contract of \{x_i\}_{i=1}^N{
                                                 "extension": [
\{ "url": "latitude",
                                                             "valueDecimal": 43
, where \{x_i\}_{i=1}^N , we have the contract of \{x_i\}_{i=1}^N{
                                                              "url": "longitude",
                                                              "valueDecimal": 42
denotes the control of the control of the control of the control of the control of the control of the control o
\mathcal{L} , and the contract of the contract \mathcal{L}"url": "https://www.hl7.org/fhir/extension-
geolocation.html"
 }
, where \mathcal{L} is the contract of \mathcal{L} , \mathcal{L}"use": "temp",
                                     "text": "385003, Республика Адыгея, г.Майкоп, ул.Прохладная, д.21, 
кв. 1",
                                     "line": [
                                           "ул.Прохладная, д.21, кв. 1"
, where \mathcal{L}_{\mathcal{A}} is the contract of \mathcal{L}_{\mathcal{A}} . In the contract of \mathcal{L}_{\mathcal{A}}"city": "г.Майкоп",
                                    "district": "Адыгейский",
                                    "state": "79000",
                                     "postalCode": "188699",
                                     "period": {
                                           "start": "2006-02-25"
denotes the control of the state of the state of the state of the state of the state of the state of the state
                               },
                              {
                                      "extension": [
{ } "url": "http://fias.egisz.rosminzdrav.ru/house/houseguid",
                                                "valueString": "d8327a56-80de-4df2-815c-4f6ab1224c50"
```
, where  $\{x_i\}_{i=1}^N$  , we have the contract of  $\{x_i\}_{i=1}^N$ { "extension": [  $\{$  "url": "latitude", "valueDecimal": 43 , where  $\{x_i\}_{i=1}^N$  , we have the contract of  $\}$  ,  $\{x_i\}_{i=1}^N$ { "url": "longitude", "valueDecimal": 42 denotes the control of the control of the control of the control of the control of the control of the control o , where the contract of  $\mathbb{R}^n$  , we have the contract of  $\mathbb{R}^n$ "url": "https://www.hl7.org/fhir/extensiongeolocation.html" } , where  $\mathcal{L}_{\mathcal{A}}$  is the contract of  $\mathcal{L}_{\mathcal{A}}$  . In the contract of  $\mathcal{L}_{\mathcal{A}}$ "use": "home", "text": "323003, Республика Адыгея, г.Майкоп, ул. Ленина, д.22, кор 1, кв. 45", "line": [ "ул. Ленина, д.22, кор 1, кв. 45" , where  $\mathcal{L}$  is the contract of  $\mathcal{L}$  ,  $\mathcal{L}$ "city": "г.Майкоп", "state": "79000", "period": { "start": "2006-02-25" denotes the control of the state of the state of the state of the state of the state of the state of the state }<br>} ], "generalPractitioner": [  $\{ \mathcal{L}^{\mathcal{A}}_{\mathcal{A}} \}$  and  $\{ \mathcal{L}^{\mathcal{A}}_{\mathcal{A}} \}$  and  $\{ \mathcal{L}^{\mathcal{A}}_{\mathcal{A}} \}$  "reference": "urn:uuid:7472bd1b-d51c-4b8a-a7ab-b75590704dd7", "identifier": { "use": "usual", "system": "urn:oid:1.2.643.5.1.13.2.7.100.9", "value": "1.2.643.2.69.1.1.1.163.1", "assigner": { "reference": "Organization/75276f93-c28f-4499-bb2d-379d0a2502ca", "identifier": { "system": "urn:oid:1.2.643.5.1.13.13.99.2.114", "value": "1.2.643.5.1.13.13.12.2.77.8110.0.114684" } } , where  $\{ \}$  , we have the contract of  $\}$  , "display": "Врач- терапевт" }<br>} ], "managingOrganization": { "reference": "Organization/2239bf57-dda5-42db-b77a-744fe509db37", "identifier": { "system": "urn:oid:1.2.643.5.1.13.13.99.2.114", "value": "1.2.643.5.1.13.13.12.2.77.8110.0.114672", "period": { "start": "2019-03-30" denotes the control of the state of the state of the state of the state of the state of the state of the state }<br>} } } },  $\overline{\phantom{a}}$ 

```
 "fullUrl": "urn:uuid:64d57862-f2c2-41ef-a5cf-27f2d5356555",
                        "resource": {
                               "resourceType": "RelatedPerson",
                               "extension": [
\{ \mathcal{L}^{\mathcal{A}}_{\mathcal{A}} \} and \{ \mathcal{L}^{\mathcal{A}}_{\mathcal{A}} \} and \{ \mathcal{L}^{\mathcal{A}}_{\mathcal{A}} \} "url": "https://www.api.n3med.ru/fhir/extension-relatedperson-
citizenship.html",
                                               "valueString": "Россия"
}<br>}
 ],
 "identifier": [
\{ \mathcal{L}^{\mathcal{A}}_{\mathcal{A}} \} and \{ \mathcal{L}^{\mathcal{A}}_{\mathcal{A}} \} and \{ \mathcal{L}^{\mathcal{A}}_{\mathcal{A}} \} "system": "urn:oid:1.2.643.2.69.1.1.1.6.14",
                                              "value": "7828:213421",
                                              "period": {
                                                       "start": "2015-05-05"
, where \{ \} , we have the contract of \} ,
                                              "assigner": {
                                                       "identifier": {
                                                              "system": "urn:oid:1.2.643.5.1.13.13.99.2.206",
                                                              "value": "78"
, where \{x_i\}_{i=1}^N , we have the contract of \} ,
                                                      "display": "УФМС РФ № 56 Фрунзенского района:345-001"
denotes the control of the state of the state of the state of the state of the state of the state of the state
                                      },
                                      {
                                               "system": "urn:oid:1.2.643.2.69.1.1.1.6.223",
                                              "value": "34523645789",
                                              "assigner": {
                                                       "display": "ПФР"
denotes the control of the state of the state of the state of the state of the state of the state of the state
}<br>}
                               ],
                                "patient": {
                                       "reference": "urn:uuid:f0ceca14-6847-4ea4-b128-7c86820da555"
                               },
                               "relationship": [
\{ \mathcal{L}_{\mathcal{A}} \} and \{ \mathcal{L}_{\mathcal{A}} \} and \{ \mathcal{L}_{\mathcal{A}} \} "coding": [
{1 \over 2} ( {1 \over 2} ) and {1 \over 2} ( {1 \over 2} ) and {1 \over 2} ( {1 \over 2} ) and {1 \over 2} ( {1 \over 2} ) and {1 \over 2} ( {1 \over 2} ) and {1 \over 2} ( {1 \over 2} ) and {1 \over 2} ( {1 \over 2} ) and {1 \over 2} ( {1 \over 2} ) a
                                                              "system": "http://terminology.hl7.org/CodeSystem/v3-
RoleCode",
                                                              "code": "MTH"
 }
\sim 100 \sim 100 \sim 100 \sim 100 \sim 100 \sim 100 \sim 100 \sim 100 \sim 100 \sim 100 \sim 100 \sim 100 \sim 100 \sim 100 \sim 100 \sim 100 \sim 100 \sim 100 \sim 100 \sim 100 \sim 100 \sim 100 \sim 100 \sim 100 \sim 
}<br>}
                               ],
                               "name": [
\{ \mathcal{L}_{\mathcal{A}} \} and \{ \mathcal{L}_{\mathcal{A}} \} and \{ \mathcal{L}_{\mathcal{A}} \} "family": "Козлова",
                                              "given": [
                                                       "Татьяна",
                                                      "Анатольевна"
\sim 100 \sim 100 \sim 100 \sim 100 \sim 100 \sim 100 \sim 100 \sim 100 \sim 100 \sim 100 \sim 100 \sim 100 \sim 100 \sim 100 \sim 100 \sim 100 \sim 100 \sim 100 \sim 100 \sim 100 \sim 100 \sim 100 \sim 100 \sim 100 \sim 
}<br>}
                               ],
                               "gender": "female",
                               "birthDate": "1982-03-14"
                       }
               }
\blacksquare
```
Ιŀ

# Пример запроса на открепление от MO методом STaskAttachMessage от внешней информационной системы или МИС МО в сервис

<u>рединализитот системых или илле ито в сервисте</u><br>POST http://base//api/AttachMO/fhir/\$TaskAttachMessage<br>Authorization: N3[пробел][GUID внешней информационной системы] Version: 1.0.0 Content-type: application/json

```
{
      "resourceType": "Bundle",
      "type": "transaction",
      "entry": [
           {
                 "fullUrl": "urn:uuid:f5c9b2f3-b3f3-4c80-87aa-d8ade9078e1a",
                 "resource": {
                      "status": "requested",
                      "intent": "order",
                      "for": {
                            "reference": "urn:uuid:f0ceca14-6847-4ea4-b128-7c86820da555"
, where \{ \cdot \} , we have \} ,
                      "authoredOn": "2021-08-17",
                      "requester": {
                            "reference": "urn:uuid:64d57862-f2c2-41ef-a5cf-27f2d5356555"
                      },
                      "owner": {
                            "reference": "Organization/0e25888d-606a-c49a-a36e-22a46b35cfe0"
                      },
                      "reasonCode": {
                            "coding": [
\{ and \{ "code": "2",
                                     "display": "Выбор МО в соотстветствии с правом замены один раз 
в течение года",
                                 "system": "urn:oid:1.2.643.2.69.1.1.1.162"
denotes the control of the state of the state of the state of the state of the state of the state of the state
\sim 100 \sim 100 \sim 100 \sim 100 \sim 100 \sim 100 \sim 100 \sim 100 \sim 100 \sim 100 \sim 100 \sim 100 \sim 100 \sim 100 \sim 100 \sim 100 \sim 100 \sim 100 \sim 100 \sim 100 \sim 100 \sim 100 \sim 100 \sim 100 \sim 
                      },
                      "resourceType": "Task",
                      "identifier": [
\{ \mathcal{L}^{\mathcal{A}}_{\mathcal{A}} \} and \{ \mathcal{L}^{\mathcal{A}}_{\mathcal{A}} \} and \{ \mathcal{L}^{\mathcal{A}}_{\mathcal{A}} \} "type": {
                                       "coding": {
 "code": "2",
 "display": "Сообщение об откреплении от медицинской 
организации",
                                            "system": "urn:oid:1.2.643.2.69.1.1.1.164"
 }
, where \{ \} , we have the contract of \} ,
                                "system": "https://www.gosuslugi.ru/",
                                "value": "123456"
}<br>}
 ]
                }
           },
            {
                 "fullUrl": "urn:uuid:f0ceca14-6847-4ea4-b128-7c86820da555",
                 "resource": {
                      "resourceType": "Patient",
                      "identifier": [
\{ \mathcal{L}_{\mathcal{A}} \} and \{ \mathcal{L}_{\mathcal{A}} \} and \{ \mathcal{L}_{\mathcal{A}} \} "system": "urn:oid:1.2.643.2.69.1.1.1.6.228",
                                "value": "78282234334323678",
                                "period": [
{ } "start": "2012-09-30"
 }
, where \mathcal{L}_{\mathcal{A}} is the contract of \mathcal{L}_{\mathcal{A}} . In the contract of \mathcal{L}_{\mathcal{A}}"assigner": {
                                      "identifier": {
```
 "system": "urn:oid:1.2.643.5.1.13.13.99.2.206", "value": "79000" , where  $\{x_i\}_{i=1}^N$  , we have the contract of  $\}$  , "display": "1.2.643.5.1.13.13.99.2.183.44011" denotes the control of the state of the state of the state of the state of the state of the state of the state },  $\{ \mathcal{L}_{\mathcal{A}} \}$  and  $\{ \mathcal{L}_{\mathcal{A}} \}$  and  $\{ \mathcal{L}_{\mathcal{A}} \}$  "system": "urn:oid:1.2.643.2.69.1.1.1.6.14", "value": "7828:213421", "period": [  ${ }$  "start": "2015-05-05" } , where  $\mathcal{L}_{\mathcal{A}}$  is the contract of  $\mathcal{L}_{\mathcal{A}}$  . In the contract of  $\mathcal{L}_{\mathcal{A}}$ "assigner": { "display": "УФМС РФ № 56 Фрунзенского района:345-001" denotes the control of the state of the state of the state of the state of the state of the state of the state }<br>} ], "name": [  $\{ \mathcal{L}_{\mathcal{A}} \}$  and  $\{ \mathcal{L}_{\mathcal{A}} \}$  and  $\{ \mathcal{L}_{\mathcal{A}} \}$  "family": "Петров", "given": [ "Митрофан", "Васильевич"  $\sim$  100  $\sim$  100  $\sim$  }<br>} ], "telecom": [  $\{ \mathcal{L}^{\mathcal{A}}_{\mathcal{A}} \}$  and  $\{ \mathcal{L}^{\mathcal{A}}_{\mathcal{A}} \}$  and  $\{ \mathcal{L}^{\mathcal{A}}_{\mathcal{A}} \}$  "system": "phone", "value": "+0(000)000-00-00" }, { "system": "email", "value": "test@test.ru" }<br>} ], "gender": "male", "birthDate": "1982-03-14", "address": [  $\{ \mathcal{L}^{\mathcal{A}}_{\mathcal{A}} \}$  and  $\{ \mathcal{L}^{\mathcal{A}}_{\mathcal{A}} \}$  and  $\{ \mathcal{L}^{\mathcal{A}}_{\mathcal{A}} \}$  "extension": [  ${ }$  "url": "http://fias.egisz.rosminzdrav.ru/house/houseguid", "valueString": "d8327a56-80de-4df2-815c-4f6ab1224c50" , where  $\{x_i\}_{i=1}^N$  , we have the contract of  $\{x_i\}_{i=1}^N$  ${ }$  "url": "https://www.hl7.org/fhir/extensiongeolocation.html", "extension": [  ${1 \over 2}$  (  ${1 \over 2}$  ) and  ${1 \over 2}$  (  ${1 \over 2}$  ) and  ${1 \over 2}$  (  ${1 \over 2}$  ) and  ${1 \over 2}$  (  ${1 \over 2}$  ) and  ${1 \over 2}$  "url": "latitude", "valueDecimal": "43" , where  $\{x_i\}_{i=1}^N$  , we have the contract of  $\}$  ,  $\{x_i\}_{i=1}^N$ { "url": "longitude", "valueDecimal": "42" denotes the control of the control of the control of the control of the control of the control of the control o ) and the contract of the contract  $\mathbf{I}$ }

, where  $\mathcal{L}_{\mathcal{A}}$  is the contract of  $\mathcal{L}_{\mathcal{A}}$  . In the contract of  $\mathcal{L}_{\mathcal{A}}$ "use": "temp", "text": "385003, Республика Адыгея, г.Майкоп, ул.Прохладная, д.21, кв. 1", "line": "ул.Прохладная, д.21, кв. 1", "state": "79000", "city": "г.Майкоп", "district": "Адыгейский", "postalCode": "188699" },  $\overline{f}$  "extension": [  ${1 \over 2}$  (  ${1 \over 2}$  ) and  ${1 \over 2}$  (  ${1 \over 2}$  ) and  ${1 \over 2}$  (  ${1 \over 2}$  ) and  ${1 \over 2}$  (  ${1 \over 2}$  ) and  ${1 \over 2}$  (  ${1 \over 2}$  ) and  ${1 \over 2}$  (  ${1 \over 2}$  ) and  ${1 \over 2}$  (  ${1 \over 2}$  ) and  ${1 \over 2}$  (  ${1 \over 2}$  ) a "url": "http://fias.egisz.rosminzdrav.ru/house/houseguid", "valueString": "d8327a56-80de-4df2-815c-4f6ab1224c50" , where  $\{x_i\}_{i=1}^N$  , we have the contract of  $\{x_i\}_{i=1}^N$ { "url": "https://www.hl7.org/fhir/extensiongeolocation.html", "extension": [  ${1 \over 2}$  (  ${1 \over 2}$  ) and  ${1 \over 2}$  (  ${1 \over 2}$  ) and  ${1 \over 2}$  (  ${1 \over 2}$  ) and  ${1 \over 2}$  (  ${1 \over 2}$  ) and  ${1 \over 2}$  "url": "latitude", "valueDecimal": "43" , where  $\{x_i\}_{i=1}^N$  , we have the contract of  $\}$  ,  $\{x_i\}_{i=1}^N$ { "url": "longitude", "valueDecimal": "42" denotes the control of the control of the control of the control of the control of the control of the control o ) and the contract of the contract of  $\mathbb{R}^n$  . The contract of  $\mathbb{R}^n$  } , where  $\mathcal{L}$  is the contract of  $\mathcal{L}$  ,  $\mathcal{L}$ "use": "home", "text": "323003, Республика Адыгея, г.Майкоп, ул. Ленина, д.22, кор 1, кв. 45", "line": "ул. Ленина, д.22, кор 1, кв. 45", "state": "79000", "city": "г.Майкоп", "period": { "start": "2006-02-25" denotes the control of the state of the state of the state of the state of the state of the state of the state }<br>} ], "generalPractitioner": [  $\{ \mathcal{L}_{\mathcal{A}} \}$  and  $\{ \mathcal{L}_{\mathcal{A}} \}$  and  $\{ \mathcal{L}_{\mathcal{A}} \}$  "identifier": { "use": "temp", "assigner": { "reference": "Organization/75276f93-c28f-4499-bb2d-379d0a2502ca" , where  $\{x_i\}_{i=1}^N$  , we have the contract of  $\}$  , "system": "urn:oid:1.2.643.5.1.13.2.7.100.9", "value": "1.2.643.2.69.1.1.1.163.1" denotes the control of the state of the state of the state of the state of the state of the state of the state }<br>} ] } },  $\overline{\phantom{a}}$  "fullUrl": "urn:uuid:64d57862-f2c2-41ef-a5cf-27f2d5356555", "resource": { "resourceType": "RelatedPerson",

```
 "identifier": [
    \overline{\mathcal{L}} "system": "urn:oid:1.2.643.2.69.1.1.1.6.14",
                         "value": "7828:213421",
                         "period": {
                            "start": "2015-05-05"
    , and the set of \} ,
     "assigner": {
                            "display": "УФМС РФ № 56 Фрунзенского района:345-001"
     }
                     },
    \overline{\mathcal{L}} "system": "urn:oid:1.2.643.2.69.1.1.1.6.223",
                         "value": "34523645789",
     "assigner": {
     "display": "ПФР"
                        }
                     }
                  ],
                  "patient": {
                     "reference": "urn:uuid:f0ceca14-6847-4ea4-b128-7c86820da555"
                  },
                  "relationship": [
                     {
                        "coding": [
    \{ "system": "http://terminology.hl7.org/CodeSystem/v3-RoleCode",
                            "code": "MTH"
     }
                        ]
                     }
    \sim \sim \sim \sim \sim "name": [
    \overline{a} \overline{a} \overline{ "family": "Козлова",
                         "given": [
                            "Татьяна",
                            "Анатольевна"
     ]
                     }
    \sim \sim \sim \sim \sim "gender": "female",
                  "birthDate": "1982-03-14",
                  "extension": [
    \overline{a} \overline{a} \overline{ "url": "https://www.api.n3med.ru/fhir/extension-relatedperson-
   citizenship.html",
                         "valueString": "Россия"
                     }
             <sup>]</sup>
     }
     }
    \blacksquare}
```
# **Пример запроса на открепление от МО методом \$TaskAttachMessage в МИС МО от сервиса**

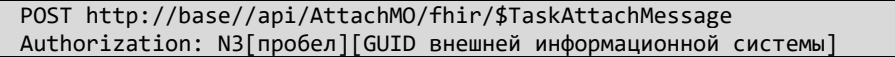

```
Version: 1.0.0
Content-type: application/json
{
       "resourceType": "Bundle",
       "type": "transaction",
       "entry": [
             {
                   "fullUrl": "urn:uuid:f5c9b2f3-b3f3-4c80-87aa-d8ade9078e1a",
                   "resource": {
                          "resourceType": "Task",
                          "id": "6596932a-ef94-4bde-a89e-064dbfa2daf4",
                          "identifier": [
\{ \mathcal{L}_{\mathcal{A}} \} and \{ \mathcal{L}_{\mathcal{A}} \} and \{ \mathcal{L}_{\mathcal{A}} \} "type": {
                                            "coding": [
{1 \over 2} and {1 \over 2} and {1 \over 2} and {1 \over 2} and {1 \over 2} and {1 \over 2} and {1 \over 2} and {1 \over 2} and {1 \over 2} "system": "urn:oid:1.2.643.2.69.1.1.1.164",
                                                        "code": "2",
                                                        "display": "Сообщение об откреплении от медицинской 
организации"
denotes the control of the control of the control of the control of the control of the control of the control o
) and the contract of the contract \mathbf{I}, where \{ \} , we have the contract of \} ,
                                     "system": "https://www.gosuslugi.ru/",
                                     "value": "123456"
}<br>}
                          ],
                          "status": "accepted",
                          "intent": "order",
                          "for": {
                                "reference": "Patient/f0ceca14-6847-4ea4-b128-7c86820da555"
                          },
                          "authoredOn": "2021-08-17",
                          "requester": {
                                "reference": "RelatedPerson/64d57862-f2c2-41ef-a5cf-27f2d5356555"
                          },
                          "owner": {
                                "reference": "Organization/0e25888d-606a-c49a-a36e-22a46b35cfe0"
                          },
                          "reasonCode": {
                                "coding": [
\{ and \{ "system": "urn:oid:1.2.643.2.69.1.1.1.162",
                                           "code": "2",
                                           "display": "Выбор МО в соотстветствии с правом замены один раз 
в течение года"
denotes the control of the state of the state of the state of the state of the state of the state of the state
\sim 100 \sim 100 \sim 100 \sim 100 \sim 100 \sim 100 \sim 100 \sim 100 \sim 100 \sim 100 \sim 100 \sim 100 \sim 100 \sim 100 \sim 100 \sim 100 \sim 100 \sim 100 \sim 100 \sim 100 \sim 100 \sim 100 \sim 100 \sim 100 \sim 
denotes the control of the property of the second property of the second property of the second property of the
 }
             },
\overline{\phantom{a}} "fullUrl": "urn:uuid:f0ceca14-6847-4ea4-b128-7c86820da555",
                   "resource": {
                          "resourceType": "Patient",
                          "id": "452ec00d-4bd4-4540-94f9-6b9a247c1634",
                          "identifier": [
\{ \mathcal{L}_{\mathcal{A}} \} and \{ \mathcal{L}_{\mathcal{A}} \} and \{ \mathcal{L}_{\mathcal{A}} \} "system": "urn:oid:1.2.643.2.69.1.1.1.6.228",
                                     "value": "78282234334323678",
```

```
 "period": {
                                                "start": "2012-09-30"
, where \{ \} , we have the contract of \} ,
                                        "assigner": {
                                                "identifier": {
                                                       "system": "urn:oid:1.2.643.5.1.13.13.99.2.206",
                                                      "value": "79000"
, where \{x_i\}_{i=1}^N , we have the contract of \{x_i\}_{i=1}^N},<br>"display": "1.2.643.5.1.13.13.99.2.183.44011"<br>}
denotes the control of the state of the state of the state of the state of the state of the state of the state
                                  },
                                 \overline{f} "system": "urn:oid:1.2.643.2.69.1.1.1.6.14",
                                         "value": "7828:213421",
                                         "period": {
                                                "start": "2015-05-05"
, where \{ \} , we have the contract of \} ,
                                        "assigner": {
                                                "display": "УФМС РФ № 56 Фрунзенского района:345-001"
denotes the control of the state of the state of the state of the state of the state of the state of the state
}<br>}
                            ],
                            "name": [
\{ \mathcal{L}_{\mathcal{A}} \} and \{ \mathcal{L}_{\mathcal{A}} \} and \{ \mathcal{L}_{\mathcal{A}} \} "family": "Петров",
                                         "given": [
                                                "Митрофан",
                                               "Васильевич"
\sim 100 \sim 100 \sim 100 \sim 100 \sim 100 \sim 100 \sim 100 \sim 100 \sim 100 \sim 100 \sim 100 \sim 100 \sim 100 \sim 100 \sim 100 \sim 100 \sim 100 \sim 100 \sim 100 \sim 100 \sim 100 \sim 100 \sim 100 \sim 100 \sim 
}<br>}
 ],
 "telecom": [
\{ \mathcal{L}^{\mathcal{A}}_{\mathcal{A}} \} and \{ \mathcal{L}^{\mathcal{A}}_{\mathcal{A}} \} and \{ \mathcal{L}^{\mathcal{A}}_{\mathcal{A}} \} "system": "phone",
                                         "value": "+0(000)000-00-00"
                                  },
                                  {
                                          "system": "email",
                                         "value": "test@test.ru"
}<br>}
                            ],
                            "gender": "male",
                            "birthDate": "1982-03-14",
                            "address": [
\{ \mathcal{L}_{\mathcal{A}} \} and \{ \mathcal{L}_{\mathcal{A}} \} and \{ \mathcal{L}_{\mathcal{A}} \} "extension": [
{ } "url": "http://fias.egisz.rosminzdrav.ru/house/houseguid",
                                                      "valueString": "d8327a56-80de-4df2-815c-4f6ab1224c50"
, where \{x_i\}_{i=1}^N , we have the contract of \} ,
{1 \over 2} ( {1 \over 2} ) and {1 \over 2} ( {1 \over 2} ) and {1 \over 2} ( {1 \over 2} ) and {1 \over 2} ( {1 \over 2} ) and {1 \over 2} ( {1 \over 2} ) and {1 \over 2} ( {1 \over 2} ) and {1 \over 2} ( {1 \over 2} ) and {1 \over 2} ( {1 \over 2} ) a
                                                       "extension": [
\{ "url": "latitude",
                                                                    "valueDecimal": 43
, where \{x_i\}_{i=1}^N , we have the contract of \} , \{x_i\}_{i=1}^N{
                                                                     "url": "longitude",
                                                                    "valueDecimal": 42
\}, where the contract of \mathbb{R}^n , we have the contract of \mathbb{R}^n
```
 "url": "https://www.hl7.org/fhir/extensiongeolocation.html" } , where  $\mathcal{L}$  is the contract of  $\mathcal{L}$  ,  $\mathcal{L}$ "use": "temp", "text": "385003, Республика Адыгея, г.Майкоп, ул.Прохладная, д.21, кв. 1", "line": [ "ул.Прохладная, д.21, кв. 1" , where  $\mathcal{L}_{\mathcal{A}}$  is the contract of  $\mathcal{L}_{\mathcal{A}}$  . In the contract of  $\mathcal{L}_{\mathcal{A}}$ ],<br>"city": "г.Майкоп",<br>"Алыгей "district": "Адыгейский", "state": "79000", "postalCode": "188699" , where  $\{ \}$  , we have  $\}$  ,  $\{ \}$  , { "extension": [  ${ }$  "url": "http://fias.egisz.rosminzdrav.ru/house/houseguid", "valueString": "d8327a56-80de-4df2-815c-4f6ab1224c50" , where  $\{x_i\}_{i=1}^N$  , we have the contract of  $\{x_i\}_{i=1}^N$ { "extension": [  ${1 \over 2}$  (  ${1 \over 2}$  ) and  ${1 \over 2}$  (  ${1 \over 2}$  ) and  ${1 \over 2}$  (  ${1 \over 2}$  ) and  ${1 \over 2}$  (  ${1 \over 2}$  ) and  ${1 \over 2}$  "url": "latitude", "valueDecimal": 43 , where  $\{x_i\}_{i=1}^N$  , we have the contract of  $\}$  ,  $\{x_i\}_{i=1}^N$ { "url": "longitude", "valueDecimal": 42  $\}$ , where the contract of  $\mathbb{R}^n$  , we have the contract of  $\mathbb{R}^n$ "url": "https://www.hl7.org/fhir/extensiongeolocation.html" } , where  $\mathcal{L}_{\mathcal{A}}$  is the contract of  $\mathcal{L}_{\mathcal{A}}$  . In the contract of  $\mathcal{L}_{\mathcal{A}}$ ],<br>use": "home",<br>אגרב" "text": "323003, Республика Адыгея, г.Майкоп, ул. Ленина, д.22, кор 1, кв. 45", "line": [ "ул. Ленина, д.22, кор 1, кв. 45" , where  $\mathcal{L}$  is the contract of  $\mathcal{L}$  ,  $\mathcal{L}$ "city": "г.Майкоп", "state": "79000", "period": { "start": "2006-02-25"

```
denotes the control of the state of the state of the state of the state of the state of the state of the state
}<br>}
                          ],
                          "generalPractitioner": [
\{ \mathcal{L}^{\mathcal{A}}_{\mathcal{A}} \} and \{ \mathcal{L}^{\mathcal{A}}_{\mathcal{A}} \} and \{ \mathcal{L}^{\mathcal{A}}_{\mathcal{A}} \} "identifier": {
                                             "use": "temp",
                                            "system": "urn:oid:1.2.643.5.1.13.2.7.100.9",
                                            "value": "1.2.643.2.69.1.1.1.163.1",
                                            "assigner": {
                                                   "reference": "Organization/75276f93-c28f-4499-bb2d-
379d0a2502ca"
 }
```
denotes the control of the state of the state of the state of the state of the state of the state of the state }<br>}

```
 ]
 }
\},
\overline{\phantom{a}} "fullUrl": "urn:uuid:64d57862-f2c2-41ef-a5cf-27f2d5356555",
                       "resource": {
                               "resourceType": "RelatedPerson",
                               "extension": [
\{ \mathcal{L}_{\mathcal{A}} \} and \{ \mathcal{L}_{\mathcal{A}} \} and \{ \mathcal{L}_{\mathcal{A}} \} "url": "https://www.api.n3med.ru/fhir/extension-relatedperson-
citizenship.html",
                                       "valueString": "Россия"
}<br>}
 ],
 "identifier": [
\{ \mathcal{L}_{\mathcal{A}} \} and \{ \mathcal{L}_{\mathcal{A}} \} and \{ \mathcal{L}_{\mathcal{A}} \} "system": "urn:oid:1.2.643.2.69.1.1.1.6.14",
                                              "value": "7828:213421",
                                              "period": {
                                                      "start": "2015-05-05"
, where \{ \} , we have the contract of \} ,
                                             "assigner": {
                                                      "display": "УФМС РФ № 56 Фрунзенского района:345-001"
denotes the control of the state of the state of the state of the state of the state of the state of the state
                                      },
\{ \mathcal{L}_{\mathcal{A}} \} and \{ \mathcal{L}_{\mathcal{A}} \} and \{ \mathcal{L}_{\mathcal{A}} \} "system": "urn:oid:1.2.643.2.69.1.1.1.6.223",
                                              "value": "34523645789",
                                             "assigner": {
                                                      "display": "ПФР"
denotes the control of the state of the state of the state of the state of the state of the state of the state
}<br>}
                               ],
                               "patient": {
                                       "reference": "urn:uuid:f0ceca14-6847-4ea4-b128-7c86820da555"
                               },
                               "relationship": [
\{ \mathcal{L}_{\mathcal{A}} \} and \{ \mathcal{L}_{\mathcal{A}} \} and \{ \mathcal{L}_{\mathcal{A}} \} "coding": [
{1 \over 2} ( {1 \over 2} ) and {1 \over 2} ( {1 \over 2} ) and {1 \over 2} ( {1 \over 2} ) and {1 \over 2} ( {1 \over 2} ) and {1 \over 2} ( {1 \over 2} ) and {1 \over 2} ( {1 \over 2} ) and {1 \over 2} ( {1 \over 2} ) and {1 \over 2} ( {1 \over 2} ) a
                                                              "system": "http://terminology.hl7.org/CodeSystem/v3-
RoleCode",
                                                              "code": "MTH"
 }
\sim 100 \sim 100 \sim 100 \sim 100 \sim 100 \sim 100 \sim 100 \sim 100 \sim 100 \sim 100 \sim 100 \sim 100 \sim 100 \sim 100 \sim 100 \sim 100 \sim 100 \sim 100 \sim 100 \sim 100 \sim 100 \sim 100 \sim 100 \sim 100 \sim 
}<br>}
                               ],
                               "name": [
\{ \mathcal{L}_{\mathcal{A}} \} and \{ \mathcal{L}_{\mathcal{A}} \} and \{ \mathcal{L}_{\mathcal{A}} \} "family": "Козлова",
                                              "given": [
                                                       "Татьяна",
                                                     "Анатольевна"
\sim 100 \sim 100 \sim 100 \sim 100 \sim 100 \sim 100 \sim 100 \sim 100 \sim 100 \sim 100 \sim 100 \sim 100 \sim 100 \sim 100 \sim 100 \sim 100 \sim 100 \sim 100 \sim 100 \sim 100 \sim 100 \sim 100 \sim 100 \sim 100 \sim 
}<br>}
                               ],
                               "gender": "female",
                               "birthDate": "1982-03-14"
                       }
               }
\blacksquare
```
}

```
Пример ответа МИС на запрос $TaskAttachMessage (открепление) в сервис
POST http://base//api/AttachMO/fhir/$TaskAttachMessage
Authorization: N3[пробел][GUID внешней информационной системы]
Version: 1.0.0
Content-type: application/json
{
      "resourceType": "Bundle",
      "type": "transaction",
       "entry": [
            {
                  "fullUrl": "urn:uuid:f5c9b2f3-b3f3-4c80-87aa-d8ade9078e1a",
                  "resource": {
                        "resourceType": "Task",
                        "id": "6596932a-ef94-4bde-a89e-064dbfa2daf4",
                        "identifier": [
\{ \mathcal{L}^{\mathcal{A}}_{\mathcal{A}} \} and \{ \mathcal{L}^{\mathcal{A}}_{\mathcal{A}} \} and \{ \mathcal{L}^{\mathcal{A}}_{\mathcal{A}} \} "type": {
                                         "coding": [
{1 \over 2} and {1 \over 2} and {1 \over 2} and {1 \over 2} and {1 \over 2} and {1 \over 2} and {1 \over 2} and {1 \over 2} and {1 \over 2} "system": "urn:oid:1.2.643.2.69.1.1.1.164",
                                                    "code": "2",
                                                    "display": "Сообщение об откреплении от медицинской 
организации"
denotes the control of the control of the control of the control of the control of the control of the control o
) and the contract of the contract \mathbf{I}, where \{ \} , we have the contract of \} ,
                                   "system": "https://www.gosuslugi.ru/",
                                  "value": "123456"
}<br>}
                        ],
                        "status": "in-progress",
                        "intent": "order",
                        "for": {
                              "reference": "Patient/f0ceca14-6847-4ea4-b128-7c86820da555"
                        },
                        "authoredOn": "2021-08-17",
                        "requester": {
                              "reference": "RelatedPerson/64d57862-f2c2-41ef-a5cf-27f2d5356555"
                        },
                         "owner": {
                             "reference": "Organization/0e25888d-606a-c49a-a36e-22a46b35cfe0"
                        },
                        "reasonCode": {
                              "coding": [
\{ and \{ "system": "urn:oid:1.2.643.2.69.1.1.1.162",
                                         "code": "2",
                                         "display": "Выбор МО в соотстветствии с правом замены один раз 
в течение года"
denotes the control of the state of the state of the state of the state of the state of the state of the state
\sim 100 \sim 100 \sim 100 \sim 100 \sim 100 \sim 100 \sim 100 \sim 100 \sim 100 \sim 100 \sim 100 \sim 100 \sim 100 \sim 100 \sim 100 \sim 100 \sim 100 \sim 100 \sim 100 \sim 100 \sim 100 \sim 100 \sim 100 \sim 100 \sim 
 }
                  }
            },
            {
                  "fullUrl": "urn:uuid:f0ceca14-6847-4ea4-b128-7c86820da555",
                  "resource": {
```

```
 "resourceType": "Patient",
                               "id": "452ec00d-4bd4-4540-94f9-6b9a247c1634",
                               "identifier": [
\{ \mathcal{L}^{\mathcal{A}}_{\mathcal{A}} \} and \{ \mathcal{L}^{\mathcal{A}}_{\mathcal{A}} \} and \{ \mathcal{L}^{\mathcal{A}}_{\mathcal{A}} \} "system": "urn:oid:1.2.643.2.69.1.1.1.6.228",
                                               "value": "78282234334323678",
                                              "period": {
                                                      "start": "2012-09-30"
, where \{ \} , we have the contract of \} ,
                                             "assigner": {
                                                       "identifier": {
                                                              "system": "urn:oid:1.2.643.5.1.13.13.99.2.206",
                                                             "value": "79000"
, where \{x_i\}_{i=1}^N , we have the contract of \{x_i\}_{i=1}^N"display": "1.2.643.5.1.13.13.99.2.183.44011"
denotes the control of the state of the state of the state of the state of the state of the state of the state
                                      },
                                      {
                                               "system": "urn:oid:1.2.643.2.69.1.1.1.6.14",
                                              "value": "7828:213421",
                                              "period": {
                                                      "start": "2015-05-05"
, where \{ \} , we have the contract of \} ,
                                             "assigner": {
                                              "display": "УФМС РФ № 56 Фрунзенского района:345-001"
denotes the control of the state of the state of the state of the state of the state of the state of the state
}<br>}
                               ],
                               "name": [
\{ \mathcal{L}^{\mathcal{A}}_{\mathcal{A}} \} and \{ \mathcal{L}^{\mathcal{A}}_{\mathcal{A}} \} and \{ \mathcal{L}^{\mathcal{A}}_{\mathcal{A}} \} "family": "Петров",
                                              "given": [
                                                      "Митрофан",
                                                     "Васильевич"
\sim 100 \sim 100 \sim 100 \sim 100 \sim 100 \sim 100 \sim 100 \sim 100 \sim 100 \sim 100 \sim 100 \sim 100 \sim 100 \sim 100 \sim 100 \sim 100 \sim 100 \sim 100 \sim 100 \sim 100 \sim 100 \sim 100 \sim 100 \sim 100 \sim 
}<br>}
                               ],
                               "telecom": [
\{ \mathcal{L}_{\mathcal{A}} \} and \{ \mathcal{L}_{\mathcal{A}} \} and \{ \mathcal{L}_{\mathcal{A}} \} "system": "phone",
                                              "value": "+0(000)000-00-00"
                                       },
                                      {
                                               "system": "email",
                                              "value": "test@test.ru"
}<br>}
                               ],
                               "gender": "male",
                               "birthDate": "1982-03-14",
                               "address": [
\{ \mathcal{L}^{\mathcal{A}}_{\mathcal{A}} \} and \{ \mathcal{L}^{\mathcal{A}}_{\mathcal{A}} \} and \{ \mathcal{L}^{\mathcal{A}}_{\mathcal{A}} \} "extension": [
{1 \over 2} ( {1 \over 2} ) and {1 \over 2} ( {1 \over 2} ) and {1 \over 2} ( {1 \over 2} ) and {1 \over 2} ( {1 \over 2} ) and {1 \over 2} ( {1 \over 2} ) and {1 \over 2} ( {1 \over 2} ) and {1 \over 2} ( {1 \over 2} ) and {1 \over 2} ( {1 \over 2} ) a
                                                              "url": "http://fias.egisz.rosminzdrav.ru/house/houseguid",
                                                             "valueString": "d8327a56-80de-4df2-815c-4f6ab1224c50"
, where \{x_i\}_{i=1}^N , we have the contract of \{x_i\}_{i=1}^N{ } "extension": [
{1 \over 2} ( {1 \over 2} ) and {1 \over 2} ( {1 \over 2} ) and {1 \over 2} ( {1 \over 2} ) and {1 \over 2} ( {1 \over 2} ) and {1 \over 2} "url": "latitude",
                                                                            "valueDecimal": 43
```
, where  $\{x_i\}_{i=1}^N$  , we have the contract of  $\}$  ,  $\{x_i\}_{i=1}^N$  $\{$  "url": "longitude", "valueDecimal": 42  $\}$  $\mathcal{L}$  , and the contract of the contract  $\mathcal{L}$  "url": "https://www.hl7.org/fhir/extensiongeolocation.html" } , where  $\mathcal{L}_{\mathcal{A}}$  is the contract of  $\mathcal{L}_{\mathcal{A}}$  . In the contract of  $\mathcal{L}_{\mathcal{A}}$ ],<br>"use": "temp", "text": "385003, Республика Адыгея, г.Майкоп, ул.Прохладная, д.21, кв. 1", "line": [ "ул.Прохладная, д.21, кв. 1" , where  $\mathcal{L}_{\mathcal{A}}$  is the contract of  $\mathcal{L}_{\mathcal{A}}$  . In the contract of  $\mathcal{L}_{\mathcal{A}}$ "city": "г.Майкоп", "district": "Адыгейский", "state": "79000", "postalCode": "188699" , where  $\{ \}$  , we have  $\}$  ,  $\{ \}$  , { "extension": [  ${ }$  "url": "http://fias.egisz.rosminzdrav.ru/house/houseguid", "valueString": "d8327a56-80de-4df2-815c-4f6ab1224c50" , where  $\{x_i\}_{i=1}^N$  , we have the contract of  $\{x_i\}_{i=1}^N$  ${ }$  "extension": [  $\{$  "url": "latitude", "valueDecimal": 43 , where  $\{x_i\}_{i=1}^N$  , we have the contract of  $\{x_i\}_{i=1}^N$  ${1 \over 2}$  (  ${1 \over 2}$  ) and  ${1 \over 2}$  (  ${1 \over 2}$  ) and  ${1 \over 2}$  (  ${1 \over 2}$  ) and  ${1 \over 2}$  (  ${1 \over 2}$  ) and  ${1 \over 2}$  "url": "longitude", "valueDecimal": 42 denotes the control of the control of the control of the control of the control of the control of the control o  $\mathcal{L}$  , and the contract of the contract  $\mathcal{L}$ "url": "https://www.hl7.org/fhir/extensiongeolocation.html" } , where  $\mathcal{L}$  is the contract of  $\mathcal{L}$  ,  $\mathcal{L}$ "use": "home", "text": "323003, Республика Адыгея, г.Майкоп, ул. Ленина, д.22, кор 1, кв. 45", "line": [ "ул. Ленина, д.22, кор 1, кв. 45" , where  $\mathcal{L}_{\mathcal{A}}$  is the contract of  $\mathcal{L}_{\mathcal{A}}$  . In the contract of  $\mathcal{L}_{\mathcal{A}}$ "city": "г.Майкоп", "state": "79000", "period": { "start": "2006-02-25" denotes the control of the state of the state of the state of the state of the state of the state of the state }<br>} ], "generalPractitioner": [  $\{ \mathcal{L}_{\mathcal{A}} \}$  and  $\{ \mathcal{L}_{\mathcal{A}} \}$  and  $\{ \mathcal{L}_{\mathcal{A}} \}$  "identifier": { "use": "temp", "system": "urn:oid:1.2.643.5.1.13.2.7.100.9", "value": "1.2.643.2.69.1.1.1.163.1",

 "assigner": { "reference": "Organization/75276f93-c28f-4499-bb2d-379d0a2502ca" } denotes the control of the state of the state of the state of the state of the state of the state of the state }<br>} ] }  $\}$ ,  $\overline{\phantom{a}}$  "fullUrl": "urn:uuid:64d57862-f2c2-41ef-a5cf-27f2d5356555", "resource": { "resourceType": "RelatedPerson", "extension": [  $\{ \mathcal{L}^{\mathcal{A}}_{\mathcal{A}} \}$  and  $\{ \mathcal{L}^{\mathcal{A}}_{\mathcal{A}} \}$  and  $\{ \mathcal{L}^{\mathcal{A}}_{\mathcal{A}} \}$  "url": "https://www.api.n3med.ru/fhir/extension-relatedpersoncitizenship.html", "valueString": "Россия" }<br>} ], "identifier": [  $\{ \mathcal{L}^{\mathcal{A}}_{\mathcal{A}} \}$  and  $\{ \mathcal{L}^{\mathcal{A}}_{\mathcal{A}} \}$  and  $\{ \mathcal{L}^{\mathcal{A}}_{\mathcal{A}} \}$  "system": "urn:oid:1.2.643.2.69.1.1.1.6.14", "value": "7828:213421", "period": { "start": "2015-05-05" , where  $\{ \}$  , we have the contract of  $\}$  , "assigner": { "display": "УФМС РФ № 56 Фрунзенского района:345-001" denotes the control of the state of the state of the state of the state of the state of the state of the state }, { "system": "urn:oid:1.2.643.2.69.1.1.1.6.223", "value": "34523645789", "assigner": { "display": "ПФР" denotes the control of the state of the state of the state of the state of the state of the state of the state }<br>} ], "patient": { "reference": "urn:uuid:f0ceca14-6847-4ea4-b128-7c86820da555" }, "relationship": [  $\{ \mathcal{L}^{\mathcal{A}}_{\mathcal{A}} \}_{\mathcal{A}}$  and  $\{ \mathcal{L}^{\mathcal{A}}_{\mathcal{A}} \}_{\mathcal{A}}$  and  $\{ \mathcal{L}^{\mathcal{A}}_{\mathcal{A}} \}_{\mathcal{A}}$  "coding": [  ${ }$  "system": "http://terminology.hl7.org/CodeSystem/v3- RoleCode", "code": "MTH" } ] }<br>} ], "name": [  $\{ \mathcal{L}^{\mathcal{A}}_{\mathcal{A}} \}_{\mathcal{A}}$  and  $\{ \mathcal{L}^{\mathcal{A}}_{\mathcal{A}} \}_{\mathcal{A}}$  and  $\{ \mathcal{L}^{\mathcal{A}}_{\mathcal{A}} \}_{\mathcal{A}}$  "family": "Козлова", "given": [ "Татьяна", "Анатольевна" ] }<br>}

```
 ],
                      "gender": "female",
                      "birthDate": "1982-03-14"
                 }
            }
        ]
}
```
## **Пример ответа сервиса «Прикрепление онлайн» с ошибкой**

```
HTTP/1.1 422 Unprocessable Entity
Server:nginx/1.15.10
Date: Tue, 01 Jun 2021 09:41:3 GMT
Content-type: application/fhir+json
Transfer-Encoding: chunked
Connection: close
X-Request-Id: N34242323525DFNF324232dsfn3kslcnr3423
{
      "resourceType": "OperationOutcome",
      "issue": [
          {
               "severity": "error",
               "code": "invalid",
               "details": {
                    "coding": [
\{ \mathcal{L}^{\mathcal{A}}_{\mathcal{A}} \} and \{ \mathcal{L}^{\mathcal{A}}_{\mathcal{A}} \} and \{ \mathcal{L}^{\mathcal{A}}_{\mathcal{A}} \} "code": "3",
                         "display": "Свойство 'Тип заявления' должно иметь значение '3'"
}<br>}
 ]
, and the set of \} ,
 "diagnostics": "'Task.identifier.type.coding.code' should be equal to '3'",
               "location": [
                    "Task.identifier.type.coding.code",
                    "3"
               ]
          }
      ]
}
```
# **3.2. Описание метода передачи заявления на отмену заявления о прикреплении к медицинской организации (POST Task)**

# **3.2.1. Описание метода**

Метод предназначен для передачи задачи на отмену заявления о прикреплении к медицинской организации

# **3.2.2. Описание параметров запроса**

Таблица 14 – Описание состава запроса методом POST Task

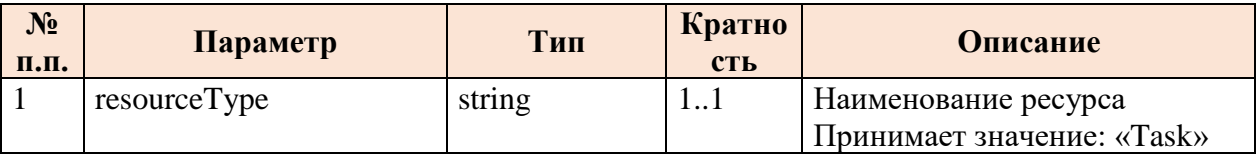

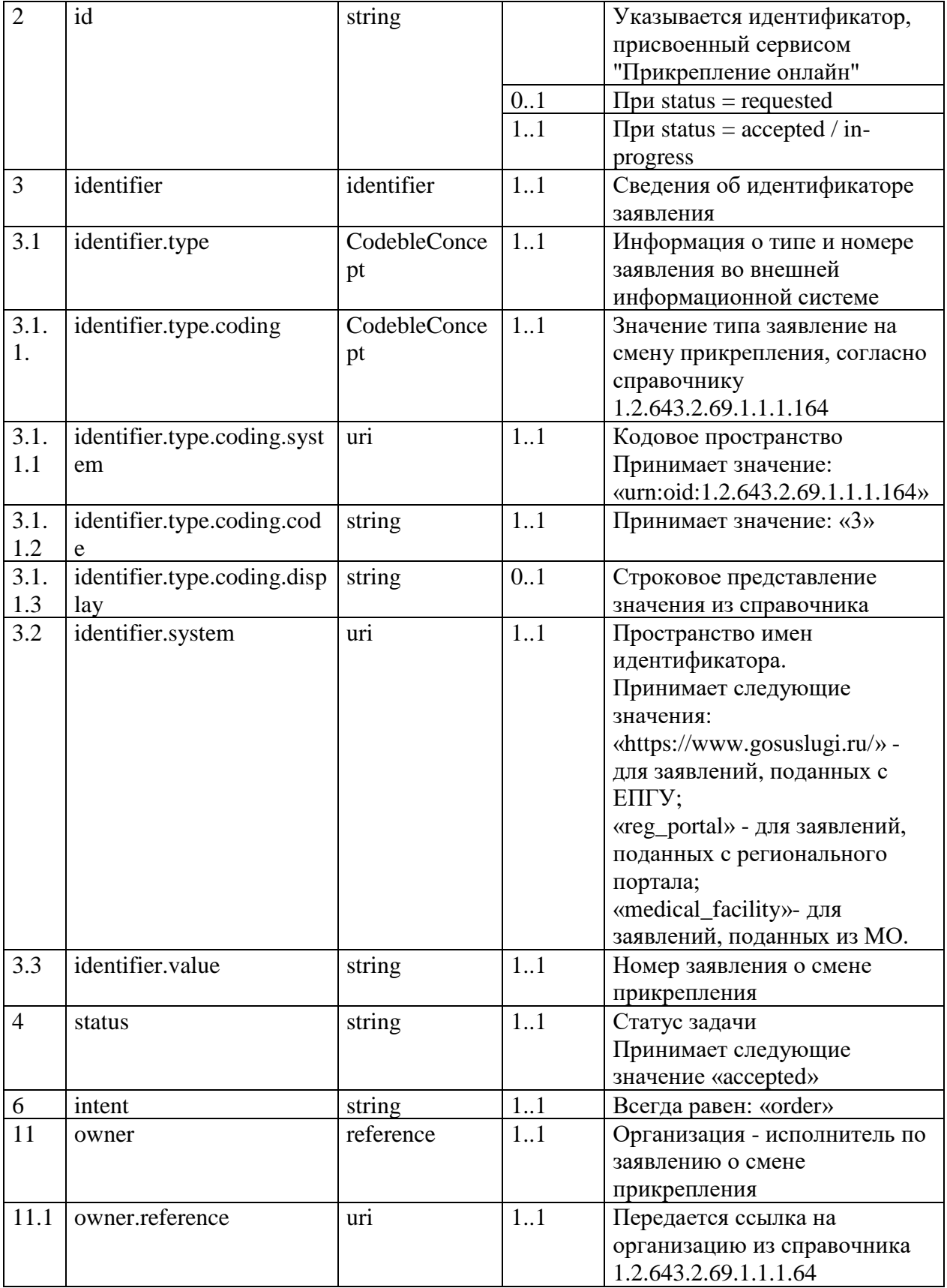

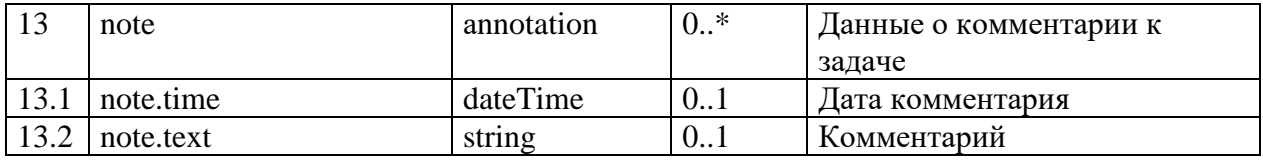

#### 3.2.3. Описание выходных параметров

Описание выходных параметров представлено в таблице 14

МИС необходимо ответом на запрос вернуть ресурсы «Task». В ответе на запрос в параметре «Task.status» МИС должна указать статус «in-progress».

#### 3.2.4. Примеры запросов методом POST Task

Пример запроса на отмену заявления в сервис от внешней информационной системы или МИС МО

```
POST http://base//api/AttachMO/fhir/Task? format=ison
Authorization: N3[пробел][GUID внешней информационной системы]
Version: 1.0.0
Content-type: application/json
₹
  "resourceType": "Task",
  "identifier": [
     \{"type": {
          .<br>"coding": {
             "code": "3".
            "display": "Сообщение об отмене заявления о выборе медицинской организации",<br>"system": "urn:oid:1.2.643.2.69.1.1.1.164"
         \}},<br>"system": "https://www.gosuslugi.ru/",<br>"system": "sere"
     \mathcal{E}],<br>"status": "requested",<br>"status": "stater".
  "intent": "order",
  "owner": \{"reference": "Organization/0e25888d-606a-c49a-a36e-22a46b35cfe0"
  },
  "note": \lceil\{"text": "Отмена по запросу пользователя"
     \}\mathbf{1}
```
# Пример запроса на отмену заявления от сервиса в МИС МО

```
POST http://base//api/AttachMO/fhir/Task? format=json
Authorization: N3[пробел][GUID внешней информационной системы]
Version: 1.0.0
Content-type: application/json
\{"resourceType": "Task",
    "id": "f6205885-ba00-4fb5-9939-f0ca1bd184af"
```

```
 "identifier": [
           {
                "type": {
                      "coding": [
\{ \mathcal{L}^{\mathcal{A}}_{\mathcal{A}} \} and \{ \mathcal{L}^{\mathcal{A}}_{\mathcal{A}} \} and \{ \mathcal{L}^{\mathcal{A}}_{\mathcal{A}} \} "system": "urn:oid:1.2.643.2.69.1.1.1.164",
                                "code": "3",
                               "display": "Сообщение об отмене заявления о выборе медицинской 
организации"
}<br>}
 ]
                },
                "system": "https://www.gosuslugi.ru/",
                "value": "9852"
           }
      ],
      "status": "accepted",
      "intent": "order",
      "owner": {
           "reference": "Organization/0e25888d-606a-c49a-a36e-22a46b35cfe0"
      },
      "note": [
           {
                "text": "Отмена по запросу пользователя"
           }
      ]
}
```
#### **Пример ответа МИС на заявление отмены в сервис «Прикрепление онлайн»**

```
POST http://base//api/AttachMO/fhir/Task?_format=json
Authorization: N3[пробел][GUID внешней информационной системы]
Version: 1.0.0
Content-type: application/json
{
      "resourceType": "Task",
      "id": "f6205885-ba00-4fb5-9939-f0ca1bd184af",
      "identifier": [
           {
                 "type": {
                     "coding": [
\{ \mathcal{L}^{\mathcal{A}}_{\mathcal{A}} \}_{\mathcal{A}} and \{ \mathcal{L}^{\mathcal{A}}_{\mathcal{A}} \}_{\mathcal{A}} and \{ \mathcal{L}^{\mathcal{A}}_{\mathcal{A}} \}_{\mathcal{A}} "system": "urn:oid:1.2.643.2.69.1.1.1.164",
                                "code": "3",
                               "display": "Сообщение об отмене заявления о выборе медицинской 
организации"
}<br>}
 ]
                },
                 "system": "https://www.gosuslugi.ru/",
                "value": "9852"
           }
      ],
      "status": "in-progress",
      "intent": "order",
      "owner": {
           "reference": "Organization/0e25888d-606a-c49a-a36e-22a46b35cfe0"
      },
      "note": [
\overline{\phantom{a}}
```

```
"text": "Отмена по запросу пользователя"
      \mathcal{E}\overline{\mathbf{I}}
```
#### Пример ответа с ошибкой

```
HTTP/1.1 422 Unprocessable Entity
Server: nginx/1.15.10
Date: Tue, 01 Jun 2021 09:41:3 GMT
Content-type: application/fhir+json
Transfer-Encoding: chunked
Connection: close
X-Request-Id: N34242323525DFNF324232dsfn3kslcnr3423
\{"resourceType": "OperationOutcome",
    "issue": [
         \left\{ \right."severity": "error",
             "code": "invalid",
             "details": {
                  "coding": [
                      \{"code": "3",
                           "display": "Свойство 'Тип заявления' должно иметь значение '3'"
                      \mathcal{F}\mathbf{1}},<br>"diagnostics": "'Task.identifier.type.coding.code' should be equal to '3'",
             "location": [
                  "Task.identifier.type.coding.code",
                  "3"\mathbf{1}\}\mathbf{I}
```
#### $3.3.$ статуса обработки Описание метода обновления заявки (POST \$UpdateTaskStatus)

# 3.3.1. Описание метода

Метод используется для передачи статуса обработки заявки из МИС МО

# 3.3.2. Описание параметров запроса

В запросе на обновление статуса передается ресурс Parameters с параметрами, указанными в таблице 15.

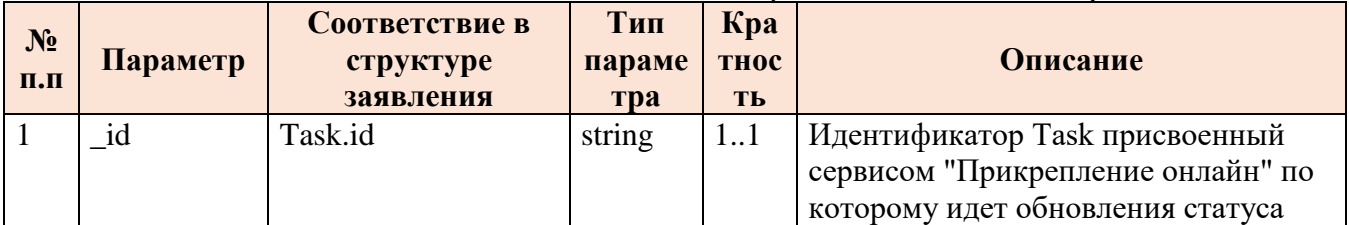

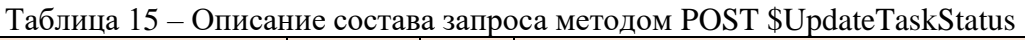

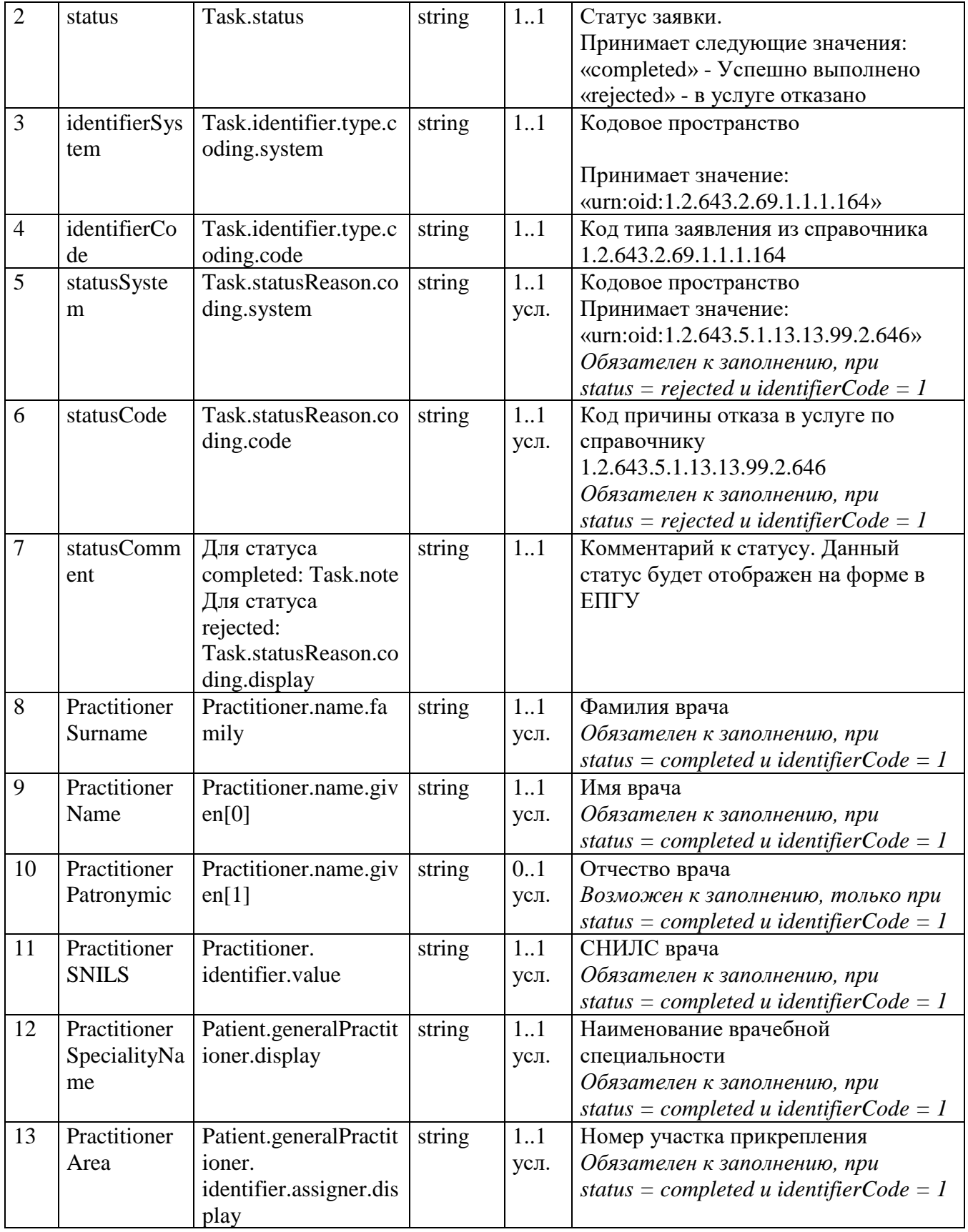

#### **3.3.3. Описание выходных параметров**

Описание выходных параметров представлены в таблице 15.

#### **3.3.4. Примеры запросов методом POST \$UpdateTaskStatus**

# **Пример запроса на обновление статуса при положительном решении о прикреплении к медицинской организации**

```
POST http://base//api/AttachMO/fhir/$UpdateTaskStatus?_format=json
Authorization: N3[пробел][GUID внешней информационной системы]
Version: 1.0.0
Content-type: application/json
{
     "resourceType": "Parameters",
     "parameter": [
         {
              "name": "_id",
              "valueString": "92688614-fdfb-441b-910e-d40dcd131e9b"
         },
         {
              "name": "status",
              "valueString": "completed"
         },
          {
              "name": "identifierSystem",
              "valueString": "urn:oid:1.2.643.2.69.1.1.1.164"
         },
          {
              "name": "identifierCode",
              "valueString": "1"
         },
          {
              "name": "statusComment",
              "valueString": "Вы приняты на медицинской обслуживание"
         },
\overline{\mathcal{L}} "name": "PractitionerSurname",
              "valueString": "Черкасов"
         },
\overline{\mathcal{L}} "name": "PractitionerName",
              "valueString": "Николай"
         },
\overline{\mathcal{L}} "name": "PractitionerPatronymic",
              "valueString": "Николаевич"
         },
\overline{\mathcal{L}} "name": "PractitionerSNILS",
              "valueString": "32565484511"
         },
\overline{\mathcal{L}} "name": "PractitionerSpecialityName",
              "valueString": "Врач терапевт участковый"
         },
          {
              "name": "PractitionerArea",
              "valueString": "5"
```
}
}

]

### **Пример запроса на обновление статуса при положительном решении об откреплении**

```
POST http://base//api/AttachMO/fhir/$UpdateTaskStatus?_format=json
Authorization: N3[пробел][GUID внешней информационной системы]
Version: 1.0.0
Content-type: application/json
{
     "resourceType": "Parameters",
     "parameter": [
         {
              "name": "_id",
              "valueString": "cfd4c58c-6d82-4aa6-9a62-7abea64b32cc"
         },
         {
             "name": "status",
              "valueString": "completed"
         },
         {
             "name": "identifierSystem",
              "valueString": "urn:oid:1.2.643.2.69.1.1.1.164"
         },
         {
             "name": "identifierCode",
              "valueString": "2"
         },
         {
             "name": "statusComment",
              "valueString": "Вы откреплены с медицинского обслуживания"
         }
     ]
}
```
### **Пример запроса на обновление статуса при положительном решении на отмену заявки**

```
POST http://base//api/AttachMO/fhir/$UpdateTaskStatus?_format=json
Authorization: N3[пробел][GUID внешней информационной системы]
Version: 1.0.0
Content-type: application/json
{
   "resourceType": "Parameters",
   "parameter": [
     {
       "name": "_id",
       "valueString": "f5c9b2f3-b3f3-4c80-87aa-d8ade9078e1a"
     },
     {
       "name": "status",
       "valueString": "completed"
     },
\{
```

```
 "name": "identifierSystem",
       "valueString": "urn:oid:1.2.643.2.69.1.1.1.164"
     },
     {
       "name": "identifierCode",
       "valueString": "3"
     }
  ]
}
```
#### **Пример запроса на обновление статуса при отказе в оказании услуги**

```
POST http://base//api/AttachMO/fhir/$UpdateTaskStatus?_format=json
Authorization: N3[пробел][GUID внешней информационной системы]
Version: 1.0.0
Content-type: application/json
{
   "resourceType": "Parameters",
   "parameter": [
     {
       "name": "_id",
       "valueString": "f5c9b2f3-b3f3-4c80-87aa-d8ade9078e1a"
     },
     {
       "name": "status",
       "valueString": "rejected"
     },
     {
       "name": "identifierSystem",
       "valueString": "urn:oid:1.2.643.2.69.1.1.1.164"
     },
    \mathfrak{t} "name": "identifierCode",
       "valueString": "1"
     },
    \mathfrak{t} "name": "statusSystem",
       "valueCode": "urn:oid:1.2.643.5.1.13.13.99.2.646"
     },
     {
       "name": "statusCode",
       "valueCode": "1"
     },
     {
       "name": "statusComment",
       "valueString": "Заявление не может быть принято в электронном виде. Необходимо личное
обращение гражданина в медицинскую организацию"
     }
   ]
```
#### **Пример ответа с ошибкой**

}

{

```
 "resourceType": "OperationOutcome",
 "issue": [
    {
         "severity": "error",
```

```
"code": "invalid",
         "details": {
              "coding": [
                  \{"code": "3",
                       "display": "Свойство 'Тип заявления' должно иметь значение '3'"
                  \mathcal{E}\mathbf{I}},
         "diagnostics": "'Task.identifier.type.coding.code' should be equal to '3'",
         "location": [
              "Task.identifier.type.coding.code",
              "3"\mathbf{I}\}\mathbf{I}
```
#### $3.4.$ Описание метода поиска заявки (POST \_search)

### 3.4.1. Описание метода

Метод предназначен для поиска информации в сервисе

### 3.4.2. Описание параметров запроса

В запросе на обновление статуса передается ресурс Parameters с параметрами, указанными в таблице 16.

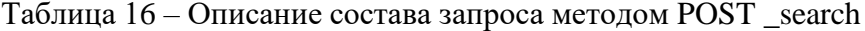

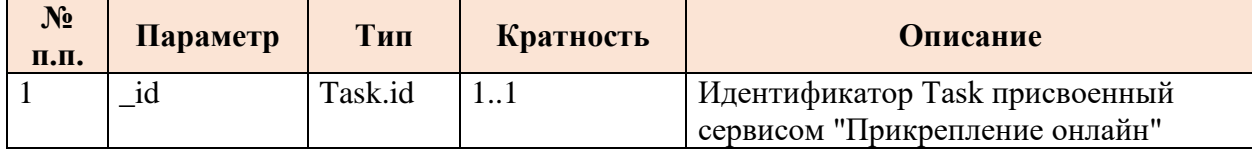

#### 3.4.3. Описание выходных параметров

Выходными параметрами является набор ресурсов, связанных с запросом.

#### 3.4.4. Пример запросов на поиск информации

```
POST http://base//api/AttachMO/fhir/_search?_format=json?_format=json
Authorization: N3[пробел][GUID внешней информационной системы]
Version: 1.0.0
Content-type: application/json
ί
  "resourceType": "Parameters",
  "parameter": [
    \{"name": "_id",<br>"valueString": "b5d53810-b712-4581-99ff-2d0317015aa0"
    }
  \mathbf{1}
```
# **3.5. Описание метода запроса версии (GET \_version)**

### **3.5.1. Описание метода**

Метод предназначен для получения информации о версии сервиса

### **3.5.2. Описание выходных параметров**

В ответе на запрос версии передаются параметры, указанные в таблице 17.

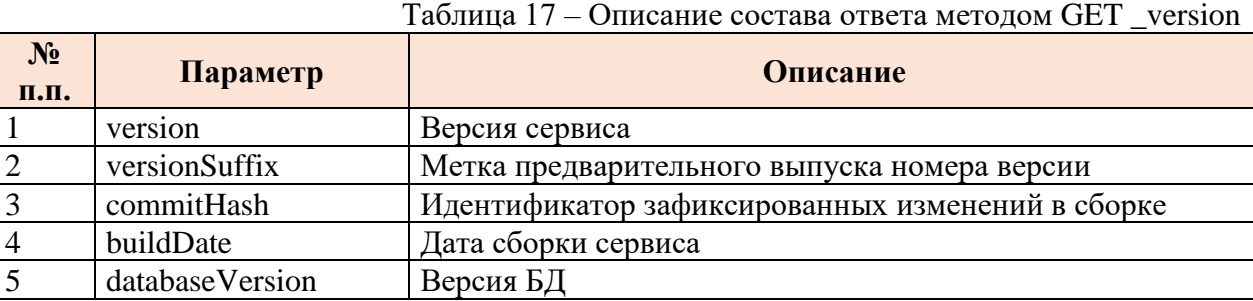

## **3.5.3. Пример запроса на запрос версии**

Получение номера версии сервиса происходит с помощью GET-запроса по URL в формате: GET http://base//api/\_version

### **3.5.4. Пример ответа на запрос версии**

{

}

```
 "version": "1.3.0",
 "versionSuffix": null,
 "commitHash": "6b090a835917e686a7530ea01ff1eb4ec7ebf2d2",
 "buildDate": "2022-05-23T13:05:20+03:00",
 "databaseVersion": "1.0.0.9"
```
# **4. Описание кодов ошибок**

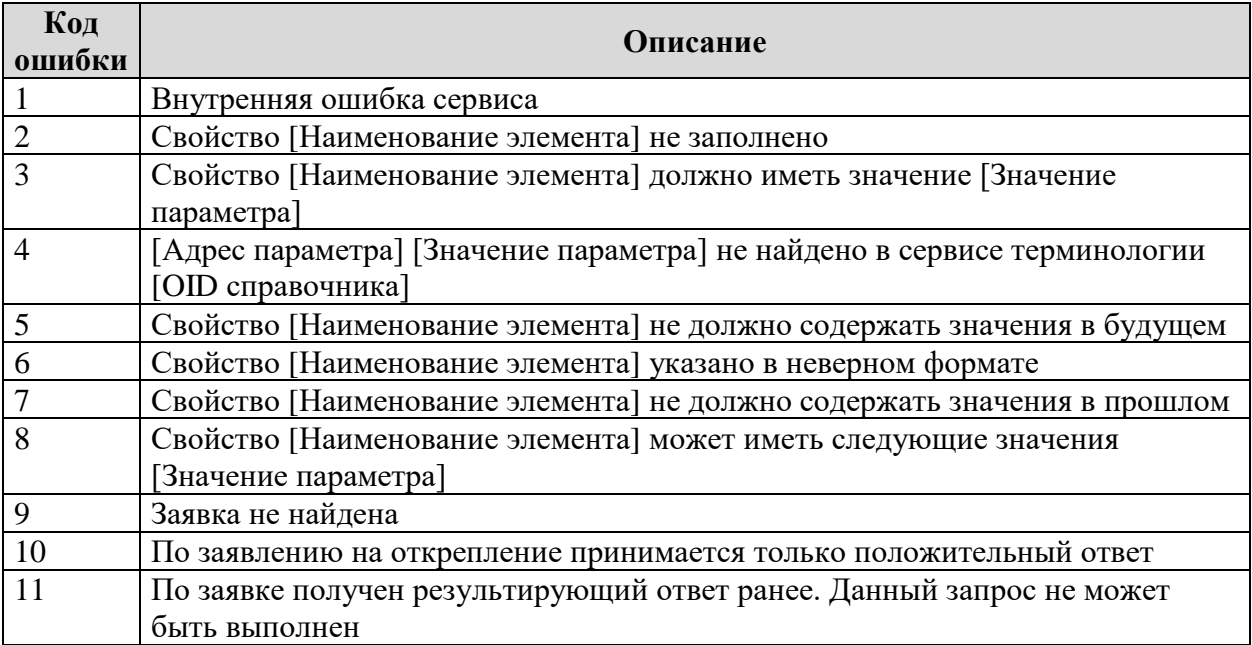